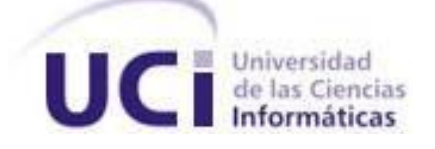

# **Universidad de las Ciencias Informáticas Facultad 1**

"Implementación del proceso de culminación de estudios de pregrado como un evento dentro del Sistema de Gestión Universitaria"

# **Trabajo de Diploma para optar por el título de Ingeniero en Ciencias Informáticas**

# **Autores**:

Yarelis González Collado Israel Valdés Marrero

# **Tutores**:

Ing. Alexander Rodríguez Mompié Ing. Alelí Sánchez Méndez Ing. Yasmany Tellez Collazo

> **La Habana, Cuba 17 de junio del 2013**

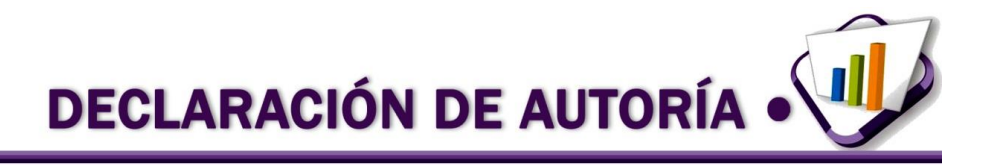

# **DECLARACIÓN DE AUTORÍA**

Declaramos ser los únicos autores de este trabajo y autorizamos a la Universidad de las Ciencias Informáticas a hacer uso del mismo en su beneficio.

Para que así conste firmamos la presente a los \_\_\_\_ días del mes de \_\_\_\_\_\_\_ del año \_\_\_\_\_\_.

\_\_\_\_\_\_\_\_\_\_\_\_\_\_\_\_\_\_\_\_\_\_\_\_\_\_\_\_ \_\_\_\_\_\_\_\_\_\_\_\_\_\_\_\_\_\_\_\_\_\_\_\_\_\_\_\_\_

Yarelis González Collado **Israel Valdés Marrero** Israel Valdés Marrero

**Firma del autor Firma del autor**

Ing. Alexander Rodríguez Mompié **Ing. Alexander Rodríguez Mompié Ing. Alexander Méndez** 

 **Firma del tutor Firma del tutor**

\_\_\_\_\_\_\_\_\_\_\_\_\_\_\_\_\_\_\_\_\_\_\_\_\_\_\_\_\_\_ Ing. Yasmany Tellez Collazo

\_\_\_\_\_\_\_\_\_\_\_\_\_\_\_\_\_\_\_\_\_\_\_\_\_\_\_\_\_\_\_ \_\_\_\_\_\_\_\_\_\_\_\_\_\_\_\_\_\_\_\_\_\_\_\_\_\_\_\_\_

**Firma del tutor**

**DATOS DE CONTACTO · \** 

### **Datos de contacto**

**Autores**

**Nombre y apellidos:** Yarelis González Collado **Dirección:** Ave. 40 e/ 5 y 7 No. 503 B, Cienfuegos, Cienfuegos **E-mail:** ygcollado@estudiantes.uci.cu

**Nombre y apellidos:** Israel Valdés Marrero **Dirección:** Calle 240 e/ 39 y 51 No. 3928 A, La Lisa, La Habana **E-mail:** ivmarrero@estudiantes.uci.cu

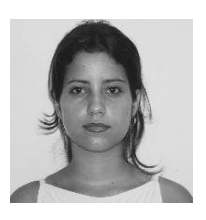

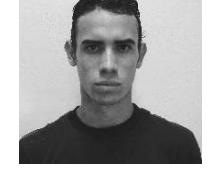

#### **Tutores**

Ing. Alexander Rodríguez Mompié:

Ingeniero en Ciencias Informáticas, Profesor con categoría docente de Instructor. Con 7 años de experiencia en el desarrollo de sistemas para la gestión universitaria. Jefe del departamento Gestión Universitaria. Centro de Informatización Universitaria (CENIA)

Ing. Alelí Sánchez Méndez:

Ingeniera en Ciencias Informáticas graduada en la Universidad de las Ciencias Informáticas en la graduación del curso correspondiente a los años 2010-2011. Recién Graduada en Adiestramiento, Jefa de desarrollo de las soluciones para la gestión de eventos, documentos acreditativos, tesis y títulos. Departamento de Gestión Universitaria, Centro de Informatización Universitaria (CENIA).

Ing. Yasmany Tellez Collazo:

Ingeniero en Ciencias Informáticas, Recién Graduado en Adiestramiento. Un año de experiencia en la arquitectura de *software*. Arquitecto de *software* del Sistema de Gestión Universitaria. Centro de Informatización Universitaria (CENIA).

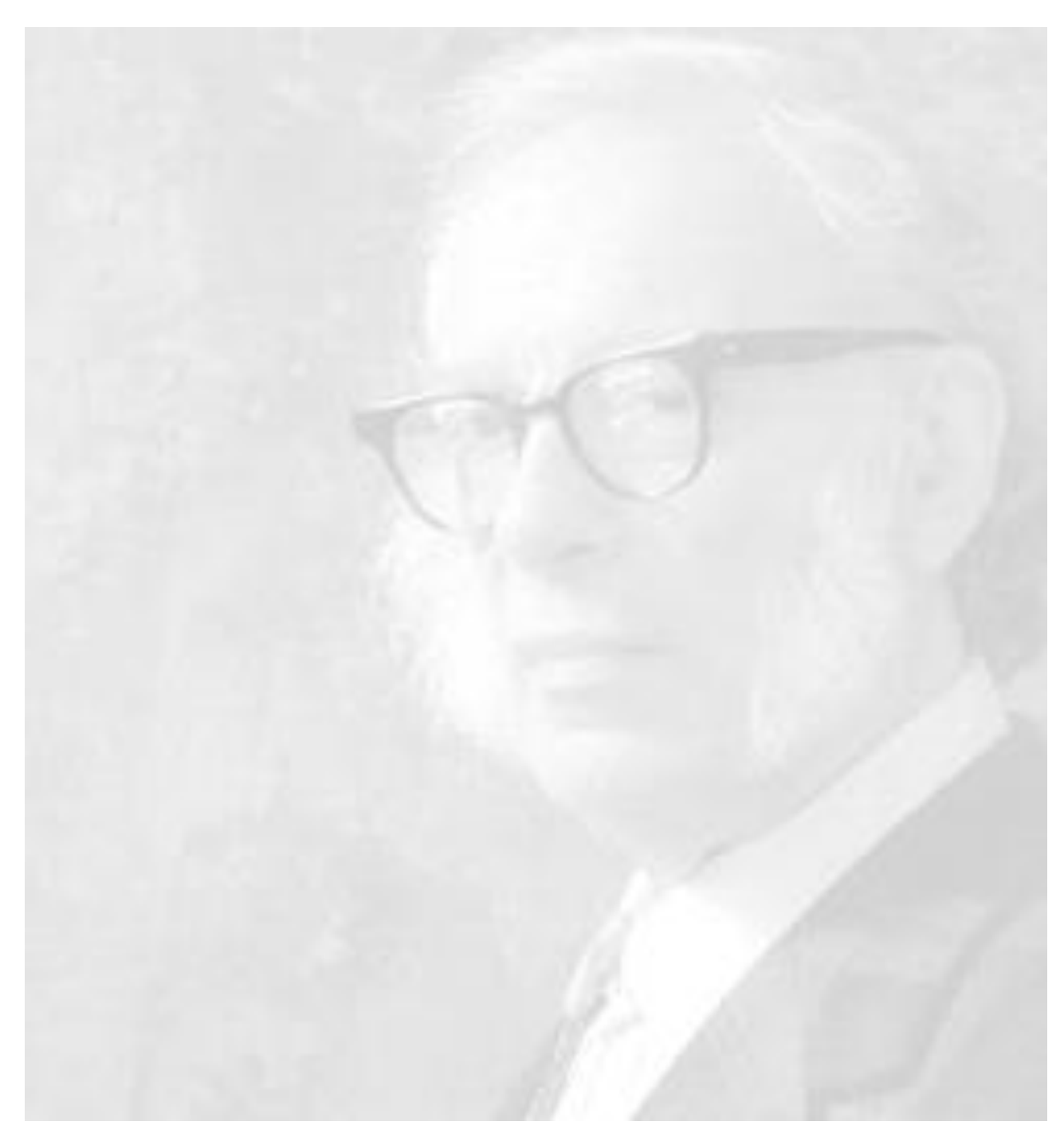

*Terminus, una palabra arcaica que significa «el final del trayecto» Isaac Asimov*

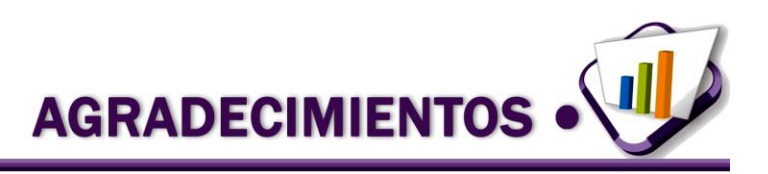

*Agradezco a mis padres por ser mi sustento y por impulsarme en los momentos más difíciles, porque gracias a ustedes hoy puedo ver alcanzada mi meta.*

*A mi abuela Juanita por tanto cariño y porque aunque no pudo verme hoy nunca dejó de creer en mí.*

*A mi hermano y a toda mi familia por inculcarme buenos valores y por los tantos momentos gratos.*

*A Mickey por siempre creer en mí y darme fuerzas para continuar.*

*A María Juana por brindarme un nuevo hogar y convertirse en mi otra madre.*

*A mis amigos y compañeros de estudios de estos 5 años por toda la ayuda y por hacer los días difíciles más amenos.*

*A todos los profesores de los que tanto he aprendido en estos años de carrera.*

*A mi compañero de tesis por el esfuerzo y dedicación.*

*Agradecer de manera especial y sincera a mis tutores por el apoyo y confianza depositados, porque la capacidad para guiarnos en el desarrollo de esta tesis ha sido un aporte invaluable.*

*A todos aquellos que me han ayudado y aconsejado en la realización de esta tesis.*

#### *Yarelis González Collado*

*Agradezco especialmente a mis padres por el apoyo y dedicación que siempre me han brindado durante toda la carrera y a lo largo de toda la vida.* 

*A mi abuelo que siempre ha soñado con verme hecho un profesional.* 

*A mi abuela que en cada momento que ha podido me ha apoyado.* 

*A toda mi familia que nunca han dejado de darme ánimos.* 

*A mis tutores que tanto me han ayudado durante el desarrollo del trabajo, aportando su experiencia y siempre dando consejos.*

*A mis amistades que tantos momentos hemos pasado durante estos 5 años, especialmente a Ana María, Ariel, Pedro, Sergio, Yander y Lenier.*

*A todos aquellos que de una forma u otra han ayudado a que este sueño de hacerme ingeniero sea posible. ¡Gracias a todos!*

#### *Israel Valdés Marrero*

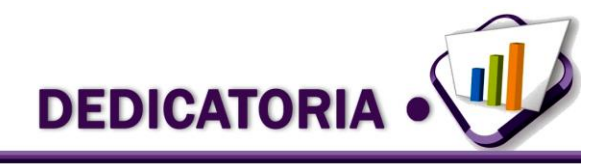

*A mis padres por haber fomentado en mí el deseo de superación y el anhelo de triunfo en la vida.*

*A mi hermano por ser el mejor ejemplo de dedicación y entrega.*

*A Lala para que vea en mí un ejemplo a seguir.*

*A toda mi familia por todo el apoyo y confianza depositados.*

*A mi Mickey por hacerme creer en la magia del amor.*

*Yarelis González Collado*

*A mis padres que se merecen todo lo que les pueda dar y mucho más. A mi hermano que siempre me hace reír con sus ocurrencias y a toda mi familia que siempre los tengo presente.*

*Israel Valdés Marrero*

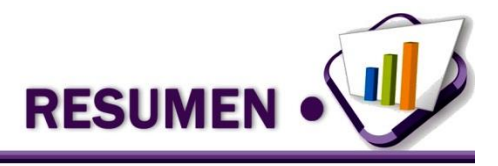

#### **Resumen**

En la Universidad de las Ciencias Informáticas se desarrolla una herramienta de apoyo personalizada, para el perfeccionamiento de la gestión de procesos universitarios llamada Sistema de Gestión Universitaria que integra las áreas de procesos identificadas en la universidad. Una de estas áreas es Pregrado, en esta se gestiona lo relacionado con la formación de estudiantes y comprende el evento de culminación de estudios. Actualmente este evento en la universidad cuenta con varios inconvenientes, provocando que la información que se genera en el proceso esté dispersa y desactualizada, por lo que resulta necesario el desarrollo de una solución informática que centralice los datos asociados al proceso de culminación de estudios de pregrado con la utilización de tecnologías libres y que se encuentre integrada al Sistema de Gestión Universitaria. Por lo que el objetivo de la presente investigación es desarrollar el módulo Tesis y títulos ubicado en el Sistema de Gestión Académica de Pregrado con la utilización de las tecnologías: Visual Paradigm, NetBeans, PostgreSQL, UML, entre otras. La solución implementada permite la centralización de los datos asociados al proceso de culminación de estudios de pregrado como un evento dentro del Sistema de Gestión Universitaria.

**Palabras clave:** centralización de los datos, evento de culminación de estudios, proyecto de grado, tesis, títulos, trabajo de diploma.

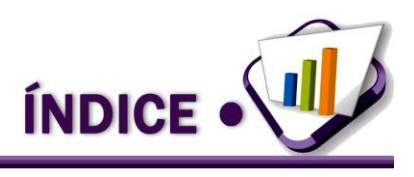

# Índice

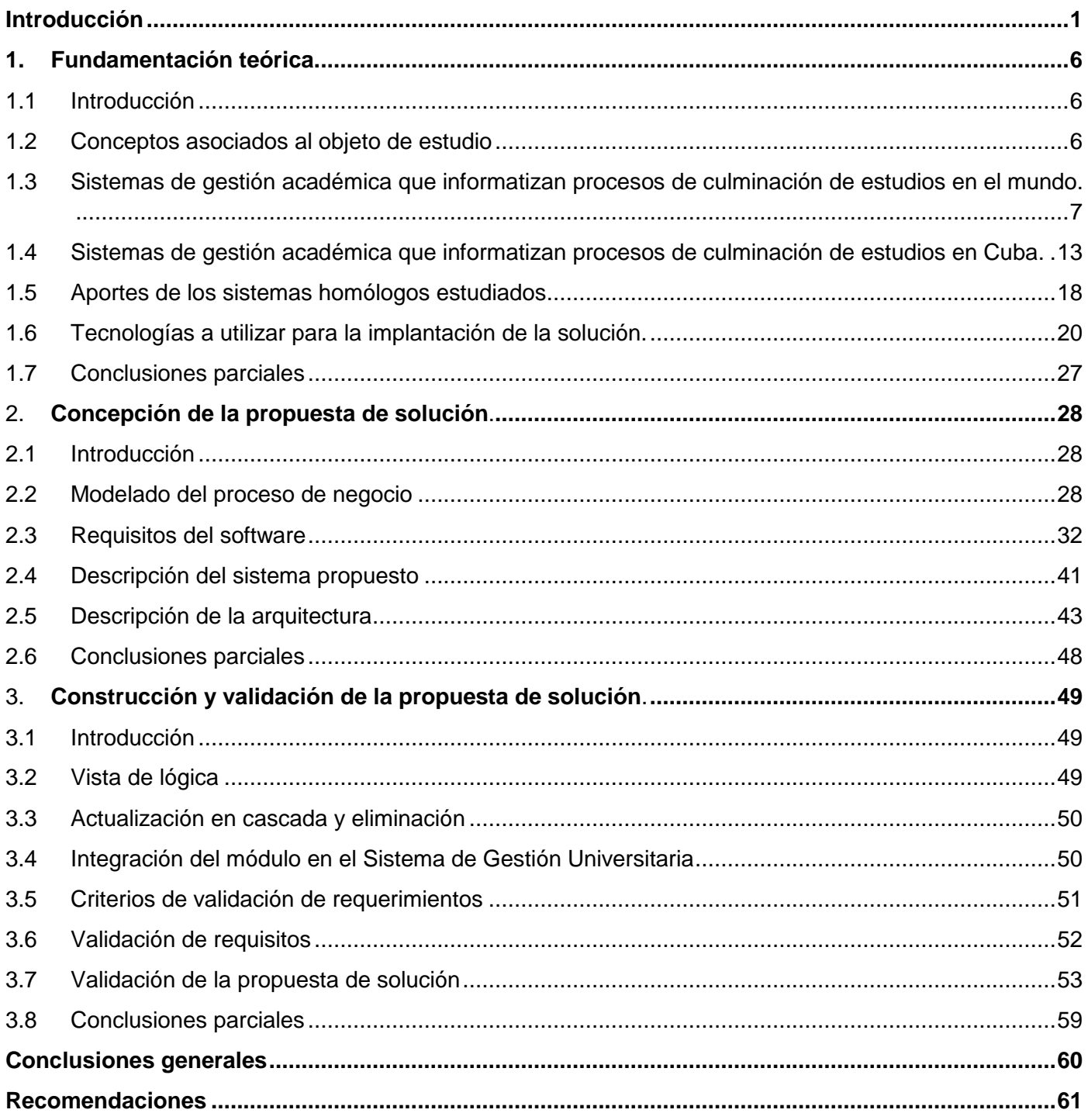

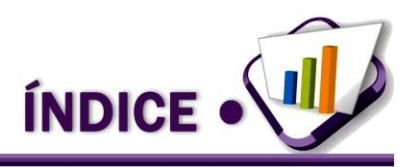

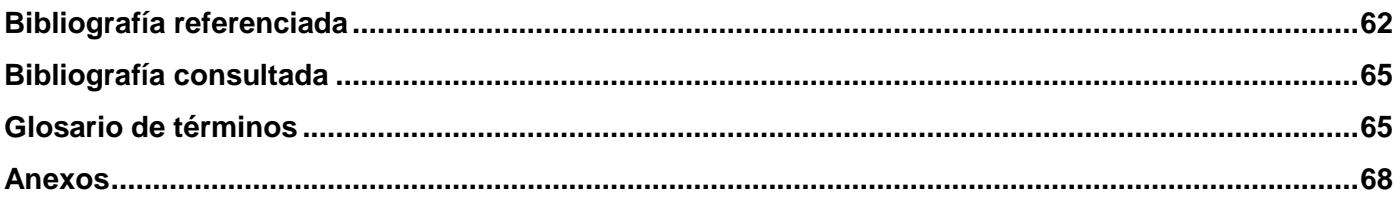

INDICE DE TABLAS (VII)

# **Índice de tablas**

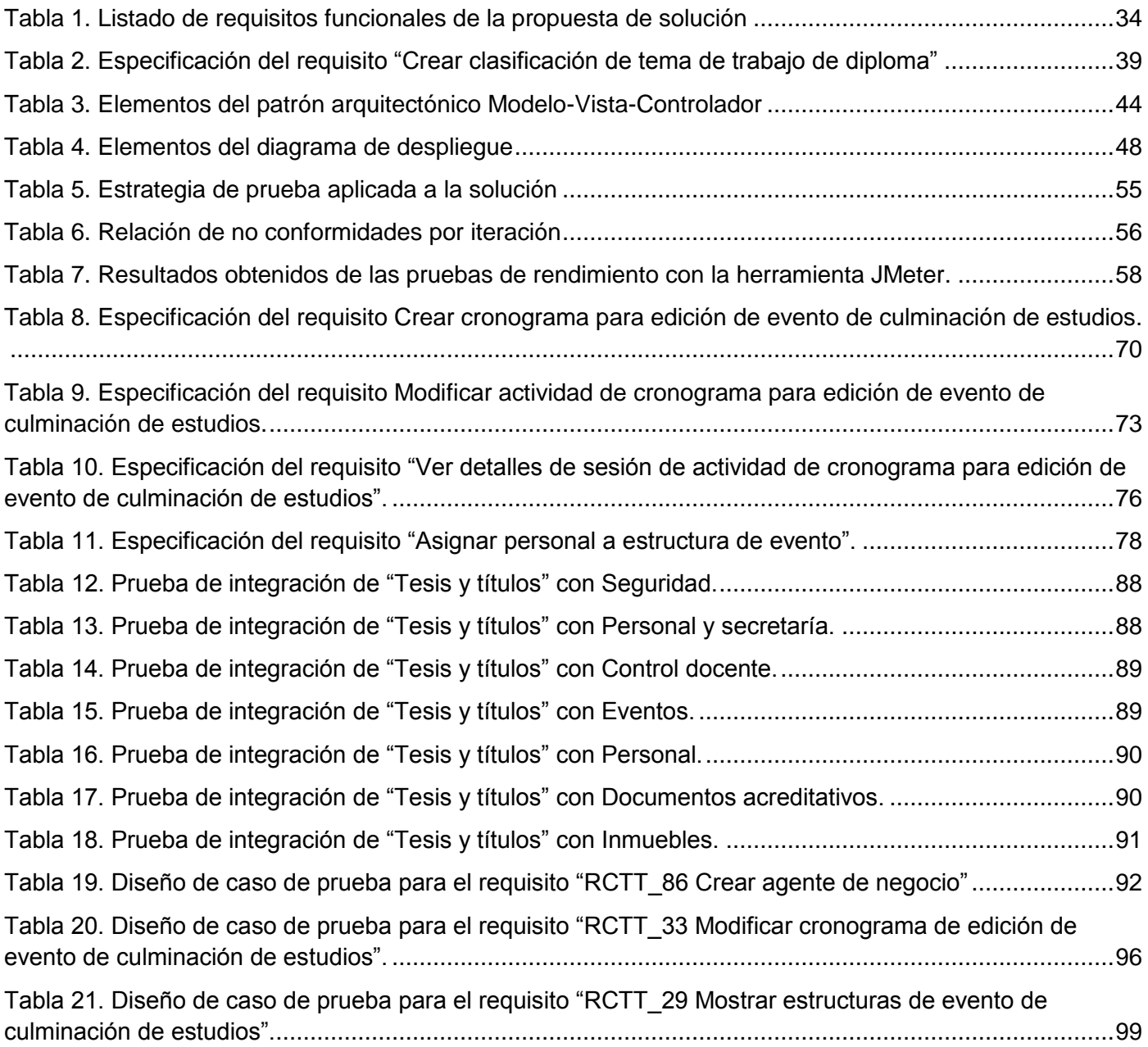

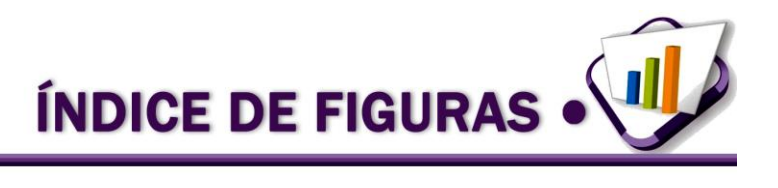

# **Índice de figuras**

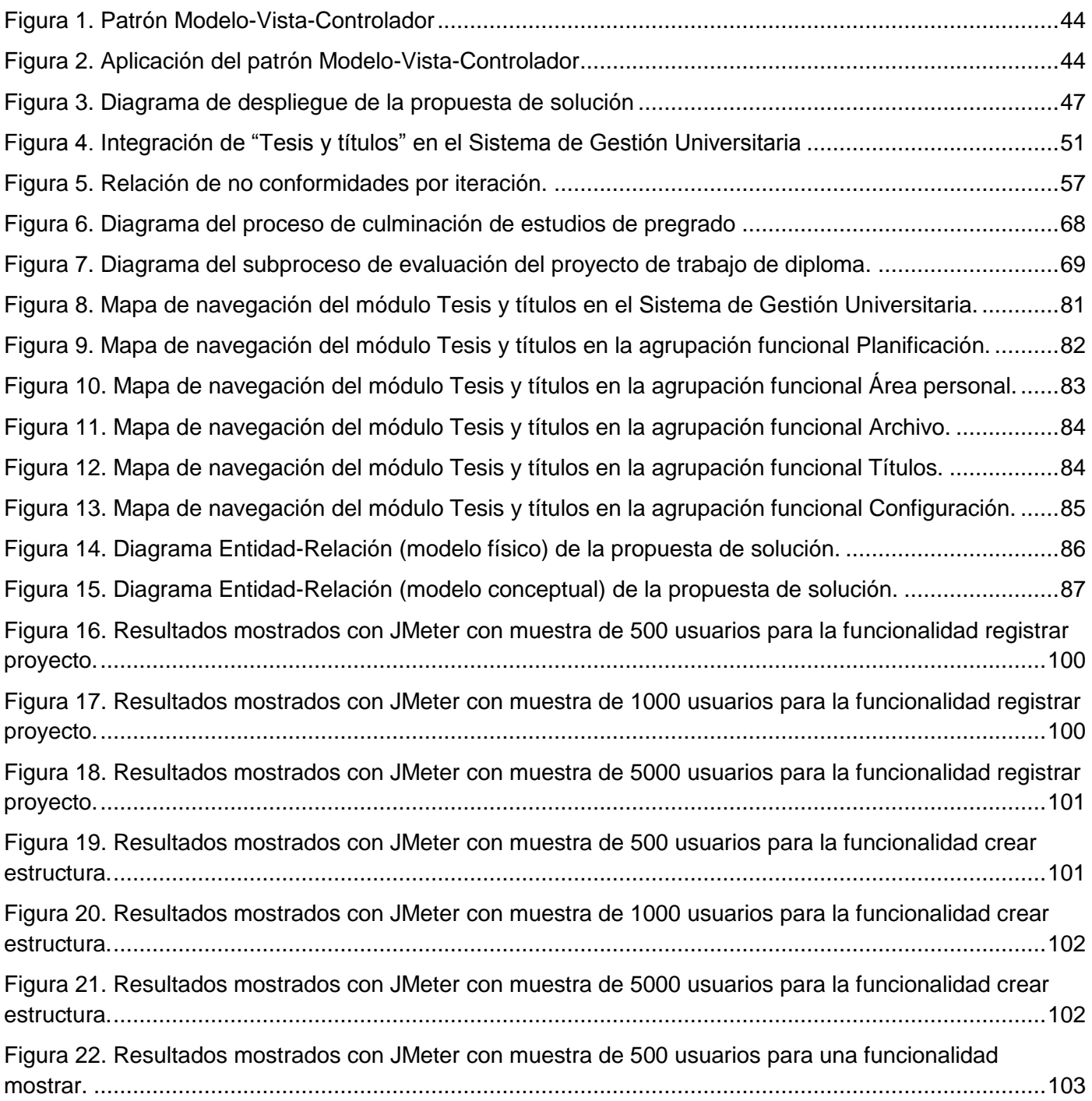

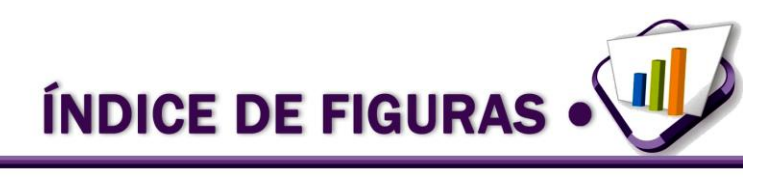

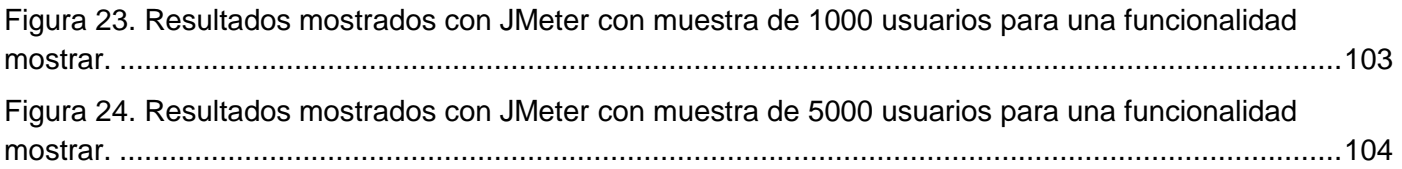

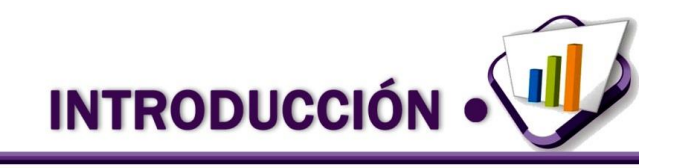

## <span id="page-12-0"></span>**Introducción**

 $\overline{a}$ 

Cada institución se enfrenta hoy día a la necesidad de adquirir, implementar y abrazar las nuevas tecnologías, en particular las de aprendizaje. En todo el mundo ha habido un gran auge en la utilización de las tecnologías de la información en el sector educacional, permitiendo a las universidades y distintas instituciones de enseñanza vincular de manera dinámica, el aprendizaje con los nuevos medios de comunicación, la gestión de tareas y recursos disponibles en la institución, así como divulgar y promover información.

El nuevo milenio impone como reto a la educación superior la necesidad de un proceso educativo fundamentado en los principios de la excelencia, integrando la educación con los procesos productivos y de servicios. Es por ello que la universidad debe asumir su función fundamental como productora de conocimientos y estar comprometida con la educación de los estudiantes que cursan estudios de pregrado y postgrado.

En Cuba en el curso 2010-2011, existían 64 centros de educación superior a lo largo de la isla, en los que se relaciona la educación con los nuevos medios tecnológicos con el fin de dar solución a los problemas presentes en la sociedad y ayudar al progreso y desarrollo del país (1).

Siguiendo una tradición de la Revolución Cubana de convertir cuarteles en escuelas surge la idea de convertir el territorio que ocupaba la base militar rusa<sup>1</sup> en la Universidad de las Ciencias Informáticas (UCI). Esta universidad tiene dentro de sus objetivos convertirse en una gran industria productora de *software* donde sus proyectos en desarrollo alcancen una calidad satisfactoria, así como formar profesionales comprometidos con su patria y altamente calificados en la rama de la Informática. Además de producir aplicaciones y servicios informáticos, a partir de la vinculación del estudio-trabajo como modelo de formación y servir de soporte a la industria cubana de la Informática (2).

El Plan de Estudios de la Carrera de Ingeniería en Ciencias Informáticas que se estudia en la UCI, tiene una duración de cinco años y la formación se basa en el principio martiano y de Fidel, de vincular el estudio con el trabajo. De esta forma, se estructura en dos ciclos muy bien definidos: un ciclo de

<sup>1</sup> Centro de Exploración y Escucha Radioelectrónicas, conocido como "Base Lourdes" establecida en 1964, dos años después de la Crisis de Octubre (Crisis de los Misiles).

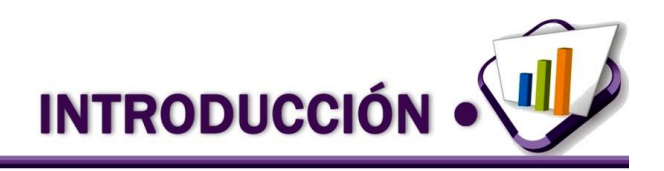

integración básico y el ciclo de integración profesional, en los cuales se estructuran 12 disciplinas académicas con la Práctica Profesional como eje central del currículo (3).

La UCI en aras de lograr un correcto y perfeccionado funcionamiento de los servicios y procesos que brinda a la comunidad universitaria desarrolla una herramienta de apoyo personalizada, para la mejora de la gestión de procesos universitarios llamada Sistema de Gestión Universitaria (SGU), que integra las áreas de procesos identificadas en la UCI, donde se destaca el área de pregrado. Esta área abarca todo lo relacionado con la formación del estudiante.

Como parte de su formación y para culminar la carrera, el estudiante deberá aprobar todas las asignaturas del plan de estudios, así como trabajos o proyectos de curso previstos y no asociados a asignaturas. En todos los casos se realizará un ejercicio de culminación de los estudios, de acuerdo con lo establecido para cada plan de estudio (4).

Los tipos de evaluación que pueden utilizarse para la culminación de estudios son el examen estatal y la defensa del trabajo de diploma, según lo estipulado por el Ministerio de Educación Superior (MES) de la República de Cuba en la Resolución No 201/2007: Reglamento para el Trabajo Docente y Metodológico en la educación superior. El tipo de evaluación que se lleva a cabo en la UCI para la culminación de estudios es la defensa del trabajo de diploma, que realizan los estudiantes matriculados en el quinto o sexto año de la carrera que tengan vencidas todas las asignaturas del plan de estudio, además de las asignaturas optativas y electivas cursadas.

El estudiante desarrolla un trabajo de diploma que responde a una línea de investigación asociada al proyecto de Investigación, Desarrollo e Innovación (I+D+I) al que pertenecen. El trabajo de diploma se evalúa, según lo estipulado en el reglamento, teniendo en cuenta las evaluaciones definidas por el comité de tesis. Una vez evaluado satisfactoriamente el trabajo de diploma en la defensa final, se otorga al estudiante un título en un acto oficial.

Actualmente en la UCI dicho evento tiene inconvenientes que atentan contra la calidad del proceso. Por una parte la información se encuentra replicada en distintos niveles ya sea de facultad o universidad, provocando que en determinados casos la misma información tenga varias versiones y formatos en dependencia de la persona que la gestiona, al no existir un único lugar donde almacenar y consultar la información que cada agente del negocio recibe y archiva, lo que ocasiona que diplomantes hagan trabajos de diplomas que ya han sido realizados al no llevarse un archivo histórico que contenga todo lo

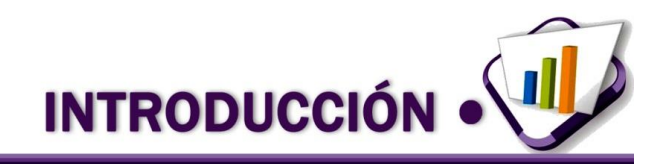

comprendido en el proceso, como información referente a las distintas ediciones de los eventos de culminación de estudios, las distintas estructuras, personas y responsabilidades involucradas en la edición, los proyectos creados, su relación con las distintas estructuras, así como las líneas a las que responden los problemas que resuelven.

Por otra parte el proceso está centrado en el correo electrónico, siendo esta la herramienta de colaboración-comunicación que se emplea para el envío de la información (5). Además cada facultad tiene su propio estándar de cómo crear los distintos informes y documentos necesarios en el proceso a partir de la utilización de herramientas ofimáticas, por lo que no está estandarizada a todos los niveles y en todas las áreas de un único modo, la forma de controlar, monitorizar, archivar y consultar la información que se genera y por la gran cantidad de personas involucradas en el proceso resulta engorroso para los organizadores, gestionar correctamente toda la información y trámites que éste conlleva.

Todos estos inconvenientes provocan que la información esté dispersa en los distintos niveles de responsabilidad y en ocasiones desactualizada, afectando directamente el manejo de estadísticas, la toma de decisiones y por ende, la planificación y calidad del proceso de culminación de estudios en pregrado.

A partir de la situación existente se plantea el siguiente **problema de investigación**: la dispersión de los datos en el ejercicio de culminación de estudios de pregrado afecta la planificación de su proceso en la Universidad de las Ciencias Informáticas.

Para dar solución al problema en cuestión se propone como **objeto de estudio** los procesos de culminación de estudios en las instituciones de educación superior, siguiendo como **objetivo general** desarrollar una solución informática con tecnologías libres que permita centralizar los datos asociados al proceso de culminación de estudios de pregrado como un evento dentro del Sistema de Gestión Universitaria de la Universidad de las Ciencias Informáticas.

El **campo de acción** se centra en el proceso de culminación de estudios en la formación de pregrado de la Universidad de las Ciencias Informáticas.

La investigación realizada se sustenta en la siguiente **idea a defender:** el desarrollo de una solución informática que centralice los datos asociados al proceso de culminación de estudios de pregrado favorecerá la planificación de este proceso en la Universidad de las Ciencias Informáticas.

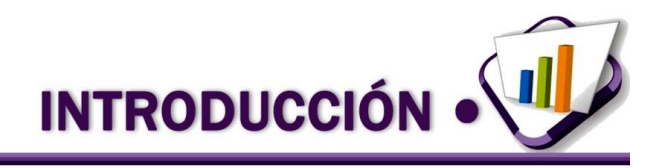

Para lograr dicho resultado se definieron las siguientes **tareas de investigación:**

- Análisis de sistemas que informaticen el proceso de culminación de estudios de estudiantes.
- Caracterización del proceso de culminación de estudios de estudiantes de pregrado.
- Caracterización del proceso de desarrollo a aplicar.
- Análisis de técnicas de ingeniería de requisitos.
- Consulta de tendencias actuales para la implementación de aplicaciones web y sistemas de gestión de procesos.
- Caracterización de las herramientas que se utilizarán en el entorno de desarrollo.
- Descripción de la arquitectura.
- Definición de los patrones de diseño más adecuados para la construcción del sistema propuesto.
- Modelado de la base de datos.
- Obtención de los artefactos generados según el proceso de desarrollo aplicado para la realización de una propuesta de solución de un producto de *software*.
- Presentación del estándar de codificación y explicación de las técnicas de programación a utilizar.
- Implementación de los requisitos especificados para la centralización del proceso de graduación de estudiantes de pregrado en el Sistema de Gestión Universitaria.
- Definición de las pruebas a realizar a la solución.
- Validación de la solución implementada mediante pruebas de funcionalidad.

Para dar cumplimiento a estas tareas de investigación se emplearon métodos científicos teóricos y empíricos. Como método teórico se utiliza el método **Histórico-Lógico** en la fundamentación teórica, haciendo un estudio de sistemas similares desarrollados en el país y en el mundo, así como de la gestión de las actividades del proceso de culminación de estudios de la universidad, así como lo establecido por el Ministerio de Educación Superior (MES). Se utiliza el método **Analítico-Sintético** para hacer un análisis exhaustivo de los procesos de negocio y de diseño descomponiéndolo en sus partes fundamentales. Se utiliza además el método **Sistémico** tomando el evento de culminación de estudios como un elemento

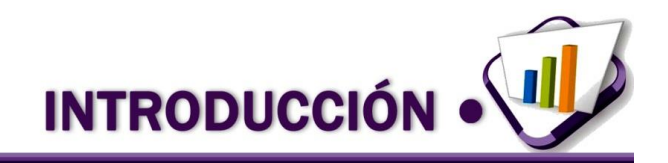

más dentro del Sistema de Gestión Universitaria, en este caso como otro de sus eventos. Se tiene en cuenta todas y cada una de las relaciones que se establecen dentro del proceso de culminación de estudios de pregrado. Como método empírico se utiliza la **Observación** y el **Experimento** en los casos de prueba que se le realizan a la aplicación en su primera fase de implementación permitiendo corregir las no conformidades arrojadas luego de estas pruebas, se utiliza la **Revisión de documentos** al revisar la bibliografía existente y al consultar información.

Como resultado de la presente investigación se espera obtener una propuesta de sistema que permita efectuar el proceso de culminación de estudios de una forma más rápida y eficiente, el cual tendría como objetivo principal centralizar dicho proceso dentro del Sistema de Gestión Académica de Pregrado. De esta forma la Vicerrectoría de Formación y Secretaría General podrán controlar y monitorizar este proceso de forma integrada con la información existente en el Sistema de Gestión Universitaria y desde las distintas áreas geográficas de la Universidad.

#### **Estructuración del trabajo por capítulos**

#### **Capítulo 1: Fundamentación teórica**

Se presentan los elementos teóricos que sirven de base a la investigación del problema planteado, en este capítulo se analizarán los principales conceptos relacionados con el objeto de estudio. Se realiza una descripción de los sistemas existentes y una explicación de herramientas y proceso de desarrollo a utilizar en la construcción de la propuesta de solución.

#### **Capítulo 2: Concepción de la propuesta de solución**

Se especifican los principales elementos que caracterizan la propuesta de solución, entre ellas el proceso de culminación de estudios de pregrado en la UCI. Se especifican los requerimientos, los prototipos de interfaz, así como los patrones de diseño y el patrón de arquitectura a utilizar.

#### **Capítulo 3: Construcción y validación de la propuesta de solución**

Se describe la construcción de la solución propuesta teniendo en cuenta la vista de lógica, la política para la creación de índices, la actualización en cascada y eliminación y la política para la generación de llaves primarias. Como parte de la construcción se muestra la forma en que se integrará y distribuirá dentro del Sistema de Gestión Universitaria. Se realizan las pruebas a la solución propuesta a través de la estrategia de pruebas seleccionada y se valoran los resultados del trabajo de diploma.

#### <span id="page-17-0"></span>**1. Fundamentación teórica.**

#### <span id="page-17-1"></span>**1.1 Introducción**

En este capítulo se realiza un estudio de diversos sistemas informáticos que llevan a cabo una gestión de los procesos de culminación de estudios o manejan procesos relacionados con tesis de grado o gestión académica, tomando de ellos elementos sobresalientes que puedan ser utilizados para dar solución al problema planteado. Además se detallan las tecnologías utilizadas para la implementación del módulo Tesis y títulos así como los conceptos y elementos teóricos que sustentan la presente investigación.

#### <span id="page-17-2"></span>**1.2 Conceptos asociados al objeto de estudio**

Para poder lograr un mejor entendimiento del tema se considera imprescindible definir los siguientes conceptos que giran alrededor del objeto de estudio y del campo de acción:

#### **Proyecto de trabajo de diploma**

Es un documento que se registra de acuerdo a lo definido para su tipo de documento y que recoge los principales elementos del marco metodológico de su investigación. (6) Es el tipo de trabajo investigativo de los estudiantes que les permite un mayor dominio y actualización de los métodos científicos y técnicas característicos de la profesión. Se realiza de manera individual y, por lo general, en una de las esferas de actuación del profesional (4).

#### **Evento de culminación de estudios**

Es un evento que crea el organizador general y que tendrá una edición cada año, representando ésta una instancia del proceso. Este evento constituye el núcleo del proceso ya que es una abstracción del proceso en sí (6).

#### **Organizador general**

Es el encargado de configurar todo el proceso en el sistema para poder integrarse con el módulo eventos haciendo una personalización del mismo. También es quien define los agentes que interactuarán con el módulo y las responsabilidades que tendrán, así como las reglas definidas para el tipo de edición del evento de culminación de estudios en curso. Es quien inicia y archiva la edición del evento.

#### **Diplomante**

El diplomante es el estudiante del quinto o sexto año que tiene vencidas todas las asignaturas del plan de estudios, las asignaturas optativas y electivas cursadas y que recibirá un título, éste tiene definido datos propios e individuales que se registran en el título. Este diplomante se bloquea cuando se le registran los datos de facultad y solo puede ser desbloqueado por la Secretaria General (6).

#### **Defensa del trabajo de diploma**

La defensa del trabajo de diploma es un tipo de evaluación de la culminación de los estudios cuyo objetivo es comprobar el grado de dominio de los estudiantes de los objetivos generales de la carrera, mediante la solución, con independencia y creatividad, de un problema propio de la profesión, utilizando la metodología de la investigación científica. La defensa del trabajo de diploma se realizará en acto público, ante tribunal nombrado al efecto por el Rector del centro de educación superior. Se organizará de modo que se garantice el tiempo necesario para escuchar la exposición oral del estudiante, las opiniones del tutor y del oponente, y las respuestas a las diferentes preguntas (4).

- <span id="page-18-0"></span>**1.3 Sistemas de gestión académica que informatizan procesos de culminación de estudios en el mundo.**
- **1.3.1 Sistema de gestión académica y financiera del centro de Posgrado y Educación Continua de la Universidad Técnica de Babahoyo** (7)

Es una aplicación web que permite gestionar información administrativa, académica y financiera en el Centro de Posgrado y Educación Continua de la Universidad Técnica de Babahoyo, desarrollada en el lenguaje de programación PHP (acrónimo de *"PHP: Hypertext Preprocessor*") y código HTML (*Hypertext Markup Language*), con Gestor de Bases de Datos MySQL y el paquete de herramientas para configurar el servidor web Wamp Server.

El sistema contiene básicamente 3 módulos:

- Control Académico, se refiere a la recepción de los anteproyectos y adjudicación de directores de tesis, avances de tesis y guías a través del portal; además de presentar un cronograma de supervisión.
- Control Administrativo, que es el control de la recepción y envío de oficios.

- Control Financiero, que se refiere al ingreso de depósitos de los estudiantes, de manera que se lleve un control sobre sus pagos.
- Administrar Oficios, Reportes.

#### **Flujo de información del sistema estudiado**

El sistema cuenta con una estructura de desarrollo pensada para expansiones futuras, de tal manera que en cualquier momento puede adicionársele nuevos módulos que permitan el control de otras áreas. Cuenta con un control de usuarios para garantizar la seguridad de la información del sistema. Ofrece facilidades de entendimiento en el diseño a presentar al usuario. Permite consultar reportes de estudiantes, matrículas, tesis y pagos realizados en el Centro de Posgrado y Educación Continua de la Universidad Técnica de Babahoyo.

#### **Aportes del sistema estudiado**

Usabilidad: los módulos desarrollados (Académico y Financiero) reducen el número de tiempo de búsqueda así como los pagos que debían ser agrupados, ordenados y posteriormente analizados para emitir un informe final.

Arquitectura de información: la información de los reportes se presenta de una manera más comprensible y amigable para que el usuario encargado de manejar el *software* obtenga un mejor resultado.

## **1.3.2 Desarrollo e implementación de un** *workflow***<sup>2</sup> para el proceso de graduación de la Licenciatura en Sistemas de Información** (8)

Es un sistema que informatiza el proceso de graduación que lleva actualmente la Licenciatura en Sistemas de Información de la Escuela Superior Politécnica del Litoral (ESPOL) de Ecuador, se basa en flujos de trabajo, aprovechando de esta manera todos los beneficios que se tiene al manejar una arquitectura basada en procesos y la dinámica de los mismos, con esto se logra reducción entre otras cosas importantes: del tiempo de trabajo, de papel porque el flujo de documentos lo permite, dinamismo en cambios futuros de las etapas definidas, seguimiento de etapas, detección de anomalías y cuellos de botella en el proceso.

 $\overline{a}$ <sup>2</sup> El flujo de trabajo (*workflow* en inglés) es el estudio de los aspectos operacionales de una actividad de trabajo: cómo se estructuran las tareas, cómo se realizan, cuál es su orden correlativo, cómo se sincronizan, cómo fluye la información que soporta las tareas y cómo se le hace seguimiento al cumplimiento de las tareas.

#### **Análisis de requerimientos del sistema estudiado**

Dentro de los requerimientos del producto se tiene:

- Tener una aplicación web para que los estudiantes que están en proceso de graduación, tesis, tópico o que estén por finalizar el flujo de la carrera tengan conocimientos de los requisitos para el registro y documentos, previo a graduarse.
- Conocimiento del estado de los grupos dentro de cada etapa del proceso de graduación y la situación actual.
- Información de estudiantes registrados.
- Se desea saber qué tareas están pendientes por parte de los integrantes del proceso (director, alumnos) de una manera más amigable.
- Se necesita tener una mejor organización de los documentos involucrados en el proceso. Ejemplo: Temario.
- Ordenar, estandarizar el proceso de graduación, de forma clara, concisa y que provea una flexibilidad en caso de futuras modificaciones.
- Manejar una bandeja de entrada que notifique las actividades pendientes.

#### **Herramientas y estándares utilizados**

Las herramientas utilizadas en el desarrollo del producto son:

- El IDE (*Integrated Development Environment*, Entorno Integrado de Desarrollo) Eclipse.
- El servidor web Tomcat.
- Base de datos, MySQL.

#### A nivel de requerimiento de *hardware* se requiere:

- Procesador Intel Pentium 4, a 2.4 GHz o superior (recomendado Dual Core).
- 512 KB de memoria caché.
- 1 Gb de Memoria RAM disponible.
- Espacio en el disco duro de 10 GB.
- Tarjeta de Red 10/100 *Fast Ethernet*.

UPS (*Uninterruptible Power Supply*) o Regulador.

#### A nivel de *software*:

- Sistema Operativo (Windows 2000/2003 Server), (Linux Fedora, Red Hat 7.2 o 8).
- Servidor Tomcat 5.5.
- Sistema Gestor de Bases de Datos MySQL 5.0.
- IDE de desarrollo Eclipse.

#### **Beneficios del sistema estudiado**

- Mejora de procesos y estandarización, mediante una clara definición del proceso de graduación.
- Imagen corporativa, el desarrollo de este producto contribuye a cumplir las metas propuestas dentro de los objetivos de calidad y mejora continua, esto contribuye directamente a mantener y realzar el prestigio que tiene la institución.
- Manejo de información concisa y actualizada, al tener publicado este sitio el público en general y cada uno de los participantes tendrá conocimiento de los requisitos necesarios previos a graduarse y el estado dentro de su programa (tesis o tópico).
- Reducción de tiempos, ya que el personal se podrá desempeñar en otras actividades importantes de la institución y esto se traduce en ahorro de dinero.
- Reducción de papel, al disminuir el trabajo manual y llevar el manejo de documentos digitalmente.
- Por medio de parametrización se podrá modificar el proceso en cualquier instancia o etapa del flujo sin mayor demora, porque es uno de los puntos fuertes de un *workflow*.

#### **1.3.3 Sistema de administración de proyectos de titulación** (9)

Es un sistema para la gestión de proyectos de titulación de pregrado para la Facultad de Ingeniería en Sistemas de la Escuela Politécnica Nacional de Quito, cuyo objetivo es proveer de una herramienta que permita un manejo centralizado y automatizado de la información concerniente a los proyectos de titulación, apoyando a los actores principales relacionados en el proceso de realización de un proyecto de titulación.

#### **Beneficios del sistema estudiado**

 Permite al área administrativa de la Facultad llevar un control total sobre el estado y fase de los proyectos de titulación.

- Proporciona la información necesaria a los organismos y autoridades encargados de la aprobación de proyectos, así como brinda reportes para apoyar la toma de decisiones.
- Permite al tutor proponer temas de proyecto y conocer el estado de los proyectos a su cargo.
- Brinda al estudiante la posibilidad de acceder a temas propuestos por tutores y a conocer la disponibilidad de los mismos para poder tomar más proyectos a su cargo.
- El estudiante puede conocer en cualquier momento el estado de su proyecto y conocer las observaciones realizadas por los organismos respectivos.

#### **Metodologías y herramientas utilizadas**

- Proceso Unificado de Rational (*Rational Unified Process* RUP).
- Lenguaje Unificado de Modelado (UML).
- Entorno de desarrollo Microsoft® Visual Studio 2008.
- Lenguaje de programación C# 3.0.
- Microsoft® SQL Server 2005 SP2 para el manejo de la información persistente.
- Microsoft® Internet Information Services como servidor web.

#### **Módulos del sistema estudiado**

Tiene identificados cinco módulos dentro del sistema que agrupan las funcionalidades requeridas por el cliente, estos son:

Administración de proyectos: permite el registro, modificación y consulta de todos los aspectos relacionados a los proyectos de titulación presentados por los estudiantes.

Aprobación de proyectos: permite a las instancias pertinentes llevar a cabo el proceso de tratamiento y aprobación de proyectos de titulación presentados por estudiantes, así como también permite a tutores y estudiantes conocer el estado de aprobación de sus proyectos durante el proceso.

Gestión de usuarios: permite el registro y modificación de los usuarios registrados en el sistema y perfiles de acceso para las funciones del sistema, en este módulo se incluye también la autenticación de usuarios en el sistema.

Administración de propuestas de proyectos: este módulo permite registrar, modificar y eliminar propuestas de temas de proyecto realizadas por docentes de la Facultad con el fin de ponerlas a consideración de los estudiantes, permite también el acceso a la disponibilidad de un tutor para tomar proyectos a su cargo.

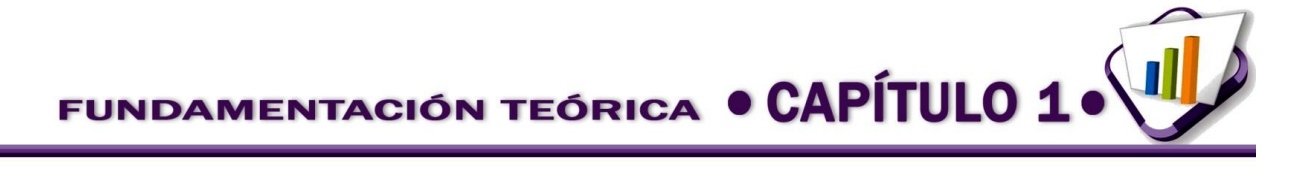

Gestión de información: permite la administración de los datos informativos presentados a los usuarios, en este módulo se incluyen: la generación y publicación de reportes, así como la administración de reportes publicados. También se encuentra en este módulo el registro, modificación y eliminación de contenidos de información general.

#### **1.3.4 Sistema de gestión académica Teseo** (10)

Teseo es un sistema de gestión de tesis doctorales a nivel nacional. Proporciona herramientas para el seguimiento y consulta de cada ficha de tesis, desde que se da de alta y se incorporan los datos de la ficha de tesis al sistema hasta que se publica en Internet tras su lectura y aprobación.

El módulo de consultas permite al usuario realizar búsquedas avanzadas y consultar la información de las tesis publicadas en Teseo.

Se puede consultar la base de datos según diferentes campos: autor, título, universidad, director, descriptores y filtrar la búsqueda por años.

La información que ofrece abarca distintos niveles: título, autor, universidad, departamento, fecha de lectura, dirección de la tesis, tribunal, descriptores, localización, marcador o URL (*Uniform Resource Locator,* Localizador Uniforme de Recursos) y resumen de la tesis.

El sistema proporciona herramientas para llevar a cabo la gestión de usuarios y controlar los permisos de acceso a la aplicación.

#### **Organización general de Teseo**

La aplicación presenta formularios, enlaces y pestañas predeterminadas para así disponer de las distintas funciones y módulos de gestión que se despliegan en función de los permisos de acceso que posee el usuario.

#### **Los módulos de gestión de Teseo permiten al usuario realizar las siguientes operaciones:**

Fichas: una ficha de tesis contiene todos los datos referentes a una tesis y contiene información relevante que permite la identificación de una tesis aunque físicamente no se haya incorporado aún a la aplicación. La gestión de fichas de tesis despliega funcionalidades para el registro y modificación de la información de la ficha, comprobar su estado o imprimir la ficha en cualquier momento, o validarlas y puntuarlas.

Ficheros: la gestión de ficheros la suele realizar la biblioteca o servicio de publicaciones de cada universidad y se trata de la incorporación al sistema de la tesis a texto completo en formato digital siempre

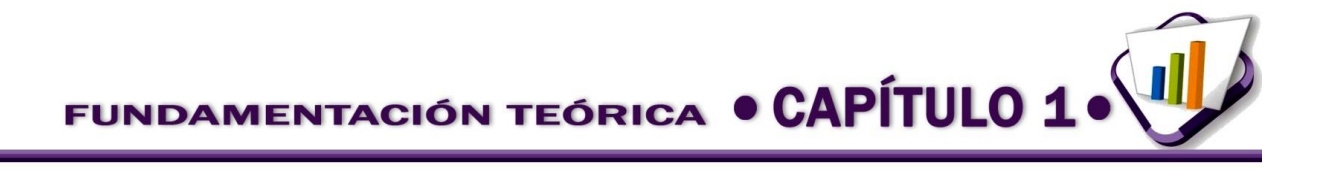

que el doctorando haya dado su consentimiento a través de la aplicación. Los formatos digitales válidos para la publicación de la ficha de tesis por Internet son los archivos en formato de Word y de PDF.

Usuarios: la gestión de usuarios permite a los propios usuarios de la aplicación registrar más usuarios, modificar sus datos o realizar búsquedas, siempre en función de los permisos que dispone.

Departamentos: supone la gestión de los departamentos físicos de las universidades. Es necesario acceder a la gestión de departamentos para poder generar usuarios con perfil de departamento, ya que cada usuario de este tipo debe asociarse a un departamento físicamente.

Cuenta de usuario: cada usuario puede acceder a los datos almacenados en su cuenta de usuario, para su consulta o modificación.

Consulta: la pestaña de consultas abre el módulo de consultas de fichas de tesis ya publicadas en Teseo.

# <span id="page-24-0"></span>**1.4 Sistemas de gestión académica que informatizan procesos de culminación de estudios en Cuba.**

# **1.4.1 Sistema para gestionar la actividad científica del Departamento de Informática de la Universidad de Guantánamo** (11)

Es un sistema informático basado en la Web creado por la universidad de Guantánamo para gestionar la actividad científica del Departamento de Informática de la Universidad. El sistema gestiona los procesos de tesis, práctica laboral y currículo en el departamento. El sistema cuenta con los siguientes requisitos funcionales:

- Autenticar usuario
- Gestionar usuario.
- Gestionar rol a usuario.
- Insertar perfil de tesis.
- Modificar perfil de tesis.
- Eliminar perfil de tesis.
- Insertar práctica laboral.
- Modificar práctica laboral.
- Eliminar práctica laboral.
- Insertar notas de cortes de tesis y señalamientos.
- Modificar notas de cortes de tesis y señalamientos.
- Gestionar cursos.
- Insertar cursos.
- Modificar cursos.
- Eliminar cursos.
- Gestionar currículums.
- **Insertar currículums**
- Modificar currículums.

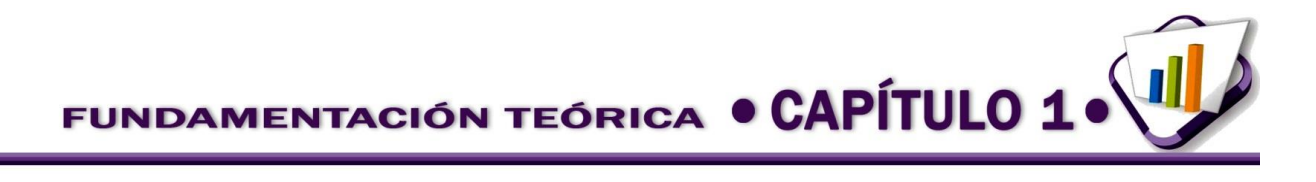

- Eliminar currículums.
- Realizar búsquedas.
- Buscar tesis.

 $\overline{a}$ 

- Buscar currículums.
- Buscar publicaciones.
- Buscar persona.

Fue desarrollado utilizando los lenguajes PHP del lado del servidor con CodeIgniter como *framework<sup>3</sup>* de desarrollo y el lenguaje de programación interpretado JavaScript del lado del cliente. Se utilizó PostgreSQL como Gestor de Bases de Datos y ExtJS, una potente librería JavaScript para el diseño de las interfaces y las validaciones.

#### **Beneficios del sistema estudiado:**

La implantación de este sistema permitió mejorar la eficiencia de los procesos de gestión de tesis y práctica laboral del Departamento de Informática de la Universidad de Guantánamo mediante el desarrollo de un sistema informático con módulos para cada uno de estos apartados. Cumple con todos los requerimientos señalados anteriormente relacionados con la gestión de las tesis y la práctica laboral, así como de los currículums del personal docente, departamento, brindando la posibilidad de realizar reportes, así como la búsqueda de análisis de información archivada.

**1.4.2 Aplicación para la aprobación, seguimiento y evaluación de trabajos de diploma de la Facultad de Informática de la Universidad de Camagüey.** (12)

Es una aplicación informática nombrada CESAR que tiene como objetivo la evaluación, seguimiento y control de los trabajos de diplomas elaborados en la Facultad de Informática de la Universidad de Camagüey.

CESAR permite presentar una propuesta de Trabajo de Diploma enunciada en un documento denominado Perfil de Tesis. Luego de subir al sistema este documento, es asignado a un grupo de profesores expertos en el área de la aplicación propuesta. Los expertos evalúan el tema y proponen aprobarlo o rechazarlo. Las consideraciones de los expertos son recibidas por los interesados que pueden reformular su propuesta y presentarla nuevamente.

<sup>3</sup> Un *framework* es una estructura conceptual y tecnológica de soporte definida, normalmente con artefactos o módulos de *software* concretos, en base a la cual otro proyecto de *software* puede ser organizado y desarrollado. Típicamente, puede incluir soporte de programas, bibliotecas y un lenguaje interpretado, entre otros programas para ayudar a desarrollar y unir los diferentes componentes de un proyecto.

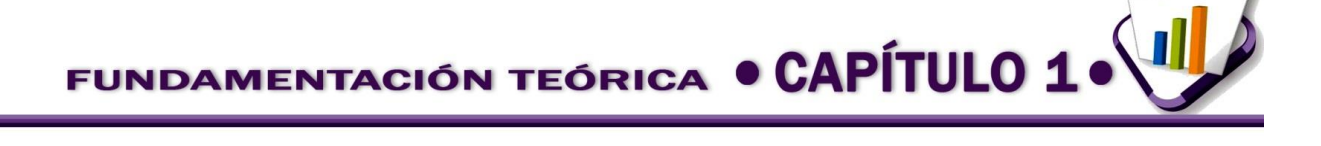

La decisión final es determinada por mayoría de voto entre los expertos. Los temas ya aprobados pasan a ser proyectos de desarrollo. Los gestores pueden asignar el personal necesario a los mismos. Tienen en cuenta la distribución uniforme de roles como oponentes, tutores y evaluadores entre los profesores y otras reglamentaciones que rigen el trabajo de diploma, como el número máximo de estudiantes por trabajo.

El sistema también mantiene un sistema de alertas, notificaciones y alarmas que permiten informar a los usuarios de cambios en sus roles, actividades, etc. Notifica fechas importantes de todo el proceso de evaluación del trabajo de diploma. Mantiene un repositorio con toda la documentación de interés para los estudiantes que desea publicar el departamento.

Cuenta con un módulo de proyectos el cual permite presentar un nuevo proyecto, asignar expertos encargados de su evaluación así como comunicar los resultados de la revisión. El módulo de información contiene tres secciones, una sección de noticias, una sección de documentos y una sección de notificaciones. El módulo de administración permite la administración y configuración de toda la aplicación.

Se utilizó para el desarrollo de esta aplicación el lenguaje PHP 5, el marco de trabajo CodeIgniter 2.0.2, la librería ExtJS 3.2.0, el gestor de bases de datos PostgreSQL 8.4.1 y un servidor web Apache.

#### **Beneficios del sistema estudiado**

CESAR puede ser utilizado en cualquier centro universitario del país. Su diseño arquitectónico le permite adaptarse a cualquier institución. Todas las opciones de menú, logotipos, nombres y nomenclaturas pueden modificarse a través de la interfaz de administración. Esta característica permite personalizar la aplicación en la institución que se desee utilizar.

## **1.4.3 Desarrollo del módulo Gestión de Tesis del Sistema de Gestión Académica de Pregrado en la Universidad de las Ciencias Informáticas** (13)

Es un trabajo de diploma del proyecto Pregrado del año 2010 que sigue el objetivo de desarrollar el módulo Gestión de Tesis del Sistema de Gestión Académica de Pregrado contenido dentro Sistema de Gestión Universitaria. En la investigación se describe el proceso de gestión de trabajos de diploma y se propone un diseño de solución donde definen y priorizan las funcionalidades del módulo.

#### **Funcionalidades del módulo**

- Gestionar tribunales. Gestionar comités de tesis.
- 

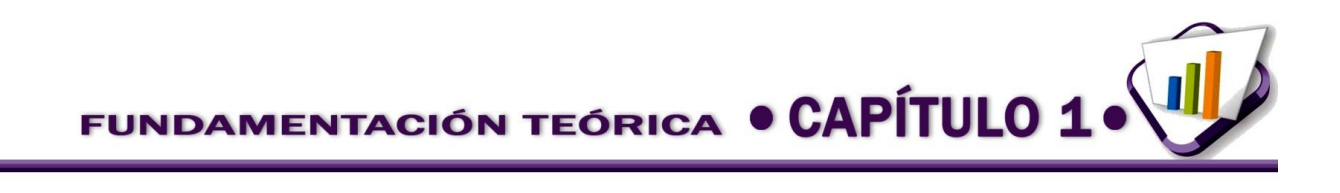

- Gestionar banco de problemas.
- Asignar estudiantes a trabajo de diploma.
- Asignar tutores a trabajo de diploma.
- Asignar oponente a trabajo de diploma.
- Gestionar perfil del trabajo de diploma.
- Gestionar comité revisor.

#### **Lenguajes y tecnologías utilizados:**

- Lenguaje de programación PHP
- Marco de trabajo CodeIgniter
- Biblioteca jQuery
- Metodología de desarrollo SXP
- Sistema Gestor de Bases de Datos PostgreSQL III
- Servidor web Apache
- Entorno de desarrollo integrado NetBeans 6.7.1
- Herramienta de prototipado Axure RP 5.5
- Herramienta CASE<sup>4</sup> Visual Paradigm 8.0

#### **Beneficios del sistema estudiado:**

 $\overline{a}$ 

- Mejora el control, seguimiento y evaluación de los trabajos de diploma en la universidad.
- Homogeniza el proceso de gestión de los trabajos de diploma para todas las facultades de la universidad.
- Reduce el riesgo de ocurrencia de réplicas de trabajos de diploma.
- Incrementa el control sobre el personal implicado en el proceso.
- Elimina los errores en la planificación de las evaluaciones asociadas a los trabajos de diploma.
- Logra una total accesibilidad a la información manejada referente al proceso.
- Asignar trabajos de diploma a tribunal.
- Gestionar evaluaciones.
- Asignar evaluación (cortes de tesis, predefensa, defensa).
- Gestionar nomencladores.

<sup>4</sup> *Cumputer Aided Software Engineering* (CASE*,* por sus siglas en inglés), son un conjunto de programas y ayudas que dan asistencia a los analistas, ingenieros de *software* y desarrolladores, durante todos los pasos del ciclo de vida de desarrollo de un *software*. Este puede ser generalmente aplicado a cualquier sistema o colección de herramientas que ayudan a automatizar el proceso de diseño y desarrollo de *software*. (40)

# **1.4.4 Solución informática para la gestión de información en eventos en el Sistema de Gestión Universitaria** (14)

Es un trabajo de diploma del proyecto Pregrado del año 2012 que sigue como objetivo desarrollar una solución informática para gestionar la información de los eventos universitarios, como un proceso integrado, a partir de la configuración de las reglas del negocio para cada tipo de evento en el Sistema de Gestión Universitaria.

#### **Funcionalidades de la solución estudiada:**

- Gestión de comités.
- Gestión de tribunales.
- Registro de proyectos.

#### **Tecnologías, lenguajes y herramientas utilizados**

- Proceso de desarrollo de *software* con enfoque ágil y el modelo de madurez CMMI (*Capability Maturity Model Integration*) en su nivel 2.
- Lenguaje de modelado UML (*Unified Model Language*) 2.0.
- Notación para el Modelado de Procesos de Negocio BPMN 2.0.
- Herramienta CASE Visual Paradigm Suite 3.4.
- IDE NetBeans 7.1.
- El resultado de la aplicación es la integración de la gestión de la información de los eventos, independientemente de su tipo, en una solución informática dentro del SGU; así como la centralización de la información registrada para los distintos eventos que se realizan en la UCI facilitando la obtención de reportes y estadísticas confiables.
- Registro de evaluaciones.
- Planificación de cronogramas.
- Sistema Gestor de Bases de Datos PostgreSQL 8.4.
- Marco de trabajo GUUD (Gestión Universitaria Universo Digital Gestión Documental) 1.0.
- Servidor web Apache 2.0.

#### <span id="page-29-0"></span>**1.5 Aportes de los sistemas homólogos estudiados**

Luego de estudiar los mencionados sistemas se identificaron aquellas características necesarias en una solución completa al problema planteado. Estas son:

- 1. El *software* debe ser multiplataforma.
- 2. Debe poder integrarse al SGU.
- 3. Abarcará las cuatro fases fundamentales del proceso: (1) Planificación, (2) Gestión y asignación de proyectos de investigación, (3) Evaluación de proyectos y (4) Titulación de graduados.

De los sistemas estudiados ninguno cumple la totalidad de estas condiciones o características, no obstante algunos de ellos aportan valor a la investigación:

El sistema de gestión académica y financiera del centro de Posgrado y Educación Continua de la Universidad Técnica de Babahoyo ofrece algunas características que pueden ser aplicadas a la solución propuesta como es el registro de datos al sistema, para esto las interfaces se encuentran validadas para que no ocurran inconsistencias en los datos, además de las funcionalidades de consultar reportes de tesis realizadas en el centro, así como el uso de una interfaz amigable y sencilla.

El sistema de desarrollo e implementación de un *workflow* para el proceso de graduación de la Licenciatura en Sistemas de Información brinda una tecnología de flujo de trabajo que puede ser de gran utilidad, pues permite establecer un conjunto prefijado de reglas que posibilitan la implantación de tiempos en cada fase, estados en cada etapa, así como saber qué tipo de observaciones y/o recomendaciones se pusieron, cómo se estructuran las tareas, cómo se realizan, cuál es su orden correlativo, cómo se sincronizan, cómo fluye la información que soporta las tareas y cómo se le hace seguimiento al cumplimiento de las tareas, entre otras disímiles actividades que pueden ser gestionadas con esta herramienta.

El sistema de administración de proyectos de titulación ofrece varias funcionalidades que resultan de interés, como es el control sobre el estado y fase de los proyectos de titulación, la información necesaria que brinda a los organismos y autoridades encargados de la aprobación de proyectos y los reportes, lo cual apoya la toma de decisiones, la posibilidad que brinda al tutor de proponer temas de proyectos y conocer del estado de los proyectos a su cargo, además de la posibilidad que brinda al estudiante de conocer en cualquier momento el estado de su proyecto y las observaciones realizadas por los organismos respectivos.

Del sistema de gestión académica Teseo resulta interesante el manejo de alertas y errores y la seguridad del sistema pues proporciona herramientas que llevan a cabo la gestión de usuarios y controla los permisos de acceso a la aplicación, además resulta provechoso el sistema de consulta de las fichas de tesis.

El sistema para gestionar la actividad científica del Departamento de Informática de la Universidad de Guantánamo proporciona funcionalidades que pueden ser de provecho como es el caso de Insertar perfil de tesis, Modificar perfil de tesis, Insertar notas de cortes de tesis y señalamientos.

La aplicación CESAR ofrece funcionalidades que pueden ser empleadas en la solución, por ejemplo la creación de proyectos, la revisión de los mismos por expertos y la asignación de tutores y oponentes. Resulta interesante además en este sistema su módulo de administración, donde se administra y configura la aplicación, así como las reglas del negocio.

Dos de los sistemas nacionales estudiados fueron desarrollados para el Sistema de Gestión Universitaria de la UCI.

En el caso del trabajo de diploma "Desarrollo del módulo Gestión de Tesis del Sistema de Gestión Académica de Pregrado", tiene como principal inconveniente que no cumple con la arquitectura actual del SGU, no incluye la fase de titulación y el proceso que informatiza ha sufrido cambios en la UCI, por ejemplo ha cambiado el orden en que se realiza algunas actividades críticas en el proceso, la asignación de tribunales y oponentes a los proyectos, además de los responsables de las evaluaciones, así como algunas responsabilidades que ya no existen. Es por esto que se propone hacer una revisión del proceso de modelado en este trabajo de diploma y los requisitos obtenidos para modificarlos y reelaborar una propuesta actualizada de esta solución.

El trabajo de diploma "Solución informática para la gestión de información en eventos en el Sistema de Gestión Universitaria" brinda una solución genérica, aplicable a cualquier tipo de evento, incluyendo el evento de culminación de estudios. Dicha solución se deriva en un módulo del SGU, por lo que los autores de este trabajo proponen introducir algunos cambios de configuración y a su vez hacer una personalización del mismo para el Sistema de Gestión Académica de Pregrado, en lo que sería el módulo de Tesis y títulos, manteniendo la integración con el módulo Eventos.

#### <span id="page-31-0"></span>**1.6 Tecnologías a utilizar para la implantación de la solución.**

#### **Proceso de desarrollo con enfoque ágil en el nivel 2 de CMMI** (15)

*Capability Maturity Model Integration* (CMMI*,* según sus siglas en inglés) es un modelo de madurez de mejora de los procesos que especifica las mejores prácticas que tratan las actividades de desarrollo de un producto de *software*. El CMMI le permite a una organización aproximarse a la mejora de procesos y a las evaluaciones usando dos representaciones diferentes, la representación continua y la representación por etapas o escalonada.

La representación continua permite a una organización seleccionar un área de proceso (o un grupo de áreas de proceso) y mejorar los procesos relacionados con ella. Para ello utiliza niveles de capacidad que caracterizan la mejora referente a un área de proceso individual. La representación por etapas utiliza conjuntos predefinidos de áreas de proceso para definir un camino de mejora en la organización, estableciendo para ello cinco niveles de madurez (Inicial, Administrado, Definido, Cuantitativamente administrado y Optimizado). Cada nivel de madurez proporciona un conjunto de áreas de proceso que caracterizan diferentes comportamientos organizativos a cumplir por la entidad.

La representación por etapas es el tipo de implementación utilizada en la Universidad de las Ciencias Informáticas. Además se trabaja con las metas establecidas por el modelo para cumplir el nivel dos, nivel certificado por algunos proyectos de la institución.

El nivel dos posee siete áreas de procesos: Planificación de Proyectos (PP por sus siglas en inglés), Monitoreo y Control del Proyecto (PMC, por sus siglas en inglés), Administración de Acuerdos con Proveedores (SAM, por sus siglas en inglés), Medición y Análisis (MA, por sus siglas en inglés), Aseguramiento de la Calidad del Producto y el Proceso (PPQA, por sus siglas en inglés), Administración de la Configuración (CM, por sus siglas en inglés) y Administración de Requisitos (REQM, por sus siglas en inglés).

Este modelo es aplicado utilizando prácticas ágiles, a partir de la utilización de las metodologías ágiles Scrum y XP.

#### **XP (Programación Extrema)**

Programación Extrema es una metodología ágil de desarrollo de *software* que posee cuatro tareas fundamentales: planificación, diseño, desarrollo y pruebas. Esta metodología está basada en la simplicidad durante el desarrollo, la comunicación entre las partes implicadas (clientes y desarrolladores) y la retroalimentación para poder reutilizar el código desarrollado. En su concepción establece entregas

frecuentes con posibilidad de refactorización continua, permitiendo mejorar el diseño cada vez que se añade una funcionalidad.

#### **Scrum**

Scrum es una metodología ágil enfocada a la gestión de proyectos. Sus principales características se pueden resumir en dos: el desarrollo de sprint o iteraciones y reuniones a lo largo del desarrollo. Las iteraciones en Scrum tienen una duración máxima de 30 días y el resultado de cada una de ellas define un incremento del producto a desarrollar. La evolución del proyecto por la metodología se define a través de reuniones diarias donde el trabajo del día anterior es revisado por el equipo, previendo además la labor a realizar el día siguiente.

#### **Lenguajes y herramientas**

#### **Nombre del lenguaje:** HTML 4

**Descripción de su uso:** *Hypertext Markup Language (HTML,* por sus siglas en inglés*)* traducido al español como Lenguaje de Marcas de Hipertexto, es el lenguaje de marcado predominante para la construcción de páginas web. Es usado para describir la estructura y el contenido en forma de texto, así como para complementar el texto con imágenes y otros objetos. HTML se escribe en forma de "etiquetas", rodeadas por corchetes angulares (<,>); también puede describir, hasta un cierto punto, la apariencia de un documento; es el lenguaje de publicación de la *World Wide Web* (WWW) (16).

#### **Nombre del lenguaje:** PHP 5.3

**Descripción de su uso:** PHP (acrónimo de *"PHP: Hypertext Preprocessor*") es un lenguaje interpretado de "código abierto", de alto nivel, embebido en páginas HTML y ejecutado en el servidor. Está diseñado especialmente para desarrollo web. Generalmente se ejecuta en un servidor web, tomando el código en PHP como su entrada y creando páginas web como salida. Puede ser desplegado en la mayoría de los servidores web y en casi todos los sistemas operativos y plataformas sin costo alguno (17).

#### **Nombre del lenguaje:** JavaScript 1.2

**Descripción de su uso:** JavaScript es un lenguaje de programación interpretado, es decir, que no requiere compilación, es utilizado principalmente en páginas web, con una sintaxis semejante a la de los lenguajes Java y C. Es un lenguaje orientado a objetos, ya que dispone de herencia, la cual se realiza siguiendo el paradigma de programación basada en prototipos, ya que las nuevas clases se generan clonando las clases base (prototipos) y extendiendo su funcionalidad. JavaScript se ejecuta en el cliente al mismo tiempo que las sentencias van descargándose junto con el código HTML (18).

#### **Nombre del lenguaje:** CSS 3

**Descripción de su uso:** las hojas de estilo en cascada (*Cascading Style Sheets*, CSS por sus siglas en inglés) es un lenguaje formal usado para definir la presentación de un documento estructurado escrito en HTML o XML. El W3C<sup>5</sup> es el encargado de formular la especificación de las hojas de estilo que servirán de estándar para los navegadores. La idea que se encuentra detrás del desarrollo de CSS es separar la estructura de un documento de su presentación (18).

#### **Nombre del lenguaje:** XSL-FO

 $\overline{a}$ 

**Descripción de su uso:** XSL (*Extensible Stylesheet Language*, traducido al español como Lenguaje Extensible de Hojas de Estilo), es una familia de lenguajes basados en el estándar XML que permite describir cómo la información contenida en un documento XML cualquiera, debe ser transformada o formateada para su presentación en un medio. Del lenguaje XSL se deriva el Lenguaje de Hojas Extensibles de Formateo de Objetos XSL-FO, que permite especificar el formato visual con el cual se quiere presentar un documento XML, es usado principalmente para generar documentos PDF. Se pueden crear productos de impresión de alta calidad en papel o en pantalla. Al contrario que el formato XHTML/HTML, que está especialmente indicado para aplicaciones de navegador, XSL-FO se utiliza sobre todo en el ámbito de la impresión y el archivado, es decir, en los casos en los que dentro de un documento se acumulan muchas páginas, por este motivo en el Sistema de Gestión Universitaria se utiliza este lenguaje para la generación de los ficheros PDF (19).

#### **Nombre del lenguaje:** Lenguaje de Modelado Unificado (UML)

**Descripción de su uso:** *Unified Model Language* (UML, por sus siglas en inglés, traducido al español como Lenguaje de Modelado Unificado) es un lenguaje para especificar, visualizar, construir y documentar los artefactos de los sistemas de *software*, así como para el modelado del negocio y otros sistemas. Un modelo UML está compuesto por tres clases de bloques de construcción; los elementos que son abstracciones de cosas reales o ficticias (objetos, acciones, etc.) de los cuales existen cuatro tipos de elementos, estructurales, ambientales, grupales y de anotación; las relaciones que son las que relacionan los elementos entre sí, ejemplo: dependencia, asociación, generalización y comprensión; y los diagramas que son las colecciones de elementos con sus relaciones (20).

<sup>5</sup> El Consorcio World Wide Web (W3C) es una comunidad internacional donde las organizaciones miembros, personal a tiempo completo y el público en general trabajan conjuntamente para desarrollar [estándares Web.](http://www.w3.org/standards/)

#### **Nombre del lenguaje:** Notación para el Modelamiento de Procesos de Negocio

**Descripción de su uso:** la Notación para el Modelamiento de Procesos de Negocio (*Business Process Modeling Notation*, BPMN, por sus siglas en inglés) ha sido creada para proporcionar un lenguaje unificado que sea comprensible tanto para los analistas de negocio como para los expertos del área de tecnología. Es una notación gráfica que describe la lógica de los pasos en un proceso de negocio, define un modelo para este proceso basándose en diagramas de flujo<sup>6</sup> (21).

Provee una notación común para que las personas relacionadas con los procesos puedan expresarlos gráficamente en una forma más clara, estandarizada y completa. Ha sido diseñada especialmente para coordinar la secuencia de procesos y mensajes que fluyen entre participantes de actividades distintas. Además facilita no solo la estandarización de los procesos dentro de la organización sino que amplía el campo de acción para que estos puedan ser compartidos y entendidos entre los diferentes socios del negocio (21).

**Nombre de la herramienta:** Entorno de Desarrollo Integrado NetBeans 7.0.1

**Licencia del producto:** Doble licencia; *Common Development and Distribution License (CDDL)* y

*GNU General Public License version 2 with Classpath exception (GPL2).*

**Descripción de su uso:** NetBeans es un IDE escrito en Java, de código abierto (*OpenSource*), gratuito para desarrolladores de *software*. Ofrece todas las herramientas necesarias para crear aplicaciones profesionales, empresariales, web y móviles con los lenguajes Java, JavaFX, C/C++ y lenguajes dinámicos como PHP, JavaScript, Groovy y Ruby. NetBeans es fácil de instalar y se puede ejecutar en los sistemas operativos Windows, Linux, Mac OS X y Solaris. La plataforma NetBeans es una base modular y extensible usada como una estructura de integración para crear aplicaciones de escritorio de gran tamaño. Ofrece servicios comunes permitiéndole al desarrollador enfocarse en la lógica específica de su aplicación (22).

#### **Nombre de la herramienta:** Pencil 1.3.5

 $\overline{a}$ 

**Descripción de su uso:** Pencil es una herramienta de prototipado de código abierto que está disponible para todas las plataformas, construida con el propósito de ofrecer una herramienta de interfaz gráfica de usuario que pueda ser fácilmente instalada y utilizada para crear maquetas de plataformas de escritorio populares. Tiene entre sus características principales que los proyectos pueden ser exportados en los

<sup>6</sup> Los diagramas de flujo son una manera de representar visualmente el flujo de datos a través de sistemas de tratamiento de información. Describen qué operaciones y en qué secuencia se requieren para solucionar un problema dado.

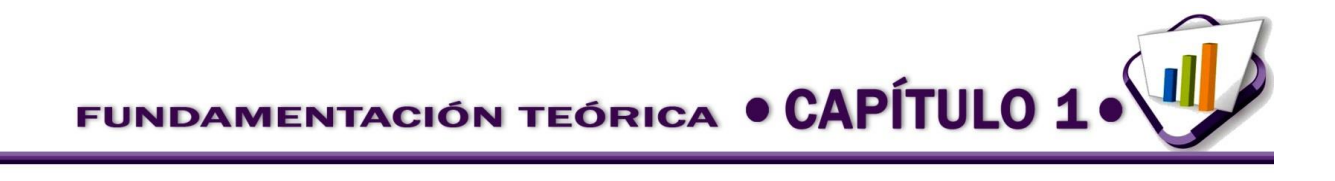

formatos HTML, PNG, documento Openoffice.org, documento de Word y PDF, además permite la instalación de plantillas definidas por el usuario, las operaciones de dibujo estándar: alinear, escalar y rotar y la adición de los objetos externos (23).

**Nombre de la herramienta:** Suite de Visual Paradigm 5.0

**Descripción de su uso:** Suite de productos para desarrollar *software* de manera eficiente, rápida y de forma colaborativa. Permite realizar Diagramas de procesos de negocios, Modelado UML, Diagramas de casos de usos, Diagramas de actividad, de interacción, de bases de datos, de entidad-relación. Además posee integración para varios IDE, puede realizar Ingeniería de Código y también generar documentación, entre otras cosas; todo bajo un modelo colaborativo. Visual Paradigm Suite soporta todas las necesidades de diseño y modelado a lo largo del ciclo de vida de desarrollo de *software*, es una herramienta que ayuda a construir aplicaciones de calidad, de manera más rápida, óptima y más barata (24).

**Nombre de la herramienta:** PgAdmin III 1.14.0

#### **Licencia del producto:** Licencia BSD

 $\overline{a}$ 

**Descripción de su uso:** es una aplicación de diseño y manejo de bases de datos para su uso con PostgreSQL. La aplicación se puede utilizar para manejar PostgreSQL 7.3 y superiores y funciona sobre casi todas las plataformas. Este *software* fue diseñado para responder a las necesidades de todos los usuarios, desde la escritura de simples consultas SQL<sup>7</sup> a la elaboración de bases de datos complejas. La interfaz gráfica es compatible con todas las características de PostgreSQL y facilita la administración. La aplicación también incluye un editor de la sintaxis SQL, un editor de código del lado del servidor, un agente para la programación de tareas «SQL/batch/shell» y soporte para el motor de replicación Slony-I. La conexión del servidor se puede realizar mediante TCP/IP o *Unix Domain Sockets<sup>8</sup>* (en plataformas \*nix), y puede ser cifrado mediante SSL por seguridad. No se requieren controladores adicionales para comunicarse con la base de datos del servidor (25).

<sup>7</sup> SQL (*Structured Query Language*, lenguaje de consulta estructurado) es un lenguaje de acceso a bases de datos, que explota la flexibilidad y potencia de los sistemas relacionales, permitiendo gran variedad de operaciones sobre los mismos. Es un lenguaje declarativo de alto nivel o de no procedimiento, que gracias a su fuerte base teórica y su orientación al manejo de conjuntos de registros, y no a registros individuales, permite una alta productividad en codificación.

<sup>8</sup> *Unix Domain Sockets*, es un método para la comunicación entre un programa del cliente y un programa del servidor en una red, tiene como propósito la intercomunicación entre programas dentro de la misma computadora, facilitando así la optimización de recursos.
FUNDAMENTACIÓN TEÓRICA O CAPÍTULO 1

#### **Nombre de la herramienta:** GUUD 1.0

**Descripción de su uso:** marco de trabajo desarrollado por el grupo de arquitectura del Centro de Informatización Universitaria (CENIA) para la creación de aplicaciones web escritas en PHP. Constituye un híbrido entre el marco de trabajo de PHP CodeIgniter y la librería de Javascript, jQuery. Implementa el patrón Modelo-Vista-Controlador (MVC) así como la programación orientada a aspectos. Realiza un manejo de excepciones y mensajes. Modulariza el marco de trabajo CodeIgniter e implementa como estrategia de comunicación entre módulos la Inversión de Control (IoC). Hace uso de plantillas *(templates)* para el renderizado de las vistas. Contiene una serie de componentes visuales que permiten la fácil interacción del usuario con la aplicación, tales como el calendario y el *grid*, entre otros (18).

#### **Novedades que incorpora el GUUD**

A continuación se muestra una relación de las principales mejoras y modificaciones que incorpora el GUUD en su infraestructura.

#### **Del lado del cliente:**

 $\overline{a}$ 

- 1. Se le implementaron una serie de *widgets*<sup>9</sup> para utilizarlos de interfaz de algunos de los *widgets base* de la biblioteca de componentes *jquery-ui* como por ejemplo el *date*, el *tab* (ambos son interfaces de los *widgets* de mismo nombre de *jquery-ui*) y el *popup* (interfaz del *dialog* de *jqueryui*). Además de los ya mencionados, se implementaron otros nuevos entre los que se encuentran: *attach*, *menu*, *message*, *tooltip*, *form* (se construyó con la unión de los *plugins form* de jQuery el cual se utiliza para el envío de formularios la tecnología AJAX y el *validate* utilizado para validar formularios), *multiselect* (para hacer selecciones múltiples) y *navbar* (para la creación de barras de navegación).
- 2. Se le implementó un plugin a jQuery para el manejo de espacios de nombres e internacionalización.
- **3.** Se implementaron funciones comunes para todo el sistema (contenidas en los archivos core.js y common.js) entre las que se destacan: *loadIn*, *getDataJson*, *createSelect*, *isArray*, *isFunction*, *site\_url*.

<sup>9</sup> Un *widget* es una pequeña aplicación o programa, usualmente presentado en archivos o ficheros pequeños que son ejecutados por un motor de *widgets* o *Widget Engine*. Entre sus objetivos están dar fácil acceso a funciones frecuentemente usadas y proveer de información visual.

FUNDAMENTACIÓN TEÓRICA . CAPÍTULO 1

# **Del lado del servidor (incorporadas a CodeIgniter):**

- 1. Se le implementó la programación orientada a aspectos.
- 2. Se le agregó manejo de excepciones y mensajes.
- 3. Se le implementó el IoC (*Inversion of Control*) para la interacción entre módulos.
- 4. Se le añadió la característica de la modularidad o sea que una aplicación pueda dividirse en módulos. CodeIgniter no cuenta con esta posibilidad.
- 5. Se añadieron, modificaron y extendieron los *helpers* o asistentes entre los que se encuentran:
	- Añadidos: *template* (brinda la posibilidad de usar plantillas, característica que no posee CodeIgniter. Para esto se añadió también la librería *template*), *assets* (utilizado para la integración en las vistas de javascript, css, imágenes y el *template*), *grid*, *json*.
	- Modificados: *form*, *array*, *security*.
- 6. Se añadieron los plugins *export\_pi* (permite exportar a los formatos: pdf, csv y xls) e *import\_pi* (permite importar desde archivos en formatos csv o xls).

#### **Nombre de la herramienta:** Apache 2.2.2

#### **Descripción de su uso:**

Apache es un servidor web altamente configurable, robusto y estable. Es un sistema de código abierto para plataformas Windows, Unix, Macintosh y otras que implementa el protocolo HTTP (26).

Características principales:

- Es una tecnología gratuita de código fuente abierta.
- Es personalizable, la arquitectura modular de Apache permite construir un servidor hecho a la medida y posibilita la implementación de los últimos y nuevos protocolos.
- Es un servidor altamente configurable de diseño modular. Permite aumentar fácilmente su capacidad e instalar cualquier módulo para cumplir una función específica.
- Permite personalizar la respuesta ante posibles errores, ya que posibilita configurarlo para que ejecute un determinado *script* cuando ocurra un error en concreto. Permite la creación de ficheros de *log* facilitando, de este modo, el control de las acciones realizadas en el servidor.

#### **Nombre de la herramienta:** PostgreSQL 8.4

**Licencia del producto:** Distribuida bajo la licencia de PostgreSQL, un liberal de licencia de código abierto, similar a las licencias BSD o MIT.

# FUNDAMENTACIÓN TEÓRICA . CAPÍTULO 1

**Descripción de su uso:** PostgreSQL es un Sistema de Gestión de Bases de Datos Objeto-Relacional. Pionero en muchos de los conceptos existentes en el sistema objeto-relacional actual, PostgreSQL incluye características de la orientación a objetos como son: la herencia, tipos de datos, funciones, restricciones, disparadores, reglas e integridad transaccional, además de otras específicas del gestor, como lo son: un mejor soporte para sub-selects, triggers, vistas y procedimientos almacenados (27).

**Nombre de la herramienta:** Apache JMeter 2.3.1

# **Descripción de su uso:**

Apache JMeter es una aplicación de escritorio de código abierto, una aplicación 100% java diseñada para cargar el comportamiento funcional de prueba y medir el rendimiento. Originalmente fue creada para probar aplicaciones web, pero se ha expandido a otras funciones de prueba. Puede ser utilizado para probar el rendimiento tanto en recursos estáticos como dinámicos (archivos, bases de datos y consultas, servidores FTP y mucho más). Se puede utilizar para simular una carga pesada en el servidor, de red o un objeto para probar su resistencia o para analizar el rendimiento general bajo diferentes tipos de carga. Se puede utilizar para hacer un análisis gráfico de rendimiento o para probar su servidor / script / comportamiento del objeto bajo carga pesada concurrentes (28).

# **1.7 Conclusiones parciales**

Producto del análisis de sistemas que gestionan los procesos de culminación de estudios o manejan procesos relacionados con tesis de grado o gestión académica se concluyó que estos sistemas no cumplen con la totalidad de las características necesarias para una solución completa al problema planteado, ya que el *software* debe ser multiplataforma, debe poder integrarse al SGU y además abarcará las cuatro fases fundamentales del proceso. Aun así aportaron ideas interesantes y novedosas para lograr los objetivos planteados. Los conceptos asociados al objeto de estudio permitieron obtener un mejor entendimiento del proceso, lo que permitió adquirir y fomentar los conocimientos necesarios para el desarrollo de la propuesta de solución. Las herramientas establecidas por el centro CENIA permiten la elaboración de una solución libre, multiplataforma, integrada al Sistema de Gestión Universitaria.

# **2. Concepción de la propuesta de solución.**

# **2.1 Introducción**

En el presente capítulo se propone modelar la propuesta de solución a partir de artefactos que tendrán un valor significativo en la etapa de implementación. Se describe el proceso de culminación de estudios de pregrado identificando las actividades que se automatizarán, siguiendo como primer paso el análisis y modelado del negocio realizado a partir de los flujos de los procesos llevados a cabo en el evento de culminación de estudios, definiendo las reglas del negocio que deben cumplirse, lo cual permitirá la especificación de requisitos y la elaboración de una arquitectura que dé solución a los objetivos planteados.

# **2.2 Modelado del proceso de negocio**

Un modelado de procesos de negocio es un conjunto estructurado y medible de actividades diseñadas para producir un producto especificado, para un cliente o mercado específico. Implica un fuerte énfasis en cómo se ejecuta el trabajo dentro de la organización, en contraste con el énfasis en el qué, característico de la focalización en el producto (29).

#### **Flujo actual del proceso de culminación de estudios**

Como se explicaba anteriormente el proceso que se lleva a cabo en la Universidad de las Ciencias Informáticas referente a la evaluación de la culminación de estudios es realizado a partir del tipo de evaluación defensa del trabajo de diploma, definido en el Reglamento para el Trabajo Docente y Metodológico en la educación superior (4).

El proceso comienza cuando el organizador general crea los comités de tesis de la facultad definiendo quiénes van a ser sus miembros y qué responsabilidades van a ocupar, de esta actividad se obtiene el listado de comités. Posteriormente el comité de tesis de la facultad confecciona un cronograma con las fechas límites para cada una de las actividades del proceso, se crean los grupos de trabajo en cada centro de desarrollo de la facultad por grupos de proyecto o líneas de desarrollo los cuales cumplirán la responsabilidad de organizar la definición y asignación de temas de tesis y realización de las evaluaciones parciales, de esta actividad se obtiene un listado de los grupos de trabajo. Luego se planifica el evento de

culminación de estudios en el grupo de trabajo proponiendo un cronograma a partir del definido por el comité de tesis de la facultad, se identifican posibles líneas de investigación y desarrollo sobre los cuales se enfocarán los temas de trabajo de diploma. Estas líneas, problemas y temas estarán asociados al grupo de trabajo. A continuación se crea el banco de problemas identificados y asociados a las diferentes líneas de investigación existentes, este banco de problemas es creado por los grupos de trabajo y servirá para definir temas de trabajo de diploma para asignar a estudiantes. Acto seguido se aprueban los problemas para tesis obteniendo el listado de problemas aprobados, luego se definen los temas de trabajos de diplomas por los profesores a partir de uno o más problemas de una misma línea, se verifica que no haya sido trabajado anteriormente y se define su alcance, cada tesis debe responder a un único problema y un problema puede ser desarrollado por más de un tema siempre y cuando plantee soluciones diferentes. Posterior a esto se asignan los tutores a temas de trabajo de diploma respetando el alcance definido para el tema. Luego se confecciona el proyecto de trabajo de diploma y es revisado por el comité de tesis de la facultad y defendido por los tutores, si no es aprobado se notifica y se modifica o confecciona un nuevo proyecto de trabajo de diploma.

Paralelo a la planificación del evento de culminación de estudios en la facultad, la Secretaria General avisa a la Secretaria Docente para que confeccione el listado de posibles graduados por facultad con los datos: primer nombre, segundo nombre, primer apellido, segundo apellido y carné de identidad. Estos deben cumplir con la condición de estar en último año, estar en estado docente matriculado y tener vencidas todas las asignaturas del plan de estudio así como las asignaturas optativas y electivas. La Secretaria Docente envía un mensaje a los estudiantes para que asistan a rectificar sus datos personales con el carné de identidad. Corrige los datos de los estudiantes en el listado de posibles graduados. Si los datos no están correctos hay que volverlos a corregir. El Decano revisa el listado oficial de posibles graduados y si todos los datos son correctos lo firma y entrega a la Secretaria Docente para evitar errores en los títulos.

Cuando todos los temas de trabajo de diploma están aprobados y el listado firmado, todo está listo para asignar estudiantes a temas de trabajo de diploma. Luego se evalúa el trabajo de diploma, lo cual constituye un subproceso el cual es comenzado por el comité de tesis de la facultad quien define los tipos de evaluación a realizar, si se definen evaluaciones parciales el grupo de trabajo planifica cronogramas para presentación y evaluación de proyectos en evaluaciones parciales, el diplomante presenta el proyecto de trabajo de diploma en la evaluación parcial donde muestra los resultados de su trabajo de

diploma hasta el momento, para ser debatido y revisado por el grupo de trabajo. En este debe presentar los elementos definidos para dicha evaluación. El grupo de trabajo emite la evaluación parcial en la fecha planificada en dependencia del tipo de evaluación definida, esta evaluación no influye de forma directa en la calificación final del trabajo de diploma. Si hay más evaluaciones parciales planificadas se repite el proceso de presentación y evaluación. Una vez concluidas las evaluaciones parciales el comité de tesis de la facultad crea los tribunales, conformados por un presidente, un secretario y un vocal. Para conformar el tribunal los Subdirectores de Formación y Vicedecanos de Formación confeccionan un listado con los profesores de la especialidad que tienen categoría docente. Todos los miembros de dicho tribunal deben tener categoría docente. El comité es el encargado de evaluar la presentación de los diplomantes en la predefensa (esta evaluación no influye directamente en la evaluación final del trabajo de diploma) y en la defensa. Luego se asignan los proyectos aprobados a los tribunales y oponentes a proyectos. El Vicedecano de Formación consulta el listado de profesores con condiciones para ser oponentes de trabajos de diploma y asignan un profesor como oponente a cada uno para la evaluación de predefensa y defensa del trabajo de diploma. Para esto se actualiza el listado de proyectos aprobados agregando una columna donde se especifique el oponente asignado. El comité planifica los cronogramas de defensas de los proyectos, para esto el estudiante tiene que tener vencido el plan de estudios, las asignaturas optativas y lectivas, además la primera defensa no puede pasar del año natural de la graduación. Para la defensa del trabajo de diploma el diplomante envía el informe final al grupo de trabajo, estos lo revisan y le notifican los errores encontrados o sugerencias, el diplomante corrige los errores y envía el informe final a su(s) tutor(es), al oponente y al tribunal para su revisión previa. Estos revisan el informe y formulan preguntas para la defensa, el diplomante presenta el trabajo de diploma en la defensa, el tribunal y el oponente hacen preguntas y el tutor y oponente emiten una opinión, finalmente el tribunal emite una evaluación. El tribunal luego de escuchar las intervenciones y opiniones de tutores y oponente delibera y emite la evaluación. El presidente del tribunal entrega el acta de defensa del trabajo de diploma debidamente firmada, en la Secretaría Docente para su constancia en el expediente del estudiante. Mientras queden estudiantes pendientes por presentarse en la defensa esta operación se realizará consecutivamente. Un estudiante que no haya aprobado la defensa del trabajo de diploma tendrá la oportunidad de hacer esta operación dos veces más, según lo establecido en el Reglamento para el Trabajo Docente y Metodológico en la educación superior.

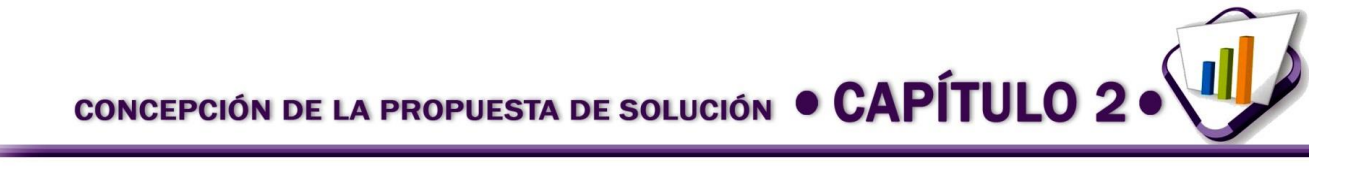

A la vez que se realizan las evaluaciones de los trabajos de diploma, la Secretaria Docente confecciona el registro de graduados de la facultad. Luego la Secretaria General confecciona el registro de graduados de la universidad a partir del registro de graduados de cada facultad donde registra el tomo, folio y número del libro de graduados para cada estudiante, así como los datos que vienen en el registro de facultad. Una vez confeccionado el registro de universidad la Secretaria General contrata un rotulista y le hace entrega del registro y las plantillas del título que han sido impresas previamente. El rotulista confecciona manualmente cada título a partir de la plantilla registrando los datos del libro. La Secretaria General es la encargada de velar por la firma de los títulos por parte de Decanos, el Rector y ella, quien los refrenda; también de garantizar la entrega de los títulos a los graduados lo cual se hace en un acto oficial de graduación o en el mismo acto de defensa del trabajo de diploma, quedando finalizado el proceso.

# **Descripción de las reglas del negocio**

Una regla de negocio es aquello que usamos para operar un negocio. Son las guías que determinan cómo se lleva el día a día de las operaciones. El *Business Rules Group*, que es una organización cuyo propósito es fomentar el entendimiento y estandarización del concepto de reglas de negocio, se basa en dos perspectivas para definir una regla de negocio:

• Desde la perspectiva del negocio, es una orientación en la cual hay una obligación conducida por una acción, práctica o proceso, dentro de una particular actividad o giro.

• Desde la perspectiva de sistemas de información, es una declaración que define o restringe algunos aspectos del negocio. Intenta hacer valer la estructura del negocio, o controlar o influir en la conducta del negocio. (30).

# **Reglas del negocio** (31)

- 1. El comité de tesis está conformado por un presidente, un secretario, los presidentes de tribunal y otros miembros sin límite de cantidad.
- 2. Un tribunal está conformado por un presidente, un secretario y un vocal los cuales deben tener categoría docente.
- 3. Un tema de trabajo de diploma puede tener asociados como máximo dos estudiantes.
- 4. Los problemas deben estar asociados a una línea de investigación y desarrollo.

- 5. Un tema de trabajo de diploma debe estar asociado a uno o más problemas, siempre de la misma línea.
- 6. Si la fecha de discusión es menor o igual que la fecha oficial de la graduación, la fecha de entrega debe ser igual a la fecha oficial de la graduación.
- 7. El año de la fecha de graduación y entrega debe ser igual al año de la fecha oficial de la graduación.
- 8. En el Tomo, Folio y Número en caso de querer registrar un número de una cifra se debe preceder de un cero.
- 9. No debe haber más de 20 Números por Folio de un mismo Tomo de una misma Facultad.
- 10. La combinación Número, Facultad y Tomo debe ser única.
- 11. En un mismo Tomo de una misma Facultad si el Número que se desea registrar es:
	- a. Mayor que el mayor Número registrado y conociendo el Folio del mismo entonces el Folio que se desea registrar no debe ser menor que éste.
	- b. Menor que el mayor Número registrado y conociendo el menor Folio entre los folios de todos los números mayores que el que se desea registrar, entonces el Folio que se desea registrar no puede ser mayor que éste.
- 12. Se realizan tantos talleres como defina el comité de tesis, pero siempre al menos uno antes de una predefensa y una defensa.
- 13. El Número debe ser mayor o igual que el Folio.
- 14. Al menos uno de los tutores debe tener categoría docente.

Para obtener un mejor entendimiento del proceso de negocio dirigirse al **Anexo 1:** Diagramas del proceso de culminación de estudios de pregrado.

# **2.3 Requisitos del software**

# **Requisitos funcionales y no funcionales**

Los requisitos funcionales son declaraciones de los servicios que debe proporcionar el sistema, de la manera en que éste debe reaccionar a entradas particulares y de cómo se debe comportar en situaciones particulares. En algunos casos, los requerimientos funcionales de los sistemas también pueden declarar explícitamente lo que el sistema no debe hacer (32).

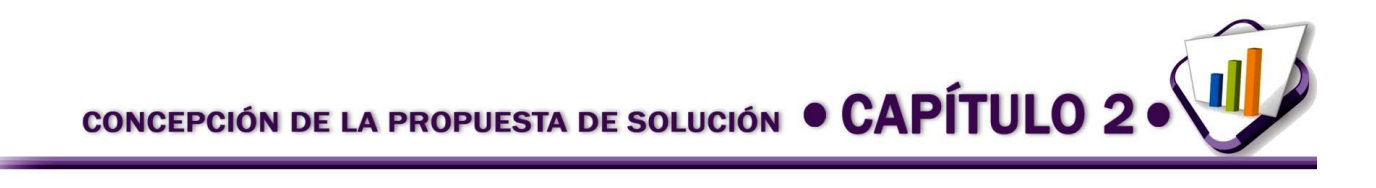

Los requisitos no funcionales son restricciones de los servicios o funciones ofrecidas por el sistema. Incluyen restricciones de tiempo, sobre el proceso de desarrollo y estándares. Los requisitos no funcionales a menudo se aplican al sistema en su totalidad. Normalmente apenas se aplican a características o servicios individuales del sistema. Los requisitos no funcionales, como su nombre sugiere, son aquellos requerimientos que no se refieren directamente a las funciones específicas que proporciona el sistema, sino a las propiedades emergentes de éste como la fiabilidad, el tiempo de respuesta y la capacidad de almacenamiento. De forma alternativa, definen las restricciones del sistema como la capacidad de los dispositivos de entrada/salida y las representaciones de datos que se utilizan en las interfaces del sistema (32).

# **Definición de las estrategias de obtención de requisitos**

Para la identificación de requisitos existen varias técnicas que permiten establecer una buena comunicación con los interesados y su equipo de trabajo.

A continuación, se mencionan varias de las técnicas tradicionales para la captura de requisitos, a partir de los trabajos de Sommerville<sup>10</sup> (2002) y Pressman<sup>11</sup> (2005).

- **•** Entrevistas
- Despliegue de la función de calidad (DFC)
- Sesiones de tormentas de ideas *(Brainstorming*)
- Cuestionarios
- Prototipado

 $\overline{\phantom{a}}$ 

- Casos de uso o escenarios
- Tablero de historias (*storyboarding*)

De las técnicas anteriormente mencionadas se utilizaron para la identificación de los requisitos de la solución propuesta los siguientes:

• Prototipado: la elaboración de los prototipos permitió mostrar las funcionalidades de la propuesta de solución para su validación por parte de los interesados.

<sup>10</sup> Ian F. Sommerville, (1951) es un académico británico. Profesor de Ingeniería de *software* en la Universidad St Andrewsen Escocia y autor de un popular libro de texto del estudiante en la ingeniería de *software*.

<sup>11</sup> Roger S. Pressman es un ingeniero de *software* americano, autor y consultor, presidente de R.S. Pressman & Associates, tiene alrededor de 30 años de experiencia trabajados como ingeniero de *software*, administrador, profesor, autor y consultor, centrándose en temas de ingeniería de *software*.

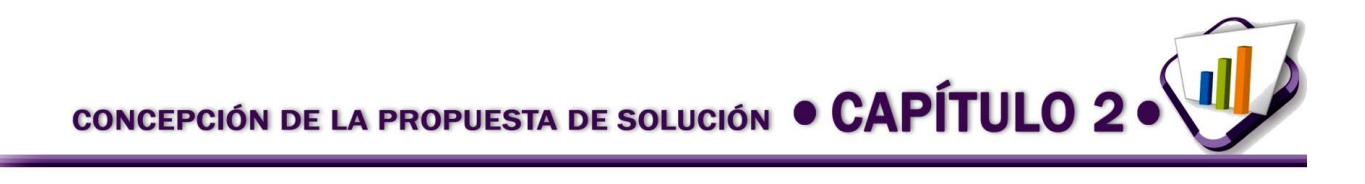

 Sesiones de tormentas de ideas (*brainstorming*): se realizaron reuniones en grupo con la participación de la analista principal del módulo, arquitectos, integrantes del proyecto y Director de Formación Profesional de la UCI con el objetivo de generar una gran variedad de vistas del problema y formularlo de diferentes formas.

A partir de las técnicas de obtención de requisitos utilizadas se identificaron 98 requisitos funcionales los que se encontrarán agrupados según su objetivo en requisitos de apoyo a la Planificación del proceso, requisitos del Área personal de los usuarios, Archivo histórico para consulta, Gestión de títulos y Elementos de configuración del módulo.

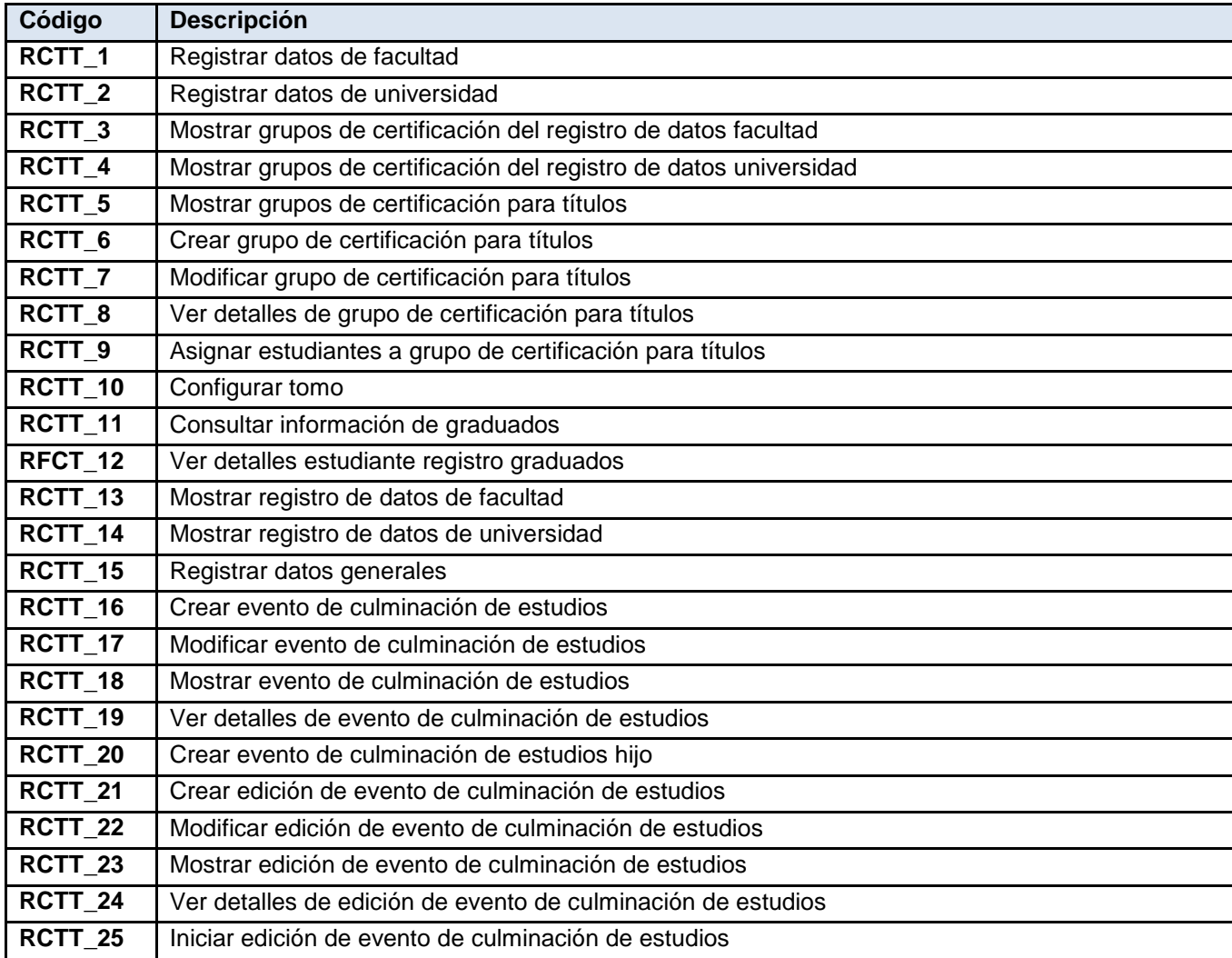

#### **Tabla 1. Listado de requisitos funcionales de la propuesta de solución**

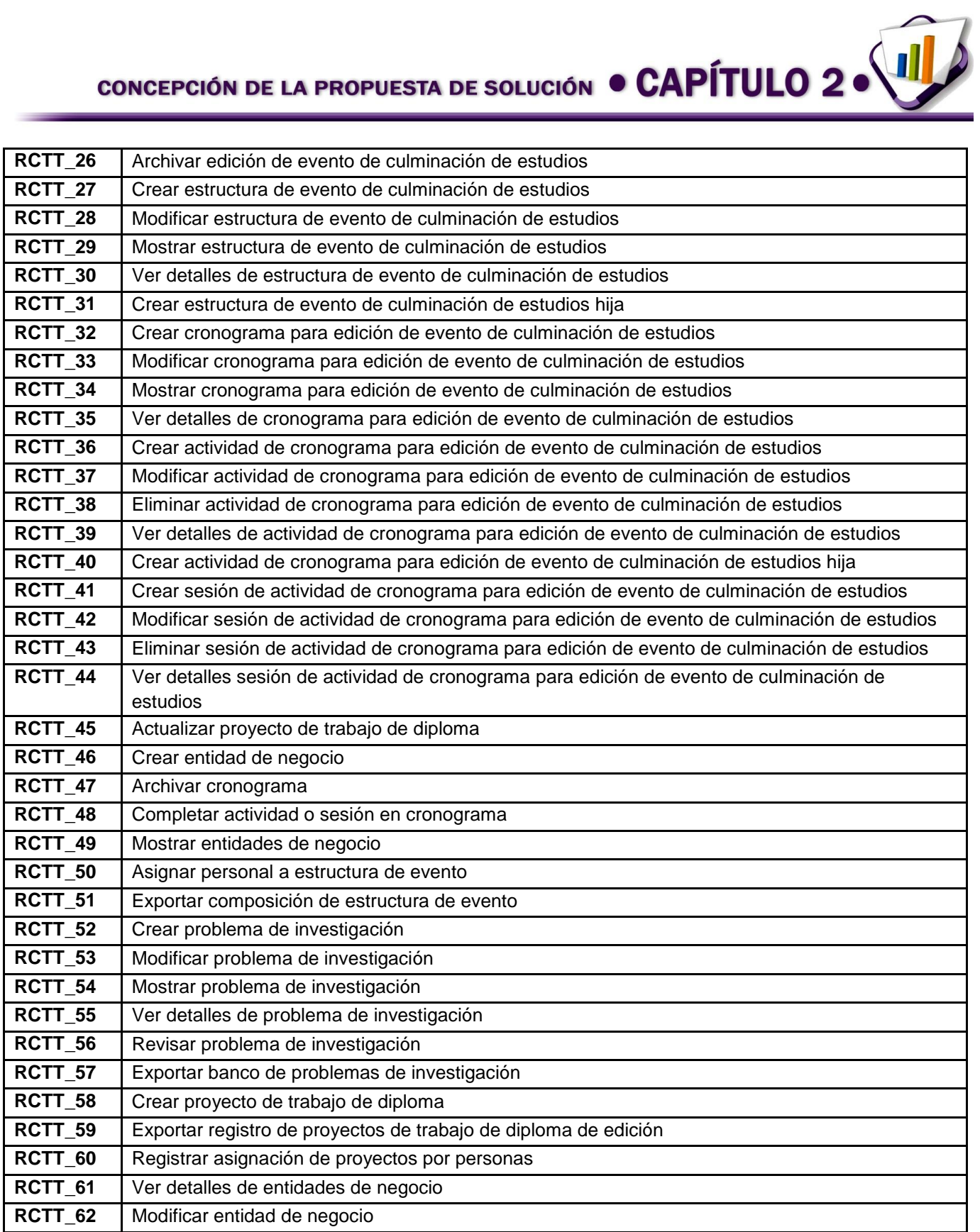

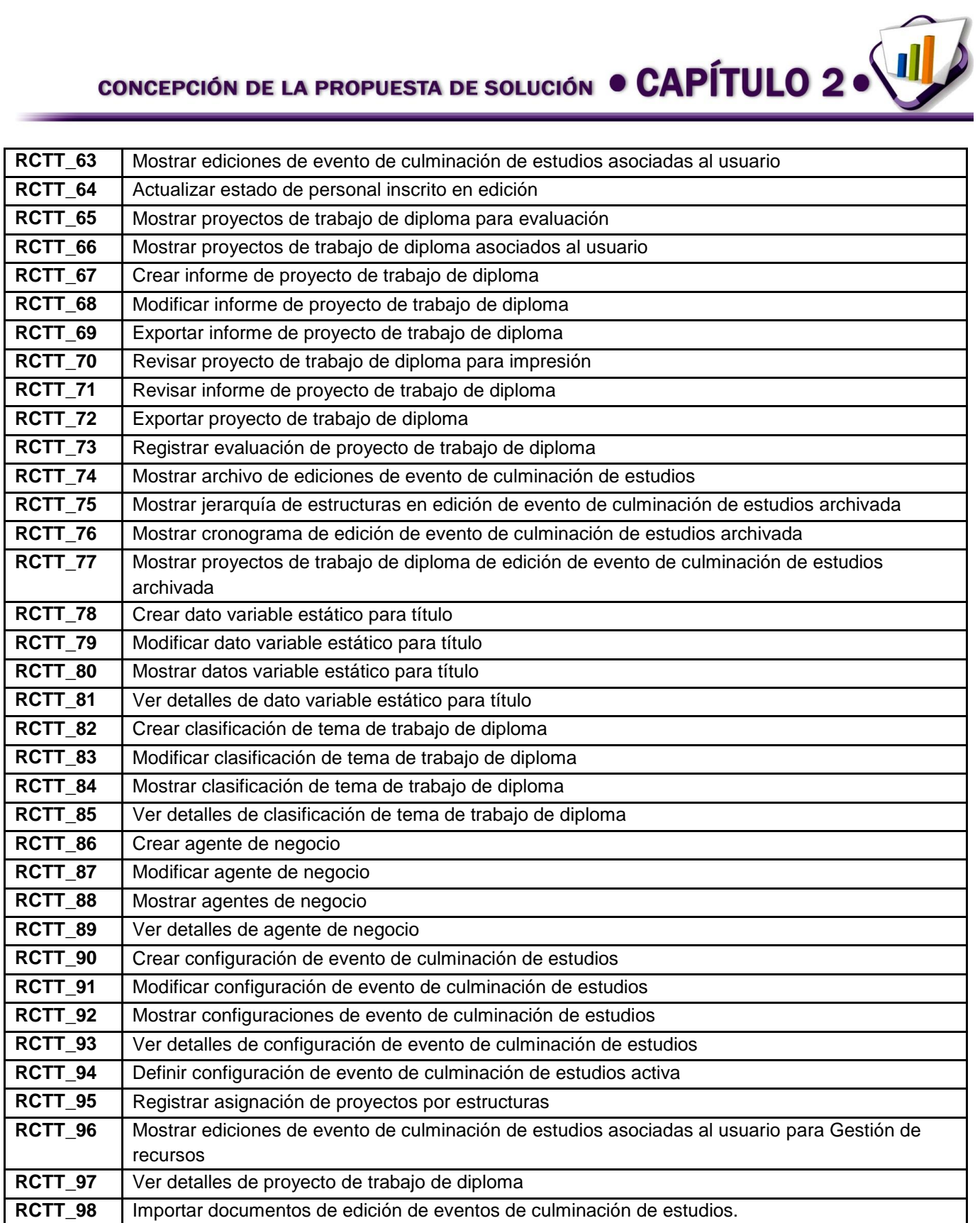

# **Requisitos no funcionales**

El sistema propuesto cuenta con los siguientes requisitos no funcionales:

#### **Usabilidad**

- 1. Desarrollar una solución web integrada al Sistema de Gestión Universitaria.
- 2. Permitir el acceso rápido a la información por parte de los usuarios y la fácil adaptación de usuarios sin experiencia.
- 3. Garantizar la confiabilidad de la información que se registra.
- 4. Adaptar el sistema al lenguaje y términos utilizados por los usuarios en la rama abordada con vista a una mayor comprensión por parte del cliente de la herramienta de trabajo.
- 5. Brindar potencialidades de capacitación orientadas a interfaces intuitivas, lo que enaltece la posibilidad de que el usuario aprenda mediante el uso y explotación de la herramienta.
- 6. El sistema debe tener un tiempo de respuesta corto.
- 7. El sistema debe soportar la conexión simultánea de todos los posibles usuarios.
- 8. Para el despliegue del sistema se debe contar en el servidor de bases de datos con PostgreSQL 8.4 bajo el sistema operativo Centos.
- 9. Para el despliegue del sistema se debe contar en el servidor de aplicaciones web con: PHP v5.3 con las librerías php5-ldap, php5-gd, php5-mcrypt, php5-pgsql, php5-xsl, php5-openssl; Apache 2.2 con el módulo *rewrite* activado y JDK 6 o superior.
- 10. Para el uso del sistema se debe contar en la computadora cliente con el navegador web Mozilla Firefox 10.0 o superior.
- 11. El servidor web y el de base de datos deben contar con: Microprocesador Dual Core, 8GB de memoria RAM y 8GB de memoria RAM respectivamente y 4 GB disco duro como mínimo para ambos.
- 12. El sistema debe ejecutarse en una computadora cliente que tenga: 1GB RAM y 1 GB disco duro disponible como mínimo.

# **Confiabilidad**

- 13. El usuario del sistema puede permanecer inactivo durante 10 minutos. Al cumplirse este término se cerrará la sesión activa teniendo que autenticarse nuevamente.
- 14. Cuando ocurre una excepción el sistema debe mostrar un mensaje explicativo del error ocurrido y permanecer en el mismo estado sin realizar ninguna otra operación.

#### **Eficiencia**

- 15. El sistema debe tener un tiempo de respuesta promedio por operación de 3 a 7 segundos.
- 16. El sistema debe soportar una conexión simultánea de hasta 1500 usuarios.

#### **Soporte**

- 17. Se proporcionará soporte al sistema siempre y cuando este lo necesite ya que el mismo se desplegará en la UCI.
- 18. El sistema debe brindar como apoyo un Manual de Usuario en el cual se refleje detalladamente la explicación de cada una de las pantallas con sus respectivas funcionalidades.
- 19. El sistema debe cumplir con las normas de codificación, conversiones para nomenclatura, bibliotecas de clases, normas de acceso y utilidades de mantenimiento definidas en el documento CENIA\_PRE\_ADASP-v1.0.

#### **Restricciones de diseño**

- 20. El sistema debe cumplir con la arquitectura de información definida para el Sistema de Gestión Universitaria.
- 21. El sistema debe ser desarrollado con las herramientas definidas por el Centro de Informatización Universitaria.

#### **Requisitos para la documentación de usuarios en línea y ayuda del sistema.**

22. Documentación actualizada del grupo de desarrollo: se precisa que la documentación del sistema esté actualizada en todos los aspectos, fases de trabajo y ciclos de desarrollo del mismo, permitiendo con ello un respaldo tanto ingenieril como legal del desarrollo de dicho sistema.

#### **Interfaz**

- 23. La comunicación entre el servidor de aplicaciones y la base de datos se lleva a través del protocolo TCP/IP.
- 24. La comunicación entre el cliente y el servidor de aplicaciones se lleva a través del protocolo HTTPS.
- 25. El sistema debe comunicarse con los servicios web de pasarela y ldap de la Universidad de las Ciencias Informáticas mediante el protocolo SOAP durante la autenticación y para operaciones de seguridad.

#### **Requisitos Legales, de Derecho de Autor y otros.**

26. El sistema debe ser sometido a un análisis legal por parte de los abogados y personal autorizado con vistas a declarar su autenticidad y evitar restricciones legales para su uso y comercialización; así mismo se debe proceder a una evaluación y certificación por parte del cliente del producto.

#### **Estándares Aplicables**

- 27. Referirse al documento de arquitectura: CENIA\_PRE\_ADASP-v1.0 (en el mismo se especifica los requisitos de estándares aplicables).
- 28. El sistema debe respetar todos los aspectos definidos en el documento: Manual de normas y procedimientos para el trabajo de las secretarías en las instituciones de educación superior. Resolución Ministerial No. 184/11.

#### **Especificación de requisitos**

Todos los requisitos se especificaron mediante la técnica escenarios y prototipos, en el **Anexo 2** se encuentran especificados varios de los requisitos de la propuesta de solución para dar una mejor idea de cómo funcionará el sistema propuesto. A continuación se presenta como ejemplo la especificación del requisito "Crear clasificación de tema de trabajo de diploma".

| N <sub>o</sub> | <b>Nombre</b>                                                 | <b>Descripción</b>                                                                                                    | Complejidad | <b>Prioridad</b> |
|----------------|---------------------------------------------------------------|----------------------------------------------------------------------------------------------------|-------------|------------------|
|                |                                                               |                                                                                                    |             | para             |
|                |                                                               |                                                                                                    |             | cliente          |
| RCTT_82        | Crear<br>clasificación<br>de tema de<br>trabajo de<br>diploma | El requisito permite crear una clasificación de tema<br>$\bullet$<br>de trabajo de diploma.<br>El administrador selecciona el módulo "Tesis y<br>títulos" del "Sistema de Gestión Académica de<br>Pregrado". Luego selecciona en la agrupación<br>funcional "Configuración", la opción "Clasificación de | Baja        | Media            |
|                |                                                               | tema de trabajo de diploma". En el área de íconos<br>flotantes selecciona la acción Crear clasificación de<br>tema de trabajo de diploma.                                                                                                    |             |                  |

**Tabla 2. Especificación del requisito "Crear clasificación de tema de trabajo de diploma"**

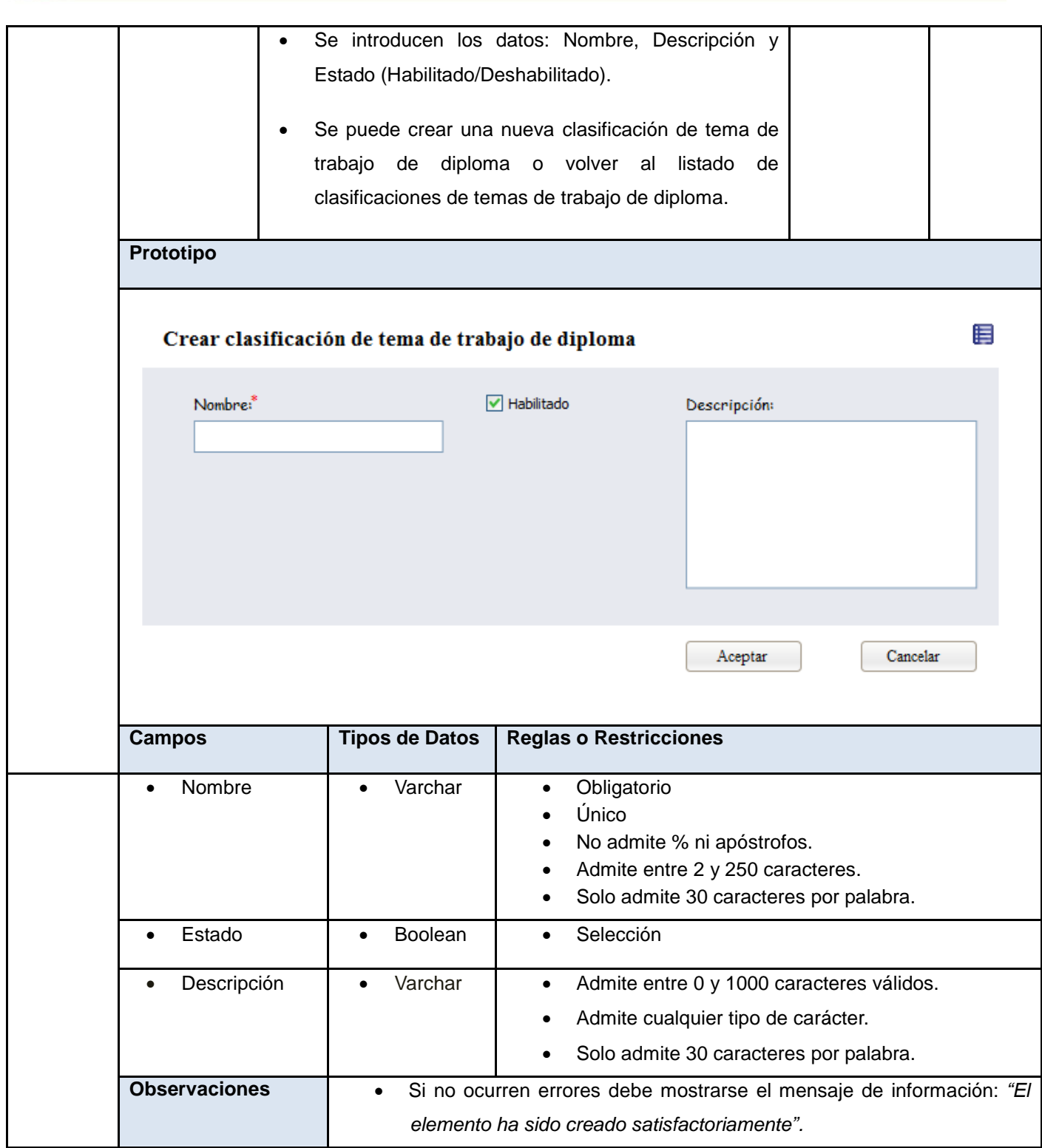

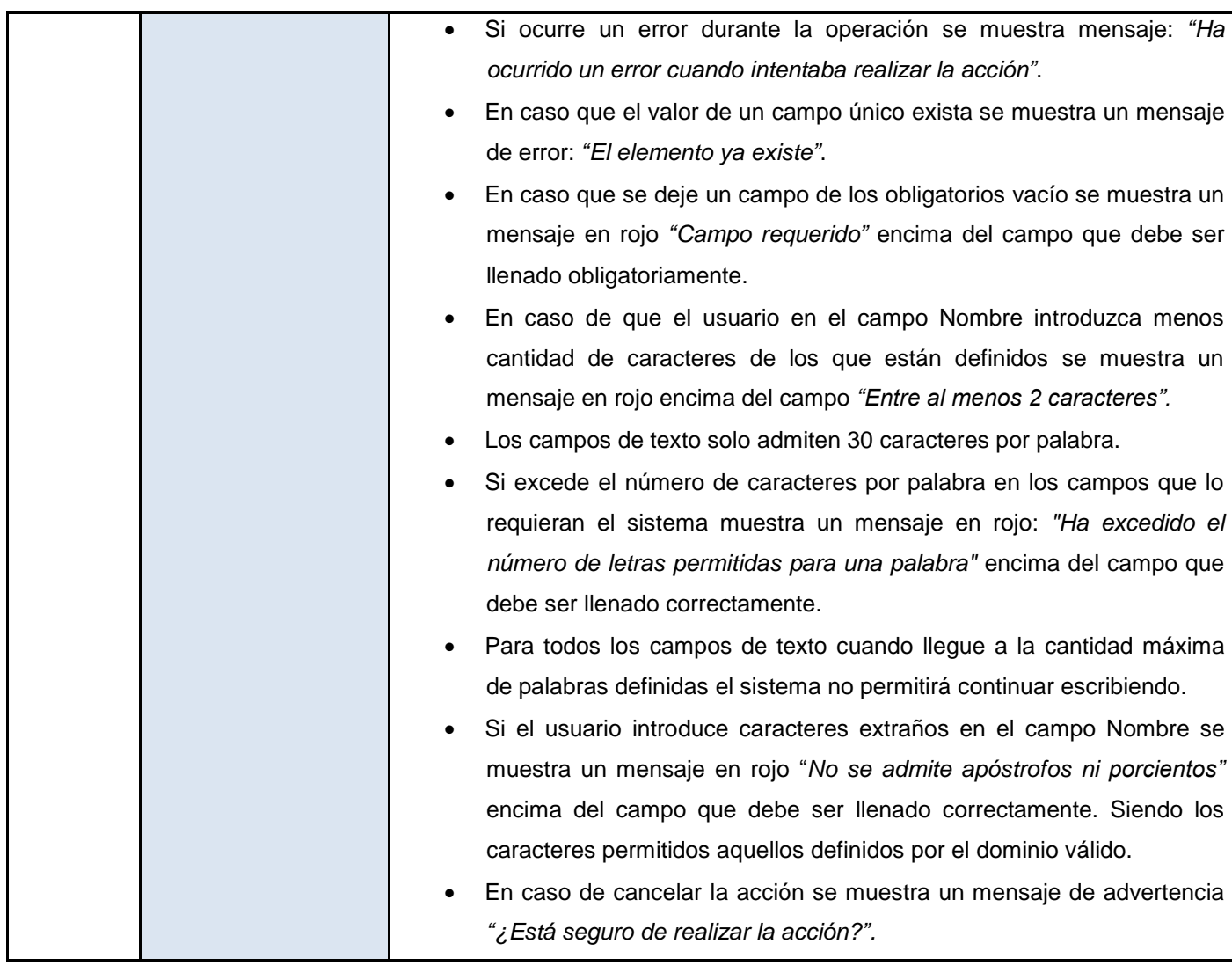

# **2.4 Descripción del sistema propuesto**

La solución propuesta garantiza una correcta planificación del proceso a partir de la centralización de los datos. Para esto el usuario podrá definir los eventos de culminación de estudios a realizar, en dependencia de las carreras con que cuenta la institución. Para cada evento se creará cada año o curso una edición que una vez iniciada permitirá que los organizadores de los eventos puedan crear todas las estructuras coordinadoras, evaluadoras y revisoras de los trabajos de diploma en cada facultad siguiendo una jerarquía como por ejemplo comités de tesis, tribunales de tesis y dúos revisores. También se podrá definir el cronograma de cada facultad en forma estructurada desde una actividad macro con un período

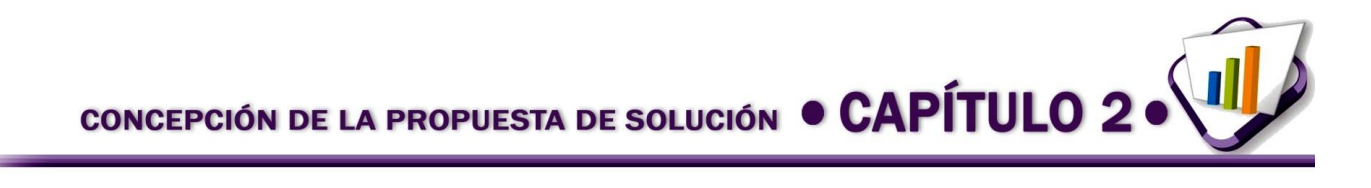

determinado hasta una sesión de actividad con una fecha, hora, lugar y participantes determinados. En las funcionalidades de Planificación se podrá además definir los problemas de investigación.

El Área personal por su parte es donde cada usuario podrá interactuar con las ediciones y proyectos en los que tienen alguna participación. Los tutores podrán crear aquí los proyectos de trabajo de diploma y tanto ellos, los tribunales, como los diplomantes podrán revisar y dar seguimiento a los mismos. También aquí se registran las evaluaciones realizadas a cada proyecto y se realizan otras funcionalidades de consulta y revisión de información.

Al haber incorporado un Archivo histórico se garantizará que la información de las ediciones de eventos pasadas, puedan ser consultadas para no repetir temas, y para usarlas como referencia en los nuevos proyectos de trabajos de diploma. Se podrá saber además quiénes han pertenecido a estructuras de los eventos de culminación de estudio, con qué responsabilidad fueron asociados y cómo fueron planificadas las pasadas ediciones. Esto apoyará considerablemente la toma de decisiones de los organizadores del proceso.

La agrupación funcional de Títulos es la que se emplea actualmente. Por lo que se propone integrar los grupos de certificación a las ediciones de la solución que se presenta para que desde el momento en que un estudiante reciba una evaluación final satisfactoria puedan ser registrados los datos de los títulos y emitidos correctamente.

El módulo en su agrupación funcional de Configuración permitirá personalizar los elementos de gestión genéricos de los módulos Documentos acreditativos y Eventos del Núcleo del SGU. El organizador del evento en la universidad podrá establecer la configuración activa donde se definirán aquellos aspectos claves para el proceso que evitarán que las vistas de los usuarios en las funcionalidades de gestión estén demasiado cargadas y garantizarán una correcta integración con los mencionados módulos del SGU para la centralización a nivel de universidad de toda la información, lo cual era el principal problema identificado al inicio de la investigación.

Para un mayor entendimiento de la ubicación y distribución de las funcionalidades de la propuesta de solución consultar el **Anexo 3:** Mapa de navegación del módulo Tesis y títulos.

# **2.5 Descripción de la arquitectura**

La propuesta de solución está concebida como un módulo dentro del SGU, por esta razón se ajustará a la arquitectura definida para dicho sistema, la cual propone la arquitectura Cliente-Servidor, haciendo uso del patrón Modelo-Vista-Controlador (MVC) que a su vez es el patrón de arquitectura base que utiliza el marco de trabajo GUUD, estructura de soporte en la cual se desarrolla este sistema.

La arquitectura Cliente-Servidor consiste básicamente en un cliente que realiza peticiones a otro programa (el servidor) que le da respuesta. Los clientes (o programas que representan entidades que necesitan servicios) y los servidores (o programas que proporcionan servicios) son objetos separados desde un punto de vista lógico y que se comunican a través de una red de comunicaciones para realizar una o varias tareas de forma conjunta. Un cliente hace una petición de un servicio y recibe la respuesta a dicha petición; un servidor recibe y procesa la petición, y devuelve la respuesta solicitada (33).

Como parte de la conformación de la arquitectura se encuentra el patrón arquitectónico Modelo-Vista-Controlador contenido dentro del estilo arquitectónico de llamada y retorno. Este separa los datos de una aplicación, la interfaz de usuario, y la lógica de control en tres componentes distintos. Este patrón se ve frecuentemente en aplicaciones web, donde la vista es la página HTML y el código que provee de datos dinámicos a la página, el modelo es el Sistema de Gestión de Base de Datos y la lógica de negocio, y el controlador es el responsable de recibir los eventos de entrada desde la vista (34).

Los elementos de este patrón son:

#### **Tabla 3. Elementos del patrón arquitectónico Modelo-Vista-Controlador**

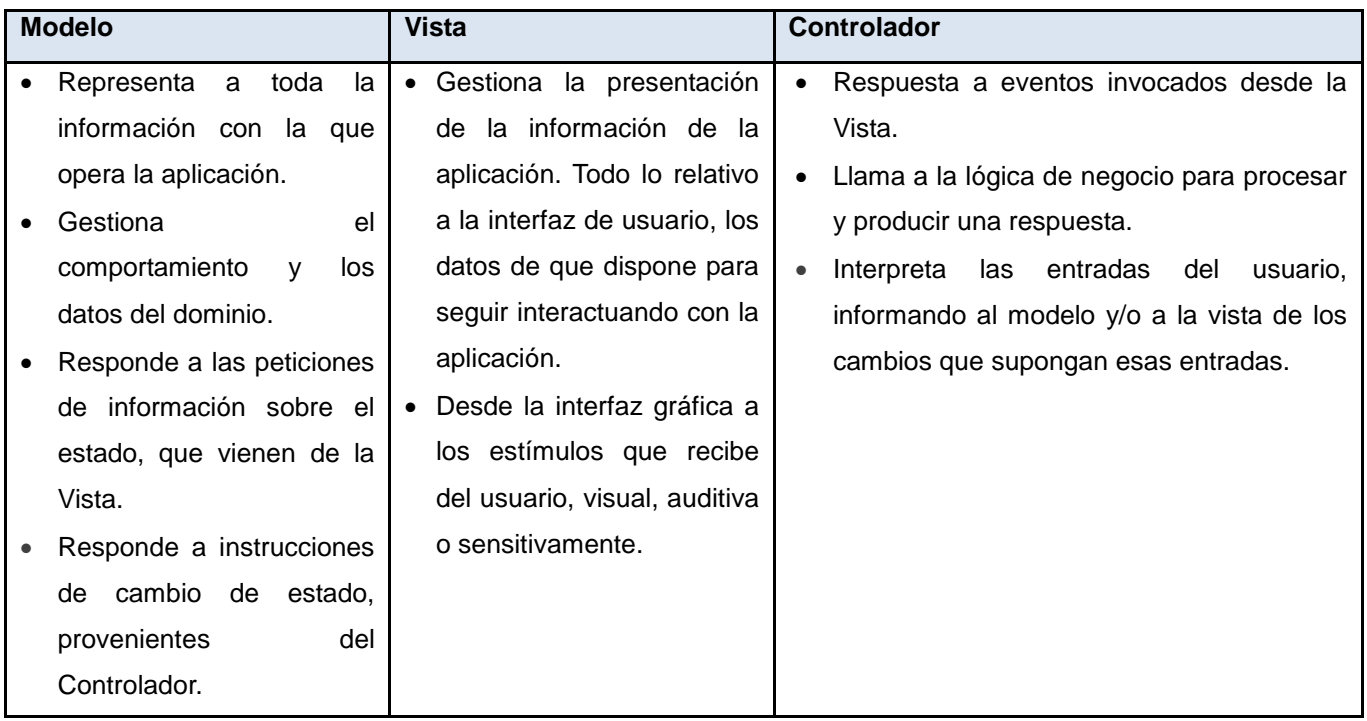

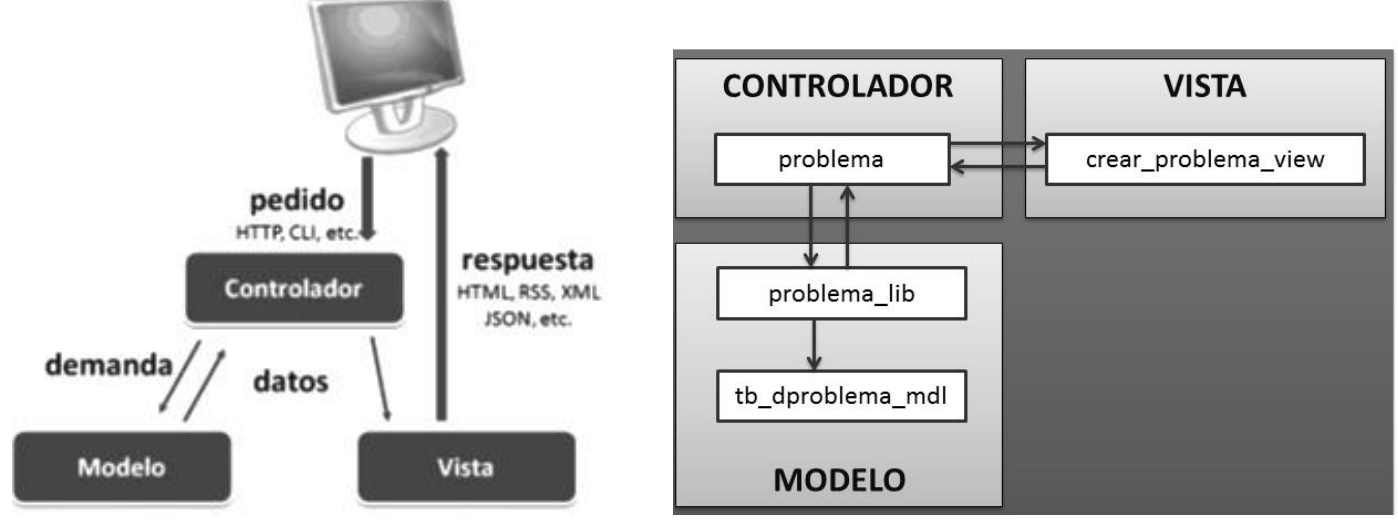

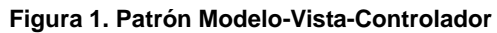

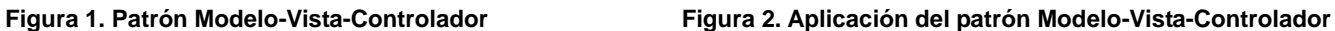

La aplicación del patrón Modelo Vista Controlador evidenciado en GUUD se puede comprender de mejor manera con el siguiente ejemplo representado en la **Figura 2**. Para crear un problema de investigación se

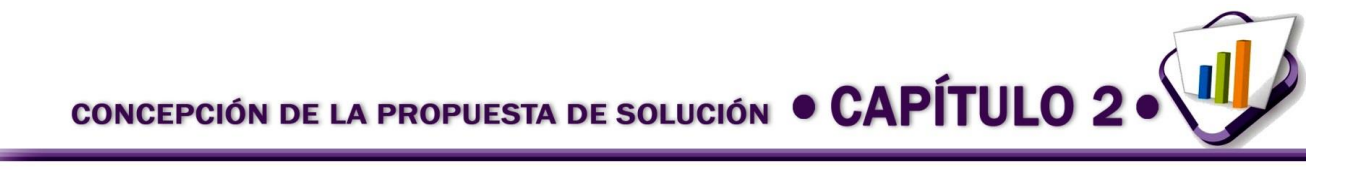

introducen los datos desde la **vista** *crear\_problema\_view*, los datos son procesados a partir de la clase **controladora** *problema*, esta realiza una petición a la librería *problema\_lib* que es responsable de procesar los datos e implementar la lógica de negocio, esta se comunica con la clase de acceso a datos *tb\_dproblema\_mdl*, realiza la petición y se devuelve el resultado, a través del flujo de comunicación, en la vista correspondiente.

#### **Patrones de diseño**

Patrones que expresan esquemas para definir estructuras de diseño (o sus relaciones) con las que construir sistemas de *software*.

#### **Patrones de la "pandilla de los cuatro"** *(Gang-of-Four)*

Los patrones que se presentan proceden de *Design Patterns*, un libro básico y muy popular que presenta 23 patrones que son útiles durante el diseño de objetos. Puesto que el libro fue escrito por cuatro autores, estos patrones se conocen como los patrones de la "pandilla de los cuatro" o patrones "GoF" (35).

Los patrones GoF describen las formas comunes en que diferentes tipos de objetos pueden ser organizados para trabajar unos con otros. Tratan la relación entre clases, la combinación entre clases y la formación de estructuras de mayor complejidad. Nos permiten crear grupos de objetos para ayudarnos a realizar tareas complejas. Existen tres tipos de patrones: de creación, estructurales y de comportamiento. Los patrones de creación abstraen la forma en la que se crean los objetos, permitiendo tratar las clases a crear de forma genérica dejando para más tarde la decisión de qué clases crear o cómo crearlas (18).

*Abstract Factory* (Fábrica abstracta): permite trabajar con objetos de distintas familias de manera que las familias no se mezclen entre sí y haciendo transparente el tipo de familia concreta que se esté usando. Se evidencia en el módulo Seguridad, en la librería *fabrica\_ma\_lib*, que se encarga de crear los objetos de los modos de autenticación (modo de autenticación servicio web, modo de autenticación base de datos, modo de autenticación ldap, modo de autenticación *open ldap*) que heredan de la clase *autenticacion\_lib*.

*Singleton* (Instancia única): garantiza la existencia de una única instancia para una clase y la creación de un mecanismo de acceso global a dicha instancia. Este patrón se refleja en las clases controladoras que son instancias únicas y en la IoC para la interacción entre módulos.

*Mediator* (Mediador): define un objeto que coordine la comunicación entre objetos de distintas clases, pero que funcionan como un conjunto. Se evidencia en las librerías, las cuales son mediadoras entre las clases controladoras y las modelos o acceso a datos.

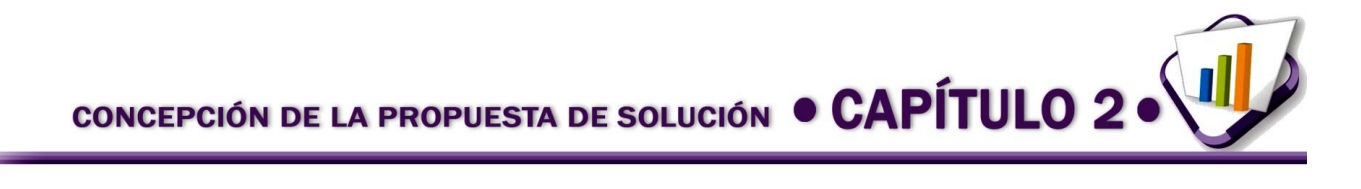

*Observer* (Observador): define una dependencia de uno a muchos entre objetos, de forma que cuando un objeto cambie de estado se notifique y actualicen automáticamente todos los objetos que dependen de él. Se refleja en la clase *loader* que es el objeto *load* de las clases controladoras, cuya función es cargar los elementos del marco de trabajo dígase librerías, modelos y se encarga de actualizar la controladora instanciada.

# **GRASP: Patrones de Principios Generales para Asignar Responsabilidades**

GRASP es un acrónimo de *General Responsibility Assignment Software Patterns* (patrones generales de *software* para asignar responsabilidades). El nombre se eligió para sugerir la importancia de aprehender *(grasping* en inglés) estos principios para diseñar con éxito el *software* orientado a objetos (35).

Los patrones de asignación de responsabilidades GRASP dan la medida de un refinamiento del diseño.

Experto: asignar una responsabilidad al experto en información: la clase que cuenta con la información necesaria para cumplir la responsabilidad. Se evidencia en la solución en las clases librerías, que son las que cuentan con la información necesaria para cumplir la responsabilidad sobre los elementos del negocio.

Creador: el patrón creador permite identificar quién debe ser el responsable de la instanciación de nuevos objetos o clases. Este patrón se utilizó para identificar qué clase A debe crear elementos de una clase B, apoyándose en que la clase A debería: contener, agregar, registrar, utilizar y tener los datos de inicialización de la clase B. Se evidencia en la clase *loader* que es el objeto *load* de las clases controladoras, esta clase se encarga de cargar los elementos del marco de trabajo dígase librerías y modelos.

Controlador: permite asignar la responsabilidad del manejo de un mensaje de los eventos de un sistema a una clase. Se evidencia en las clases controladoras que se encargan de obtener datos, enviarlos a las librerías y a las vistas.

Bajo acoplamiento: asignar una responsabilidad para mantener bajo acoplamiento. El grado de acoplamiento no puede considerarse aisladamente de otros principios como Experto y Alta Cohesión. Sin embargo, es un factor a considerar cuando se intente mejorar el diseño.

Alta Cohesión: asignar una responsabilidad de modo que la cohesión siga siendo alta.

La propia implementación de CodeIgniter contiene los patrones bajo acoplamiento y alta cohesión nivelados pues permite el uso de los componentes de forma individual, evidenciando el bajo acoplamiento así como la dependencia entre ellos o alta cohesión.

#### **Modelo de la base de datos**

Un modelo de base de datos es la base teórica de una base de datos. Determina de qué manera los datos van a ser guardados, organizados y manipulados en un sistema de base de datos. De esta forma, define su estructura: los datos, las dependencias y relaciones entre ellos, así como las restricciones que deben cumplir. Como se había mencionado anteriormente el uso del patrón Modelo-Vista-Controlador permite que se abstraiga la lógica de negocio del almacenamiento de datos. La capa correspondiente al modelo contiene toda la lógica de acceso, dejando a la base de datos como simple almacén de datos sin ninguna lógica, solo algunos disparadores para manejar parte de la seguridad de la misma.

El modelo de datos de la propuesta de solución cuenta con un total de 17 tablas persistentes agrupadas en el esquema *sq\_tesis\_títulos.* El modelo físico de dicho esquema se puede consultar en el **Anexo 4**.

# **Distribución física de la propuesta de solución**

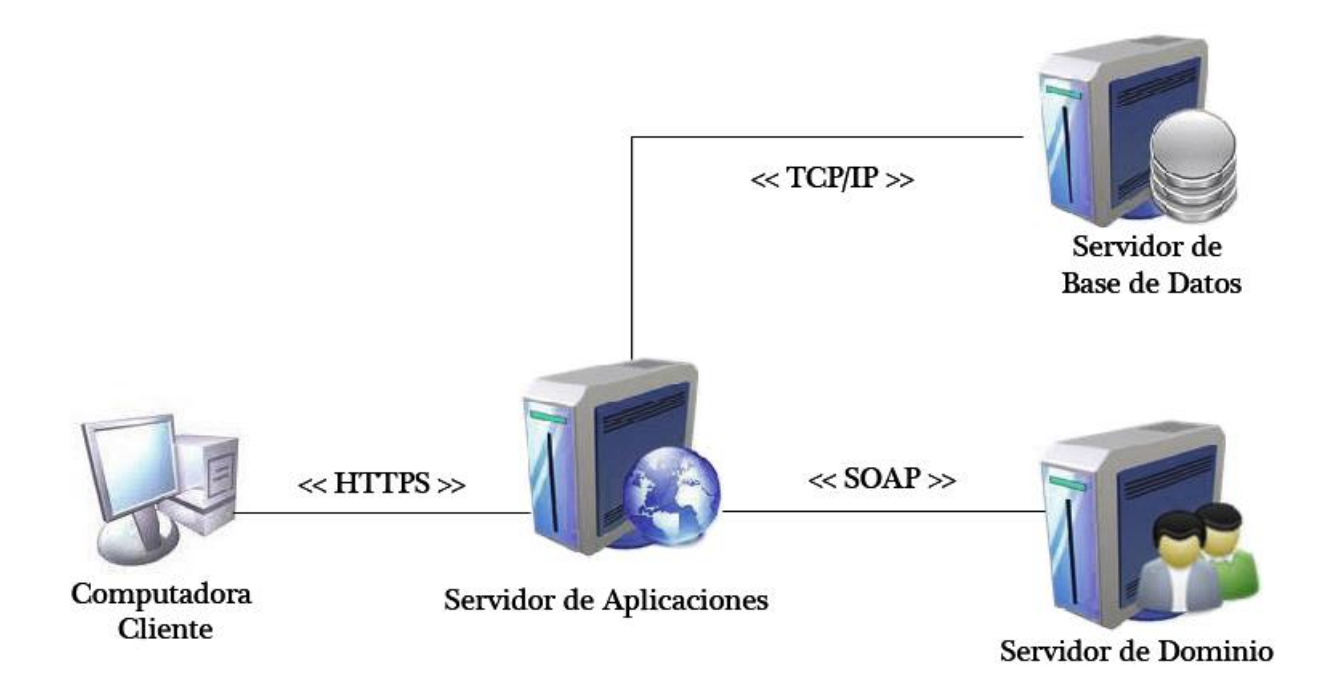

**Figura 3. Diagrama de despliegue de la propuesta de solución**

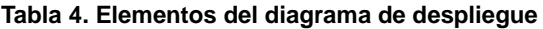

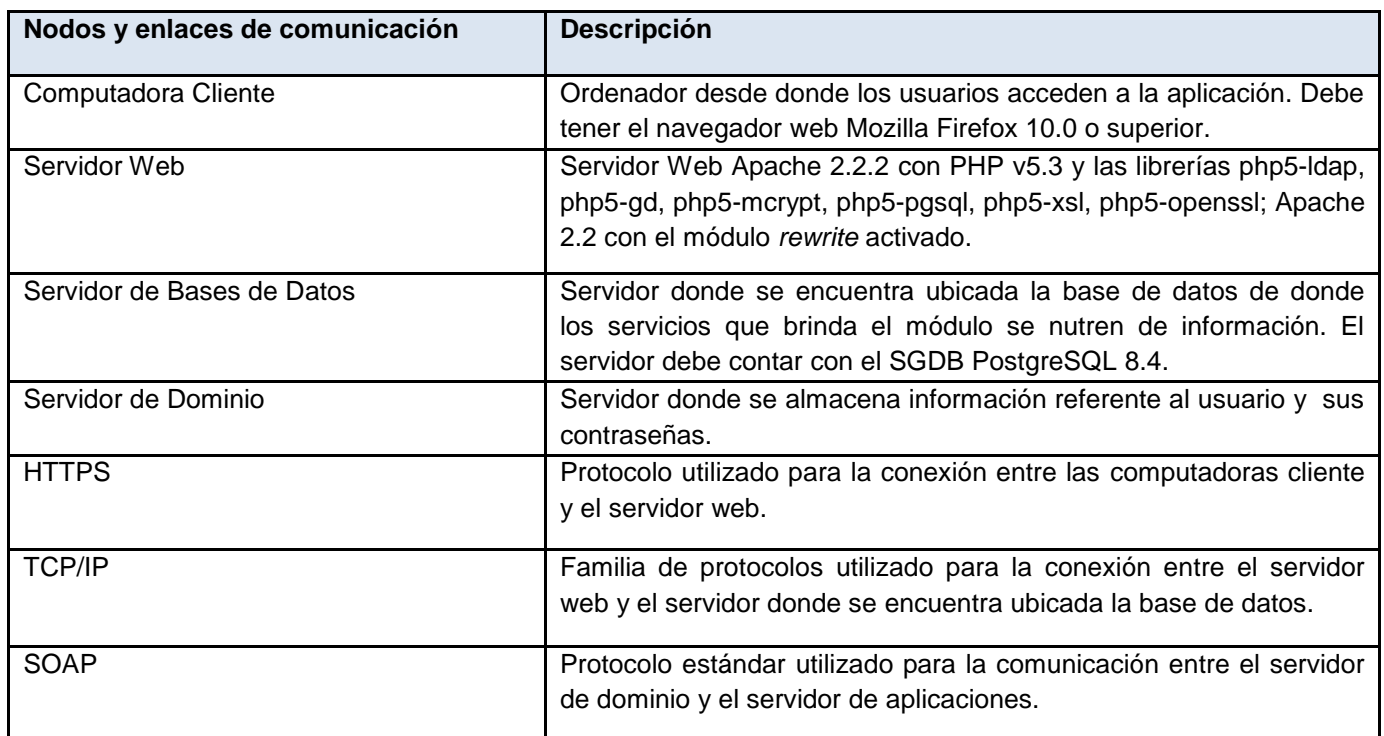

# **2.6 Conclusiones parciales**

El desarrollo del presente capítulo permitió sentar las bases para la construcción del sistema propuesto a partir del modelado de la propuesta de solución, del análisis y descripción del proceso de negocio, de la identificación y especificación de requisitos que lograron obtener una visión clara y objetiva de los requisitos del cliente, del establecimiento de la arquitectura que da solución a los objetivos planteados, así como de su distribución conceptual y física.

CONSTRUCCIÓN Y VALIDACIÓN DE LA PROPUESTA DE SOLUCIÓN O CAPÍTULO 3

# **3. Construcción y validación de la propuesta de solución.**

# **3.1 Introducción**

En el presente capítulo se definirán varios de los elementos aplicados en la implementación, como son las reglas para establecer los tipos de datos, las políticas para la creación de índices, la actualización en cascada y la eliminación, entre otros elementos. Además se detallará la estrategia de pruebas a efectuar a la propuesta de solución para su correcta validación y se analizarán los resultados que estas arrojen.

# **3.2 Vista de lógica**

# **Reglas para establecer los tipos de datos**

Desde las reglas de validación requeridas en los componentes de entrada, usados en el sistema, se heredan las que describen el tipo de dato y tamaño que tienen los datos en el negocio. En algunos casos se deja una holgura en el tamaño de algunos datos de tipo texto, de manera que el sistema pueda propiciar extensibilidad en este aspecto.

- Tipo de datos *serial*: el campo establecido con este tipo de dato es entendido para *PostgreSQL*, como un campo numérico y auto incremental. El mismo será utilizado en las claves primarias de las tablas.
- Tipo de datos *timestamp without time zone*: el campo establecido con este tipo de dato es usado para el almacenamiento de fechas con horas.
- Tipo de datos *boolean*: se establece para los campos que representa una información biestable.
- Tipo de datos *character varying*: los datos que se representan con una cadena de caracteres y que por regla de negocio no deben exceder de un tamaño conocido se establecen con este tipo de dato y además se le fija el tamaño conocido.
- Tipo de datos *text*: los datos que se representan con una cadena de caracteres pero cuyo límite de tamaño no es conocido, se describe con este tipo de dato. Es válido destacar que este es el tipo de dato usado para contribuir a la estrategia de extensibilidad que puede ser propiciada por la aplicación.
- Tipo de datos *character*: se usa con la estrategia de representar datos de tamaño corto en forma de cadena.

CONSTRUCCIÓN Y VALIDACIÓN DE LA PROPUESTA DE SOLUCIÓN O CAPÍTULO 3

#### **3.3 Actualización en cascada y eliminación**

- Se definen en consecuencia de las exigencias del negocio.
- Entre tablas donde la integridad referencial es fuerte se define una actualización en cascada pero no una eliminación. Ejemplo de ello son las relaciones que las tablas de datos mantienen con las de nomencladores pues debe evitarse la pérdida de información, en ocasiones útil, en el sistema.

#### **3.4 Integración del módulo en el Sistema de Gestión Universitaria**

El módulo Tesis y títulos está incluido en el Sistema de Gestión Universitaria, específicamente en el Sistema de Gestión Académica de Pregrado, utilizando las funciones y servicios brindados por otros sistemas y módulos dentro del mismo, entre los que se encuentran:

Seguridad: la comunicación con este módulo permite definir la seguridad del módulo en cuanto a acceso a funcionalidades y seguridad de negocio.

Personal y secretaría: la comunicación con este módulo permite el trabajo con las estructuras y estudiantes así como la realización de trámites docentes.

Control docente: permite el registro de las distintas evaluaciones de los proyectos de trabajo de diploma.

Eventos: permite la personalización del evento de culminación de estudios donde se realizan parte de las configuraciones del módulo como es el caso de las responsabilidades, tipos de estructuras, tipos de estado, reglas, entre otras configuraciones.

Personal: permite la gestión de la información de todo el personal de la institución.

Documentos acreditativos: permite la gestión de los documentos que se tramitan en Tesis y títulos como es el caso de los proyectos de trabajo de diploma, cronogramas, títulos, entre otros. Tesis y títulos hace una personalización de este módulo.

Inmuebles: la comunicación con este módulo permite definir locales para la realización de las actividades programadas en los distintos cronogramas elaborados en el proceso.

Carrera: en este módulo se configura el ejercicio de culminación de estudios como una actividad dentro del plan de estudios, adicionándole el sistema de evaluación, para esto se crea la asignatura Proyecto de diploma. La evaluación final de esta asignatura no promedia dentro de las evaluaciones del estudiante.

Trazas: gestiona todo lo referente a las incidencias de un usuario sobre el SGU, registrando el usuario, la acción realizada y el momento en que se ejecutó.

Estructura y composición: gestiona la información referente a toda la estructura administrativa y la jerarquía de la universidad y se utilizará para obtener las áreas que realizan el proceso de gestión de trabajos de diploma.

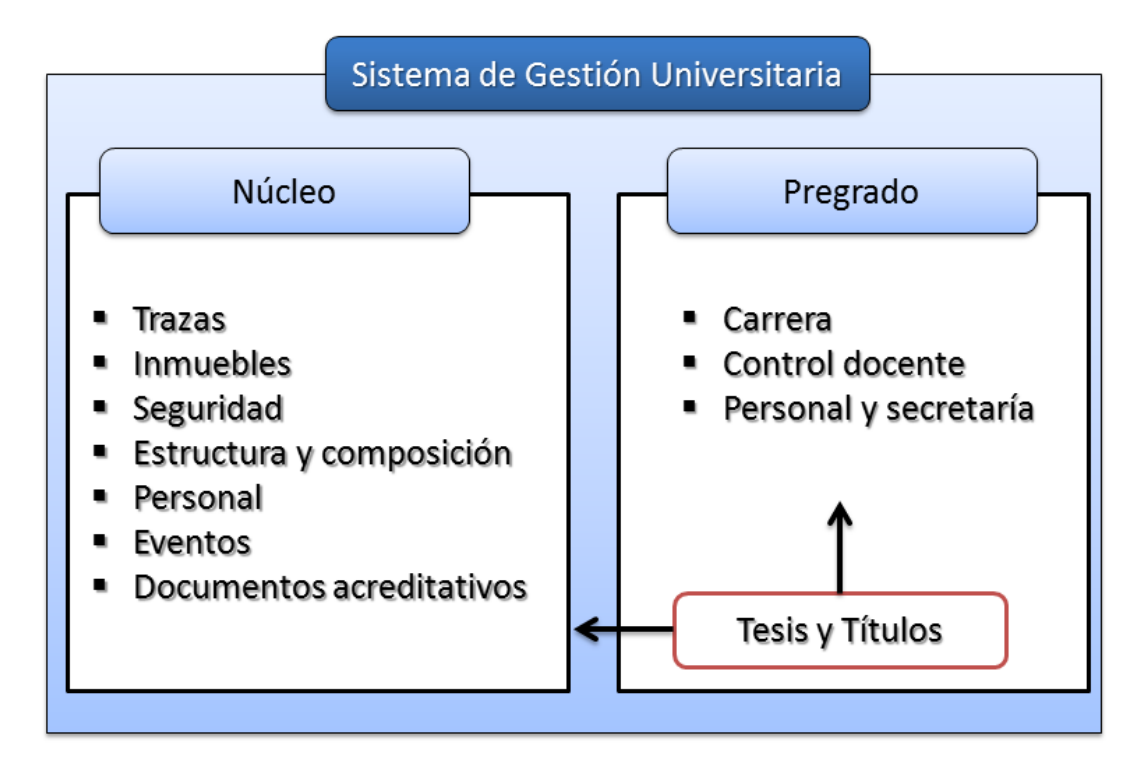

**Figura 4. Integración de "Tesis y títulos" en el Sistema de Gestión Universitaria**

# **3.5 Criterios de validación de requerimientos**

El proceso de desarrollo de *software* con enfoque ágil basado en el nivel 2 de CMMI propone criterios para la validación de los requisitos del cliente y del producto, donde se responden varias interrogantes que determinan si el requisito es aprobado o no.

# **Interrogantes para validar los requerimientos del cliente**

- ¿El proveedor del requerimiento es un proveedor válido?
- ¿El requerimiento está identificado como único?

CONSTRUCCIÓN Y VALIDACIÓN DE LA PROPUESTA DE SOLUCIÓN <sup>O</sup> CAPÍTULO 3 <sup>(1)</sup>

- ¿El requerimiento es modificable?
- ¿El requerimiento no es ambiguo?
- ¿El requerimiento está completo?
- $\bullet$  , which is a contract of the contract of  $\lambda$  is  $\lambda$  is requerimiento es congruente con otros
	- requerimientos relacionados?
- ¿El requerimiento puede ser implementado?
- ¿El requerimiento puede ser probado?
- ¿El resultado de la evaluación de impacto es positivo?
- ¿El requerimiento está correcto?
- ¿El requerimiento es traceable?

#### **Interrogantes para validar los requerimientos del producto**

- ¿Están identificados los elementos de entrada?
- ¿Están identificados los elementos de salida?
- ¿El requerimiento es dado por el superior determinado en el organigrama del proyecto?
- ¿Es técnicamente factible?
- ¿Puede ser verificado?
- ¿Está correcto?
- ¿El resultado de la evaluación de impacto es positivo?
- ¿El requerimiento es traceable?

¿El requerimiento no es ambiguo?

# **3.6 Validación de requisitos**

A continuación se muestran las técnicas empleadas para garantizar la validez de los requisitos obtenidos.

Revisión técnica formal: su objetivo es descubrir errores en la función, la lógica o la implementación del producto de *software*, verificar que satisface sus especificaciones, que se ajusta a los estándares establecidos, señalando las posibles desviaciones detectadas.

Listas de chequeo: facilitan la validación de los requisitos de acuerdo con los artefactos de representación creados.

Casos de prueba: son un conjunto de entradas, condiciones de ejecución y resultados esperados a partir

CONSTRUCCIÓN Y VALIDACIÓN DE LA PROPUESTA DE SOLUCIÓN O CAPÍTULO 3

de los cuales se determinará si el requisito de una aplicación es parcial o completamente satisfactorio.

Al concluir el proceso de revisión de requisitos se detectaron algunas inconsistencias que fueron erradicadas de inmediato. Entre las más comunes se pueden citar:

- Se interpretaron de forma incorrecta algunas de las funcionalidades y características solicitadas por el cliente.
- Descripciones poco detalladas de algunos de los requerimientos.
- Errores ortográficos.

# **3.7 Validación de la propuesta de solución**

El objetivo de la validación es asegurar que el sistema de *software* satisface las expectativas del cliente. Va más allá de la comprobación de que el sistema satisface su especificación para demostrar que el *software* hace lo que el cliente espera que haga.

#### **Niveles de pruebas** (36)

Un nivel de prueba es un grupo de actividades que se organizan y administran juntas dentro de la ejecución de un proceso de pruebas que tiene como objetivo verificar y validar los componentes de un producto. Las pruebas se aplican a diferentes tipos de objetivos en diferentes niveles del proceso de pruebas. Estos niveles permiten seleccionar diferentes tipos y técnicas de pruebas a realizar en cada nivel.

- Prueba de unidad: tienen como objetivo probar las unidades de *software* que componen el producto. Típicamente las pruebas de unidad se aplican a componentes de producto tales como: código fuente, archivos binarios, archivos de datos, entre otros, y tienen como objetivo verificar que los flujos de control, los flujos funcionales y los flujos de datos del elemento software son cubiertos, y que ellos funcionan como se espera.
- Prueba de integración: La prueba de integración es ejecutada para asegurar que los componentes software y hardware del producto operan adecuadamente cuando interactúan entre ellos para ejecutar un caso de uso (o transacción de negocio). Las pruebas de integración exponen la no compleción o los errores en las especificaciones de la interfaz de cada paquete *software* siendo integrado con los demás.

# CONSTRUCCIÓN Y VALIDACIÓN DE LA PROPUESTA DE SOLUCIÓN <sup>O</sup> CAPÍTULO 3 <sup>(11</sup>

- Prueba de sistema: Tradicionalmente, las pruebas del sistema se realizan cuando el producto software está completado. El objetivo es evaluar si un producto software cumple con los requisitos que han sido especificados. Un ciclo de vida iterativo permite probar el sistema mucho más tempranamente tan pronto como los subconjuntos bien formados de requisitos funcionales se han construido.
- Prueba de aceptación: La prueba de aceptación de usuario es la prueba final antes de desplegar el software en los ambientes de operación. El objetivo de la prueba de aceptación es verificar que el software está listo, que puede ser utilizado, que satisface los criterios de aceptación, y que cubre aquellas necesidades y expectativas de los clientes para los cuales el software se construyó.

#### **Métodos de pruebas**

#### Prueba de caja blanca

La prueba de caja blanca, denominada a veces "prueba de caja de cristal" es un método de diseño de casos de prueba que usa la estructura de control del diseño procedimental para obtener los casos de prueba. Mediante los métodos de prueba de caja blanca, el ingeniero del *software* puede obtener casos de prueba que garanticen que se ejercita por lo menos una vez todos los caminos independientes de cada módulo; ejerciten todas las decisiones lógicas en sus vertientes verdadera y falsa; ejecuten todos los bucles en sus límites y con sus límites operacionales; y ejerciten las estructuras internas de datos para asegurar su validez.

#### Prueba de caja negra

Las pruebas de caja negra*,* también denominada "prueba de comportamiento"*,* se centran en los requisitos funcionales del *software*. O sea, la prueba de caja negra permite al ingeniero del *software* obtener conjuntos de condiciones de entrada que ejerciten completamente todos los requisitos funcionales de un programa. La prueba de caja negra no es una alternativa a las técnicas de prueba de caja blanca. Más bien se trata de un enfoque complementario que intenta descubrir diferentes tipos de errores que los detectados por los métodos de caja blanca. La prueba de caja negra intenta encontrar errores de las siguientes categorías: funciones incorrectas o ausentes, errores de interfaz, errores en estructuras de CONSTRUCCIÓN Y VALIDACIÓN DE LA PROPUESTA DE SOLUCIÓN <sup>O</sup> CAPÍTULO 3

datos o en accesos a bases de datos externas, errores de rendimiento y errores de inicialización y de terminación.

Para desarrollar las pruebas de caja negra existen varias técnicas, entre ellas se encuentran:

Técnica de la Partición de Equivalencia: esta técnica divide el campo de entrada en clases de datos que tienden a ejercitar determinadas funciones del *software*.

Técnica del Análisis de Valores Límites: esta técnica prueba la habilidad del programa para manejar datos que se encuentran en los límites aceptables.

Técnica de Grafos de Causa-Efecto: es una técnica que permite al encargado de la prueba validar complejos conjuntos de acciones y condiciones.

Dentro del método de Caja Negra la técnica de la Partición de Equivalencia es una de las más efectivas pues permite examinar los valores válidos e inválidos de las entradas existentes en el *software*, descubre de forma inmediata una clase de errores que, de otro modo, requerirían la ejecución de muchos casos antes de detectar el error genérico. La partición equivalente se dirige a la definición de casos de pruebas que descubran clases de errores, reduciendo así el número de clases de prueba que hay que desarrollar.

#### **Estrategia de pruebas**

En diferentes libros se han propuestos varias estrategias de prueba de *software*, todas ellas proporcionan una plantilla, o sea brindan una guía al profesional y un conjunto de hitos al jefe de proyecto para la correcta realización de las pruebas. Estas deben incluir pruebas de bajo nivel que verifiquen que se ha implementado correctamente todos los pequeños segmentos de código y pruebas de alto nivel que validen que las funcionalidades del sistema tengan correspondencia con lo especificado por el cliente.

Para los efectos de la presente investigación se propone la siguiente estrategia de pruebas:

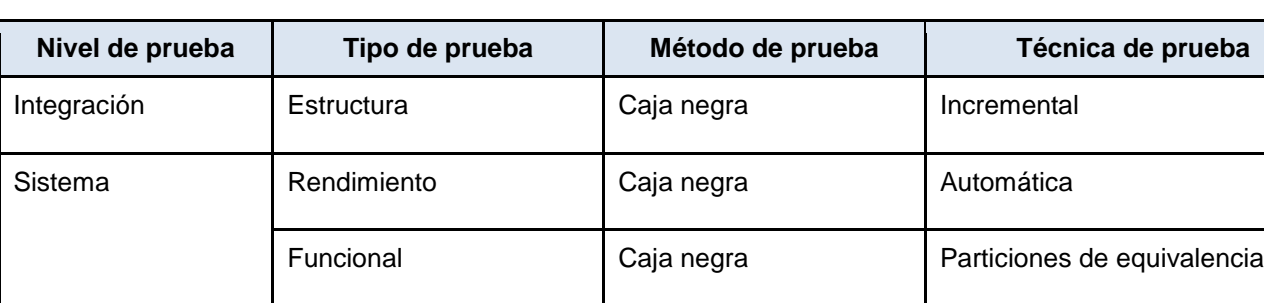

**Tabla 5. Estrategia de prueba aplicada a la solución**

CONSTRUCCIÓN Y VALIDACIÓN DE LA PROPUESTA DE SOLUCIÓN <sup>O</sup> CAPÍTULO 3 <sup>(1)</sup>

#### **Resultados de las pruebas**

#### **Pruebas de integración**

Existen dos tipos de integración: no incremental e incremental. En el primer caso se combinan todos los módulos y se prueba el programa en su conjunto, lo que puede provocar un resultado caótico con un gran número de fallos y gran dificultad para identificar el módulo que los provocó. Por su parte, en la integración incremental el programa se construye y se prueba en pequeños segmentos en los que los errores son más fáciles de aislar y corregir. Por esta razón se escogió el enfoque incremental para la realización de las pruebas de integración de la propuesta de solución, las cuales aparecen relacionadas en el **Anexo 5**. Al finalizar las pruebas de integración no fueron detectados errores asociados a la interacción del módulo propuesto con los restantes módulos del SGU.

#### **Pruebas de sistema**

El conjunto de pruebas de sistema está formado por un amplio abanico de pruebas, entre las que destacan: pruebas funcionales, pruebas de comunicación, pruebas de carga, pruebas de accesibilidad, pruebas de seguridad y pruebas de operación (37).

#### Pruebas funcionales

Para la realización de las pruebas funcionales se generaron los artefactos "Diseño de casos de pruebas basado en requerimientos". Por cada requerimiento funcional del sistema se generó un documento en donde se recogen todos los datos necesarios para probar la interfaz. En el **Anexo 6** se muestran algunos ejemplos de diseños de casos de prueba basados en requisitos. Para ver los diseños de casos de pruebas en su totalidad, consultar el expediente del proyecto Pregrado.

La realización de estas pruebas permitió detectar un grupo de no conformidades las cuales fueron erradicadas inmediatamente. A continuación se muestra la relación de no conformidades por iteración.

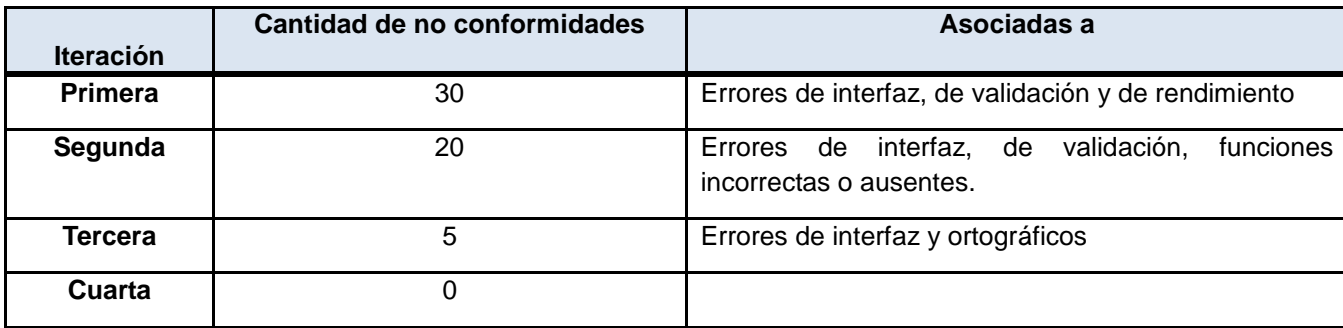

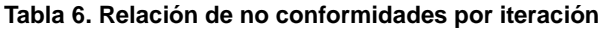

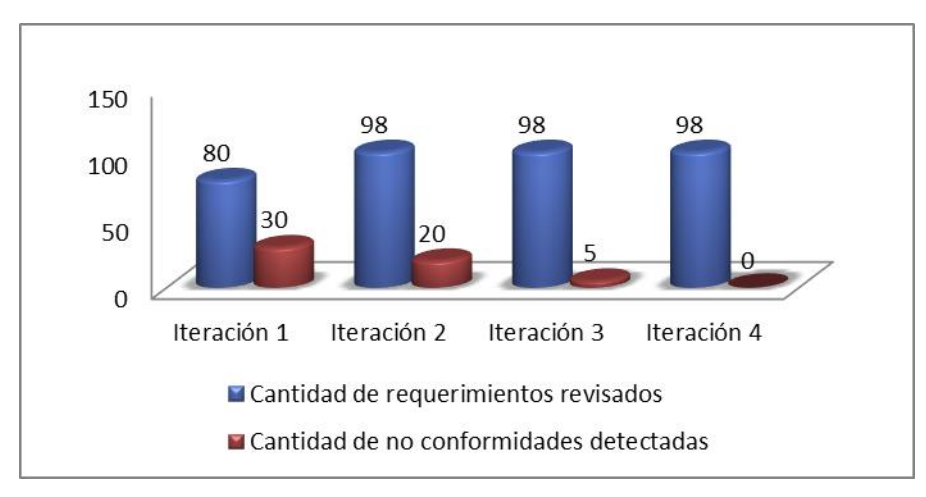

**Figura 5. Relación de no conformidades por iteración.**

#### Pruebas de carga

La prueba de carga es el tipo más sencillo de pruebas de rendimiento. Es realizada luego de que el sistema está completamente integrado, con el objetivo de observar el comportamiento del sistema bajo una cantidad de peticiones esperadas y comprobar que este cumpla determinadas tareas en condiciones particulares de trabajo. Estas pruebas se encargan de demostrar que el sistema satisface sus requerimientos y descubrir defectos y problemas, además de monitorizar los comportamientos en cuanto a tiempo de respuesta de la petición, la base de datos, el servidor de aplicaciones y otros componentes que se vean afectados por la prueba.

Las pruebas de rendimiento realizadas a la solución se aplicaron con la utilización de la herramienta JMeter detallada en el **Acápite [1.6](#page-31-0)** con el objetivo de realizar mediciones exactas, efectuar *test* de comportamiento funcional y medir el rendimiento.

La prueba realizada consistió en definir tres *tests* de 500, 1000 y 5000 hilos cada uno, los cuales simulan 500, 1000 y 5000 accesos de usuarios respectivamente. Se definió una lista de enlaces a los que se simuló el acceso aleatorio y a partir de ahí, se recolectaron los datos necesarios para su interpretación. A continuación se muestran los resultados obtenidos con el uso de esta herramienta, extraídos del **Anexo 7**.

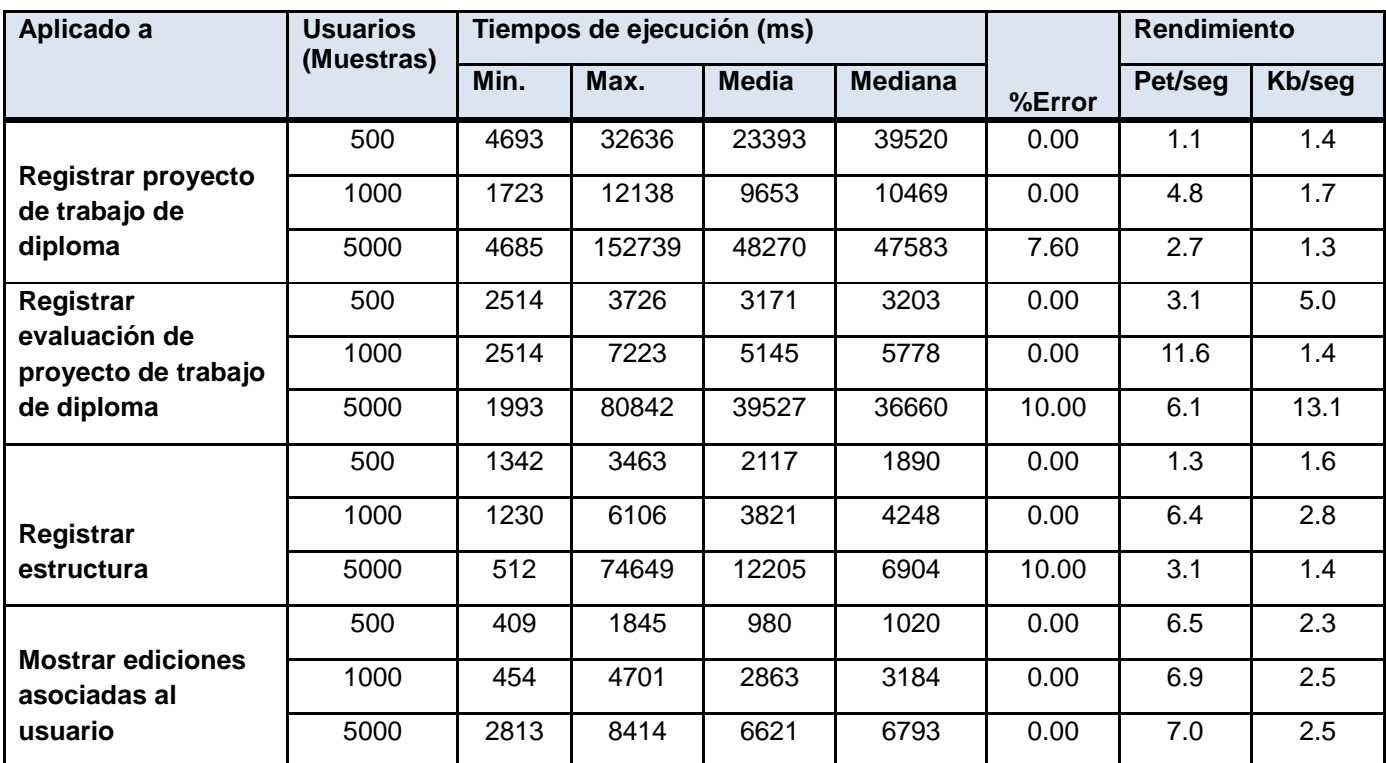

**Tabla 7. Resultados obtenidos de las pruebas de rendimiento con la herramienta JMeter.**

# **Análisis de resultados**

Los resultados expuestos en la **Tabla 7** se pueden interpretar de la siguiente forma:

Muestras: Cantidad de páginas (hilos) que simulan la cantidad de usuarios interactuando con el sistema desde la misma URL.

Media: Media de páginas que se cargaron de manera satisfactoria.

Mediana: Tiempo promedio que han tardado en cargarse las páginas.

Min: Tiempo mínimo que ha demorado en cargarse una página.

Max: Tiempo máximo que ha tardado en cargarse una página.

%Error: porciento de error de las páginas que no se llegaron a cargar de manera satisfactoria.

Pet/Seg: número de peticiones que el servidor puede procesar en un segundo.

Kb/Seg.: velocidad de carga de las páginas.

De manera general se puede observar que las peticiones son procesadas en tiempos relativamente rápido. En el caso de la ocurrencia de errores cuando se sigue una distribución normal como es el caso

CONSTRUCCIÓN Y VALIDACIÓN DE LA PROPUESTA DE SOLUCIÓN O CAPÍTULO 3

del primer y segundo *test*, el sistema es capaz de procesar todas las peticiones, no ocurre de igual forma en el tercer *test* pues al existir una cantidad elevada de usuarios haciendo peticiones concurrentes comienzan a aparecer algunos errores y el sistema pierde la capacidad de procesar todas las peticiones. Al analizar el porcentaje de estos errores se puede observar que en los casos más críticos, sólo ocurre algún tipo de error en el 10 % del total de las peticiones realizadas, lo que indica que en consecuencia con la cantidad de usuarios conectados no es un porciento elevado pues de las 5000 peticiones se habrán realizado 4500. Si se tiene en cuenta que el sistema tendrá una cantidad máxima aproximada de 1500 usuarios y los errores se mostraron a partir de las 5000 muestras, se puede asumir que el resultado obtenido sigue siendo satisfactorio, lo que significa que el sistema es capaz de soportar mucho más carga de la que se deberá enfrentar en el peor de los casos.

# **3.8 Conclusiones parciales**

Tras el desarrollo y validación de la propuesta de solución, se ha obtenido un módulo capaz de monitorizar, controlar, archivar y consultar los datos referentes al proceso de culminación de estudios de pregrado. Las pruebas efectuadas permitieron demostrar que la solución cumple con todas las especificaciones dadas por el cliente y además que el límite de procesamiento de errores es muy superior al que deberá soportar en el peor de los casos. Todo esto evidencia la fiabilidad y eficiencia del módulo Tesis y títulos.

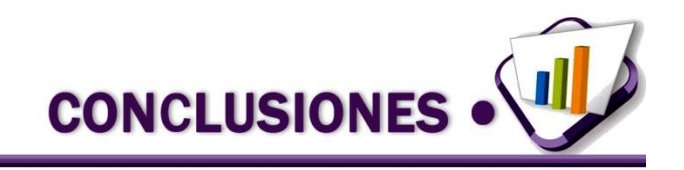

# **Conclusiones generales**

Al término de la presente investigación para la implementación del proceso de culminación de estudios de pregrado como un evento dentro del Sistema de Gestión Universitaria se obtuvieron resultados que permitieron arribar a las siguientes conclusiones:

- Los sistemas similares estudiados no cumplen con todas las características necesarias para una solución completa al problema planteado, ya que el *software* debe ser multiplataforma, debe poder integrarse al SGU y además debe abarcar las 4 fases fundamentales del proceso. Aun así aportaron ideas interesantes y novedosas para lograr los objetivos planteados.
- A partir del estudio realizado se elaboró una propuesta de solución libre y multiplataforma tomando como referencia el Sistema de Gestión de Tesis haciendo una personalización del módulo Eventos.
- La solución implementada centraliza los datos asociados al proceso de culminación de estudios de pregrado como un evento dentro del Sistema de Gestión Universitaria de la Universidad de las Ciencias Informáticas, de esta forma la Vicerrectoría de Formación y la Secretaría General pueden controlar y monitorizar este proceso de manera integrada con la información existente en el Sistema de Gestión Universitaria y desde las distintas áreas geográficas de la universidad.
- Las pruebas realizadas a la solución permitieron garantizar el cumplimiento de los requerimientos del cliente, así como demostrar su capacidad para procesar peticiones haciendo un uso adecuado de los recursos del sistema, logrando establecer el límite de su capacidad de procesamiento de peticiones concurrentes.
- La solución implementada y probada permite mejorar el proceso de gestión de la evaluación de la culminación de estudios de pregrado, además aporta considerables resultados de eficacia y rentabilidad administrativa en todas las operaciones identificadas en el proceso; permite el ahorro y racionalización de los costos económicos en cuanto a gastos por concepto de materiales de oficina; mejora el trabajo disminuyendo el esfuerzo físico de los trabajadores del negocio; facilita el trabajo con la información asociada al proceso así como su consulta rápida y segura a partir de la centralización, integridad y confiabilidad de los datos; además comparte y aprovecha la información como un recurso colectivo respetando jerarquías y niveles de acceso a la información de acuerdo a la función de cada persona dentro del proceso.
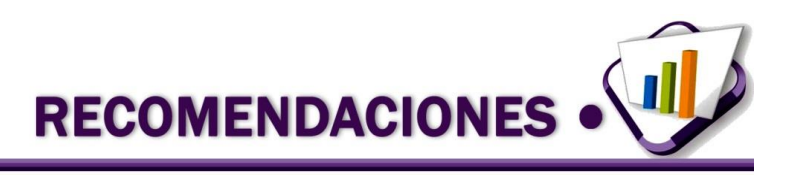

### **Recomendaciones**

Una vez concluida la investigación y a medida que se ha desarrollado la propuesta de solución han surgido ideas que podrían implementarse más adelante. Las funcionalidades que se recomiendan son:

- Realizar una integración de Tesis y títulos con el módulo Horario docente, de esta forma se podrán aprovechar las funcionalidades que este ofrece y realizar la planificación del evento teniendo en cuenta el horario establecido de modo que al planificar una actividad se compruebe la disponibilidad de las personas y los locales implicados.
- Realizar una integración del Archivo de "Tesis y títulos" con el Repositorio Institucional y con el Archivo Universitario de forma que se puedan utilizar los servicios que estos brindan y consultar los trabajos de diplomas que estos archivan y otras informaciones concernientes al evento.
- Realizar una integración con el módulo Notificaciones y alertas del núcleo del Sistema de Gestión Universitaria para de esta forma mantener informado a los usuarios participantes del módulo Tesis y títulos de los acontecimientos en los que se vea implicado, como por ejemplo cuando es asociado a una estructura o proyecto o cuando se le realiza una revisión a su informe de trabajo de diploma o al proyecto, entre otras notificaciones que sean de interés para los agentes del negocio.
- Implementar algoritmos de inteligencia artificial que permitan, de forma más eficiente la no repetición de los temas de investigación a la hora de la realización de los proyectos de trabajo de diploma.

**BIBLIOGRAFÍA REFERENCIADA .** 

### **Bibliografía referenciada**

1. **ONE.** Oficina Nacional de Estadísticas de la República de Cuba. *Escuelas por educaciones.* [En línea] 2011.

2. **Universidad de las Ciencias Informáticas.** Universiadad de las Ciencias Informáticas. *Misión.* [En línea] 2013. http://www.uci.cu/mision.

3. **Universidad de las Ciencias Informáticas(UCI).** Universidad de las Ciencias Informáticas. *Estudiantes.* [En línea] 2012. http://www.uci.cu/pregrado#estudiantes.

4. **Vela Valdéz, Juan.** *Resolución No 201/2007: Reglamento para el Trabajo Docente y Metodológico en la educación superior.* La Habana : Gaceta Oficial de la República de Cuba, 2007.

5. **González García, Rubén A. y Priego Azcuaga, Juan C.** Universidad Juárez Autónoma de Tabasco: Publicaciones universitarias. *Ensayo sobre software colaborativo.* [En línea] diciembre de 2005. http://www.publicaciones.ujat.mx/publicaciones/revista\_dacb/Acervo/v4n2OL/v4n2a4-ol/index.html.

6. **Sánchez Méndez, Alelí.** *Modelo de Dominio módulo Tesis y títulos.* La Habana, Cuba : Proyecto Pregrado, Universidad de las Ciencias Informáticas, 2013.

7. **CHANG ESPINOZA, SILVIA y ROMERO TROYA, JESSICA.** Desarrollo de un Sistema de Gestión Académica y Financiera del Centro de Postgrado y educación Continua de la Universidad técnica de Babahoyo. BABAHOYO-LOS RIOS : UNIVERSIDAD TECNICA DE BABAHOYO, 2010.

8. **Macías Aguiar, Orlando, Villegas Verdezoto, Antonio y Galio, Gustavo.** Desarrollo e implementación de un workflow para el proceso de graduación de la licenciatura en sistemas de información. 2012.

9. **JUAN FERNANDO, LEÓN ALMEIDA.** Desarrollo de un sistema para la gestión de proyectos de titulación de pre grado para la facultad de ingeniería en sistemas de la Escuela Politécnica Nacional. Quito : Escuela Politécnica Nacional , 2009.

10. **Ministerio de educación, cultura y deporte de España.** Ministerio de educación, cultura y deporte de España. *TESEO Procedimiento para gestión de fichas de Tesis Doctorales.* [En línea] 2013. https://www.educacion.gob.es/teseo/irGestionarConsulta.do;jsessionid=DE1EEF4B04E0F7E8941125F3D96278F8.

11. **Boizan Romero, Denis.** EconPapers, Economía a tus dedos. *Sistema para gestionar la actividad científica del departamento de Informática de la Universidad de Guantánamo.* [En línea] 2012. http://econpapers.repec.org/article/ervobserv/y\_3a2012\_3ai\_3a166\_3a7.htm.

12. **Rosquete Martínez, Raudel , y otros, y otros.** Aplicación para la aprobación, seguimiento y evaluación de trabajos de diploma. *Informática 2013, XV Convención y feria internacional.* 2013. ISBN: 978-959-7213-02-4.

13. **Fiallo De Coro, Ana Yensi y González La Nuez, Javier.** Desarrollo del módulo Gestión de Tesis del Subsistema de Gestión Académica de Pregrado en el Universidad de las Ciencias Informáticas. La Habana : Universidad de las Ciencias Informáticas, 2010.

14. **Domínguez Rodríguez, Ernesto Julio y Escalona Mesa, María Caridad.** Solución informática para la gestión de información en Eventos en el Sistema de Gestión Universitaria. La Habana : Universidad de las Ciencias Informáticas, 2012.

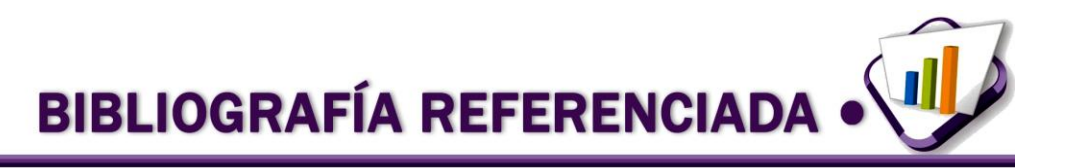

15. **Castro, Ing. Eileén Llano.** *Propuesta para la integración de prácticas de las metodologías XP y Scrum con el proceso de administración de requisitos del nivel 2 de CMMI.* La Habana, Cuba : Universidad de las Ciencias Informática.

16. **W3C.** W3C. *W3C HTML.* [En línea] 2013. http://www.w3.org/html/.

17. **Group, The PHP.** The PHP Group. *php manual.* [En línea] 2013. http://us.php.net/manual/en/preface.php.

18. *Documento de Arquitectura.* **Proyecto Pregrado.** La Habana, Cuba : Universidad de las Ciencias Informáticas, 2013.

19. **W3C.** W3C. *Extensible Stylesheet Language (XSL) Version 1.1.* [En línea] Diciembre 05, 2006. http://www.w3.org/TR/2006/REC-xsl11-20061205/.

20. **Booch, G, Jacobson, I y Rumbaugh, J.** *El Lenguaje Unificado de Modelado.* Madrid : s.n., 2007.

21. **Madrid, Victor Javier.** Adictos al trabajo. *Introducción a BPMN.* [En línea] junio 07, 2010.

22. **Enterprise, Oracle Secure.** Oracle Secure Enterprise. *Oracle Secure Enterprise Search - netbeans.* [En línea] 2013. http://es.sun.com/sunnews/press/2009/20091214.jsp.

23. **Home - Pencil Project.** Home - Pencil Project. *Home - Pencil Project.* [En línea] 2012. http://pencil.evolus.vn/.

24. **Grupo Satélite.** Grupo Satélite. *Grupo Satélite.* [En línea] 2013. http://www.gruposatelite.net/index.php?option=com\_content&view=article&id=66&Itemid=69.

25. **pgAdmin: PostgreSQL administration and management tools.** pgAdmin: PostgreSQL administration and management tools. [En línea] 2013. http://www.pgadmin.org/.

26. **Ciberaula.** Ciberaula. *Una Introducción a Apache.* [En línea] 2010. Una Introducción a Apache.

27. **González Castellanos, Ma. Arnenis y Rojas Pabón, Wilson.** Trabajo de grado: Comparación entre sistemas de gestión de bases de datos(SGBD) bajo licenciamiento libre y comercial (pdf). 2005.

28. **Apache JMeter - Apache JMeter™.** Apache JMeter - Apache JMeter™. *Apache JMeter - Apache JMeter™.* [En línea] 2013. http://jmeter.apache.org/index.html.

29. **Davenport, T.H.** *Process innovation: reengineering work through information technology.* Boston : s.n., 1993. ISBN: 0875843662.

30. **Business Rules Group.** Business Rules Group. *Defining Business Rules ~ What Are They Really?* [En línea] 2001. http://www.businessrulesgroup.org/first\_paper/br01c1.htm#s1e.

31. **Alelí , Sánchez Méndez.** *Modelo de Procesos de Negocio con BPMN.* Universidad de las Ciencias Informáticas, La Habana, Cuba : Proyecto Pregrado, 2012.

32. **Sommerville, Ian.** *Ingeniería de software. Séptima edición.* s.l. : PEARSON EDUCACIÓN, S.A., 2005. ISBN: 84- 7829-074-5.

33. **Departamento de Informática Universidad de Valladolid.** Departamento de Informática Universidad de Valladolid. *Sistemas distribuidos, el modelo cliente servidor.* [En línea] 2012. http://www.infor.uva.es/~fdiaz/sd/2005\_06/doc/SD\_TE02\_20060305.pdf. SD\_TE02\_20060305.

**BIBLIOGRAFÍA REFERENCIADA** 

34. **Recaman Chaux, Hernando y Guerrero Alarcón, Carlos Andrés.** Revista Memorias. *Marco de trabajo para aplicaciones web de código abierto.* [En línea] 2011. http://www.revistamemorias.com/articulos18/marco\_trabajo.pdf. ISSN 0124-4361.

35. **Larman, Craig.** *UML y patrones, una introducción al análisis y diseño orientado a objetos y al proceso unificado. Segunda edición .* 

36. **EPM.** EPM. *SOLICITUD DE INFORMACIÓN PARA PRESTACIÓN DE SERVICIOS DE PRUEBAS A PRODUCTOS SOFTWARE, NO SOFTWARE Y COMPONENTES HARDWARE EN EMPRESAS PÚBLICAS DE MEDELLIN E.S.P.* [En línea] julio de 2011. http://www.epm.com.co/site/Portals/0/centro\_de\_documentos/proveedores\_y\_contratistas/RFI/RFIContrataci%C3%B 3nf%C3%A1bricapruebasproductossoftware.pdf.

37. **Scrum Manager.** Scrum Manager. *Pruebas de sistema.* [En línea] 2013. http://www.scrummanager.net/bok/index.php?title=Pruebas\_de\_sistema.

38. **Consortium, World Wide Web.** World Wide Web Consortium. *Cascading Style Sheets.* [En línea] 2012. www.w3.org/Style/CSS/.

39. **Pressman, Roger S.** *Ingeniería de software, un enfoque práctico.* 2002.

**BIBLIOGRAFÍA CONSULTADA .** 

#### **Bibliografía consultada**

**CHANG ESPINOZA, SILVIA y ROMERO TROYA, JESSICA.** Desarrollo de un Sistema de Gestión Académica y Financiera del Centro de Postgrado y educación Continua de la Universidad técnica de Babahoyo. BABAHOYO-LOS RIOS : UNIVERSIDAD TECNICA DE BABAHOYO, 2010.

**Domínguez Rodríguez, Ernesto Julio y Escalona Mesa, María Caridad.** Solución informática para la gestión de información en Eventos en el Sistema de Gestión Universitaria. La Habana : Universidad de las Ciencias Informáticas, 2012.

**Dr. Cs. Carlos Alvarez de Zayas.** *METODOLOGÍA DE LA INVESTIGACIÓN CIENTÍFICA.* SANTIAGO DE CUBA: CENTRO DE ESTUDIOS DE EDUCACION SUPERIOR "MANUEL F. GRAN", 1995.

**Fiallo De Coro, Ana Yensi y González La Nuez, Javier.** Desarrollo del módulo Gestión de Tesis del Subsistema de Gestión Académica de Pregrado en el Universidad de las Ciencias Informáticas. La Habana : Universidad de las Ciencias Informáticas, 2010.

**González Castellanos, Roberto A., Yll Lavín, Mario y Curiel Lorenzo, Lilian D.** *Metodología de la Investigación Científica para las Ciencias Técnicas.* Matanzas : Universidad de Matanzas, 2003.

**JUAN FERNANDO, LEÓN ALMEIDA.** DESARROLLO DE UN SISTEMA PARA LA GESTIÓN DE PROYECTOS DE TITULACIÓN DE PRE GRADO PARA LA FACULTAD DE INGENIERÍA EN SISTEMAS DE LA ESCUELA POLITÉCNICA NACIONAL. Quito : ESCUELA POLITÉCNICA NACIONAL , 2009.

**Larman, Craig.** *UML y patrones. Una introducción al análisis y diseño orientado a objetos y al proceso unificado.* 2da edición.

**Macías Aguiar, Orlando, Villegas Verdezoto, Antonio y Galio, Gustavo.** DESARROLLO E IMPLEMENTACIÓN DE UN WORKFLOW PARA EL PROCESO DE GRADUACIÓN DE LA LICENCIATURA EN SISTEMAS DE INFORMACIÓN. 2012.

**Martínez, Ander.** Apache JMeter. *Apache JMeter. Manual de usuario v1.2.* [En línea] Mayo de 2009. [http://jakarta.apache.org/jmeter/.](http://jakarta.apache.org/jmeter/)

**Pressman, Roger S.** *Ingeniería de software, un enfoque práctico. 2002.*

**Rosquete Martínez, Raudel , y otros, y otros.** APLICACIÓN PARA LA APROBACIÓN, SEGUIMIENTO Y EVALUACIÓN DE TRABAJOS DE DIPLOMA. *Informática 2013, XV Convención y feria internacional.* 2013. ISBN: 978-959-7213-02-4.

**Sommerville, Ian.** *Ingeniería de software. Séptima edición.* s.l. : PEARSON EDUCACIÓN, S.A., 2005. ISBN: 84- 7829-074-5.

**W3C.** W3C. *Extensible Stylesheet Language (XSL) Version 1.1.* [En línea] Diciembre 05, 2006. [http://www.w3.org/TR/2006/REC-xsl11-20061205/.](http://www.w3.org/TR/2006/REC-xsl11-20061205/)

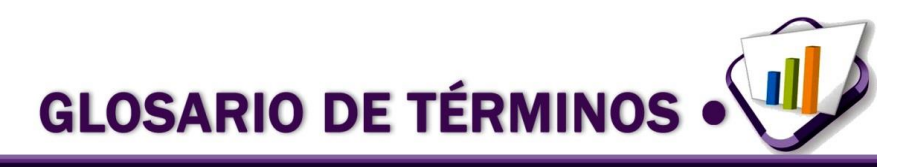

#### **Glosario de términos**

**AJAX:** *Asynchronous JavaScript And XML* (JavaScript asíncrono y XML), es una técnica de desarrollo Web para crear aplicaciones interactivas o RIA (*Rich Internet Applications*). Estas aplicaciones se ejecutan en el cliente, de esta forma es posible realizar cambios sobre las páginas sin necesidad de recargarlas, lo que significa aumentar la interactividad, velocidad y usabilidad en las aplicaciones.

**Base de datos:** conjuntos de datos interrelacionados entre sí, su fin es servir a uno o varios usuarios, sin redundancias perjudiciales e innecesarias, es independiente de la aplicación que la utilice y tiene operaciones específicas.

**Código abierto:** (en idioma inglés *open source*) es el término con el que se conoce al *software* distribuido y desarrollado libremente. El código abierto tiene un punto de vista más orientado a los beneficios prácticos de compartir el código que a las cuestiones morales y/o filosóficas las cuales destacan en el llamado *[Software](http://www.ecured.cu/index.php/Software_libre)* libre.

**HTTPS:** (*Hypertext Transfer Protocol Secure,* Protocolo Seguro de Transferencia de Hipertexto), es un protocolo de aplicación basado en el protocolo HTTP, destinado a la transferencia segura de datos de hipertexto, es decir, es la versión segura de HTTP. Es utilizado principalmente por entidades bancarias, tiendas en línea, y cualquier tipo de servicio que requiera el envío de datos personales o contraseñas.

**IDE de desarrollo:** (*Integrated Development Environment*, Entorno Integrado de Desarrollo) es un entorno de programación que ha sido empaquetado como un programa de aplicación. Consiste en un editor de código, un compilador, un depurador y un constructor de interfaz gráfica. Los IDE pueden ser aplicaciones por sí solas o pueden ser parte de aplicaciones existentes.

*Software* **libre:** según la *Free Software Foundation*, el *software* libre se refiere a cuatro libertades de los usuarios del *software*: la libertad de usar el programa, con cualquier propósito; de estudiar el funcionamiento del programa, y adaptarlo a las necesidades; de distribuir copias, con lo cual se puede ayudar a otros y de mejorar el programa y hacer públicas las mejoras, de modo que toda la comunidad se beneficie.

**SOAP**: (*Simple Object Access Protocol*) es un protocolo estándar que define cómo dos objetos en diferentes procesos pueden comunicarse por medio de intercambio de datos XML.

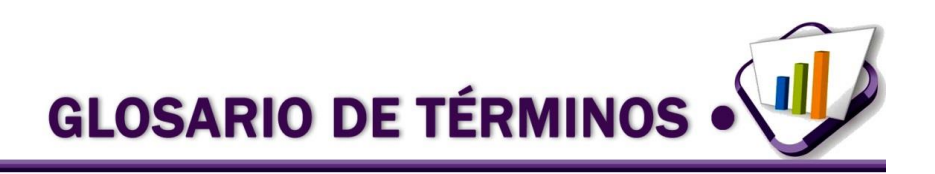

**TCP/IP:** es un conjunto de protocolos de red en los que se basa Internet y que permiten la transmisión de datos entre redes de computadoras.

*World Wide Web* **(WWW):** "Red Global Mundial" o "Red de Amplitud Mundial", es un sistema de documentos de [hipertexto](http://www.ecured.cu/index.php/Hipertexto) o hipermedios enlazados y accesibles a través de [Internet.](http://www.ecured.cu/index.php/Internet) Con un [navegador](http://www.ecured.cu/index.php/Navegador_web)  [web,](http://www.ecured.cu/index.php/Navegador_web) un usuario visualiza [sitios web](http://www.ecured.cu/index.php/Sitio_Web) compuestos de [páginas web](http://www.ecured.cu/index.php/P%C3%A1gina_web) que pueden contener texto, imágenes, vídeos u otros contenidos [multimedia,](http://www.ecured.cu/index.php/Multimedia) y navega a través de ellas usando hiperenlaces.

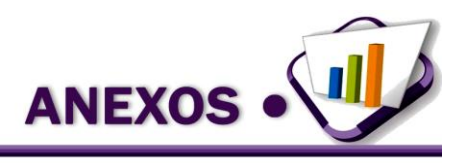

## **Anexos**

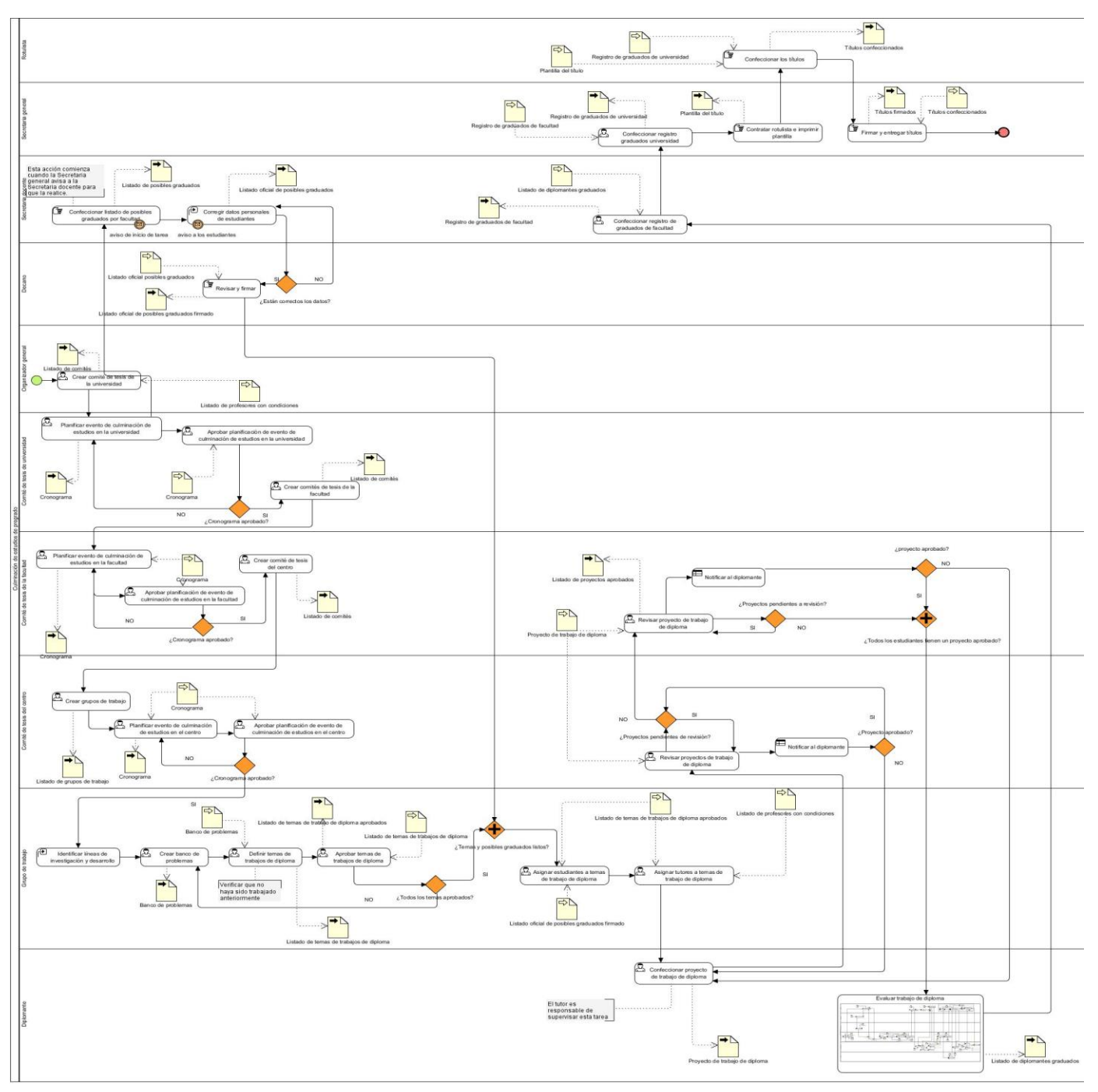

**Anexo 1.** Diagramas del proceso de culminación de estudios de pregrado

**Figura 6. Diagrama del proceso de culminación de estudios de pregrado**

pág. 68

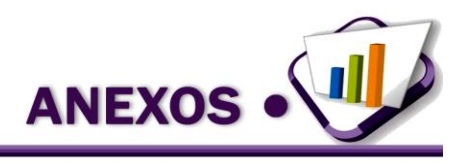

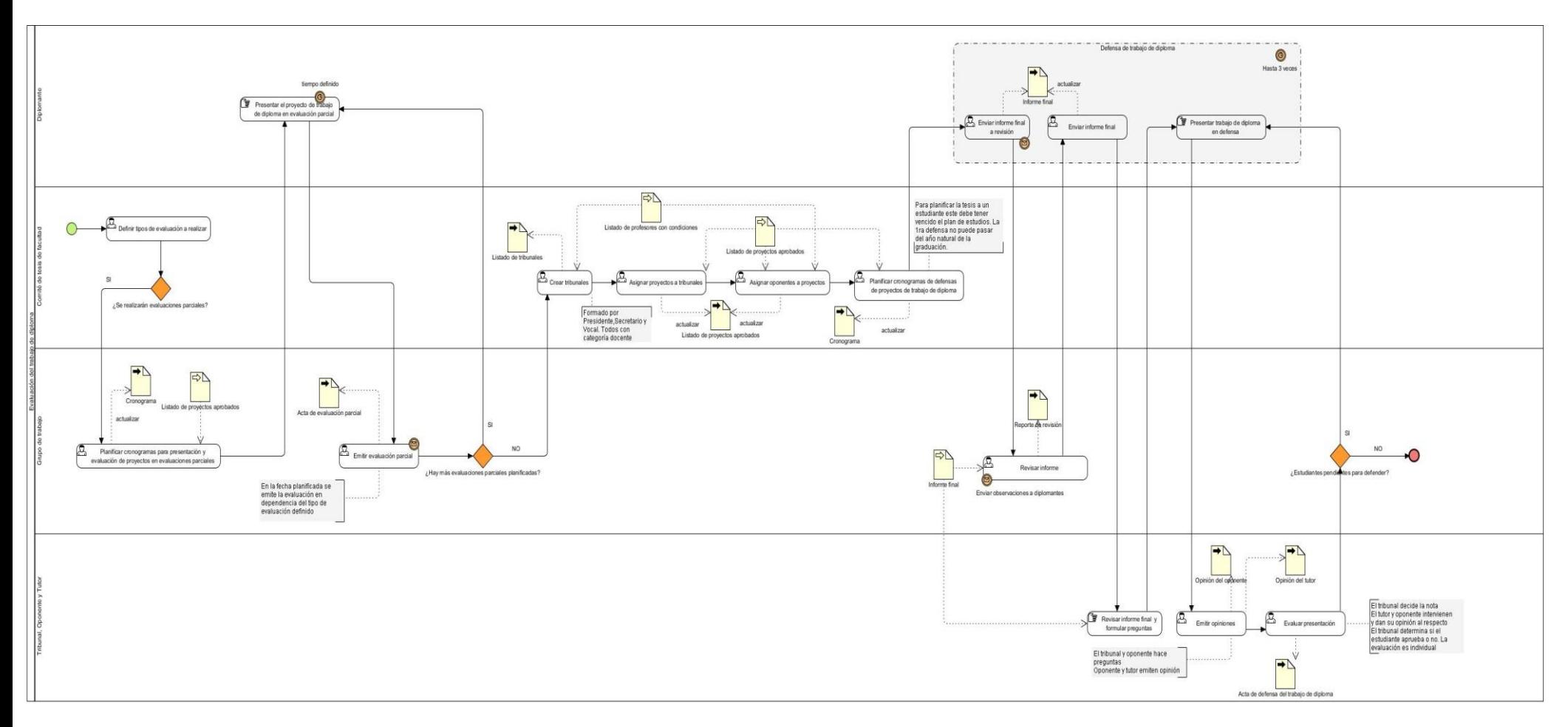

**Figura 7. Diagrama del subproceso de evaluación del proyecto de trabajo de diploma.**

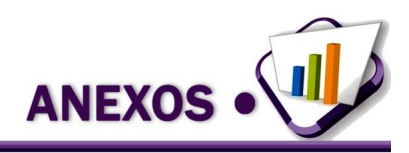

# **Anexo 2**. Especificación de los requerimientos.

**Tabla 8. Especificación del requisito Crear cronograma para edición de evento de culminación de estudios.**

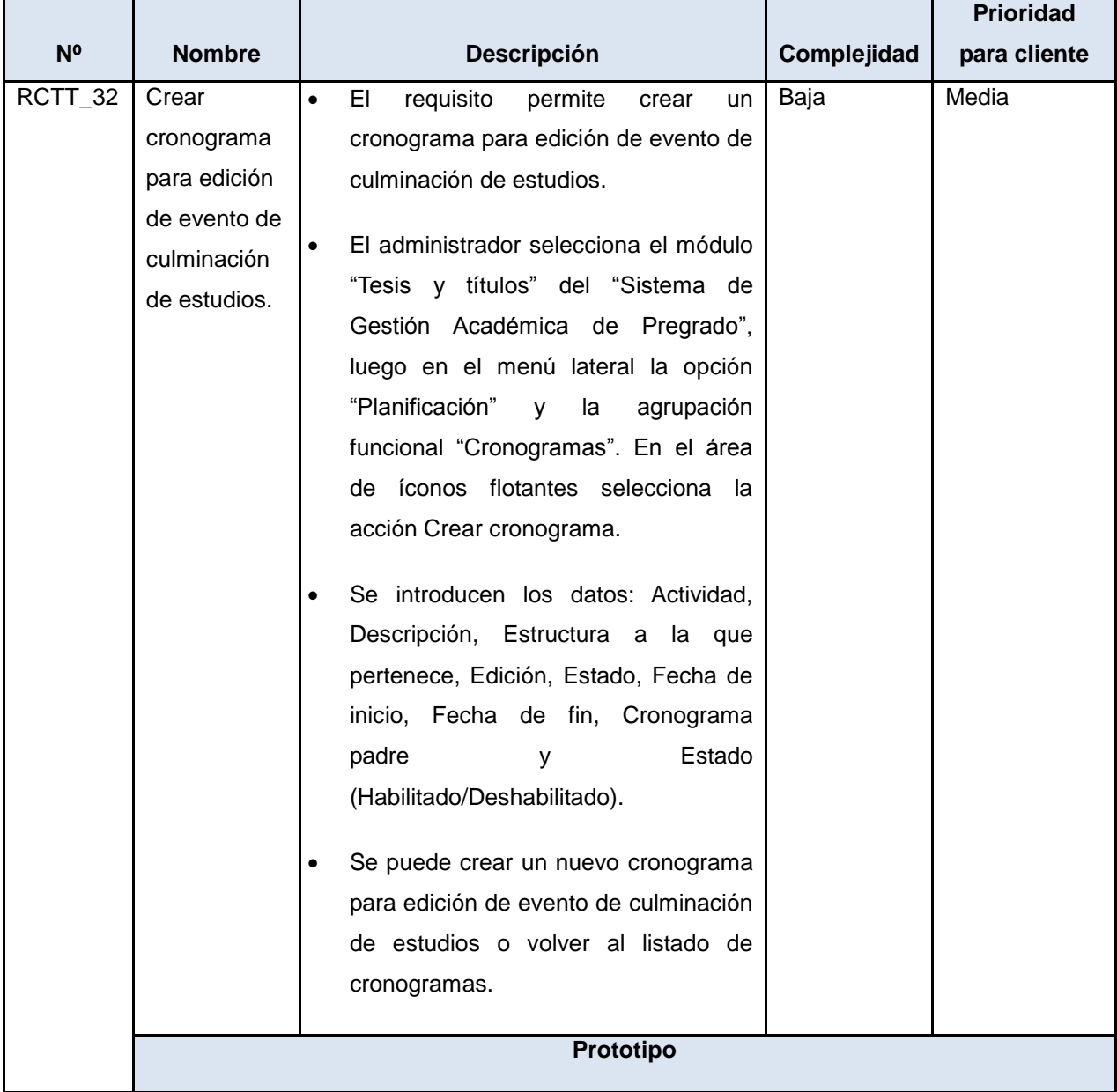

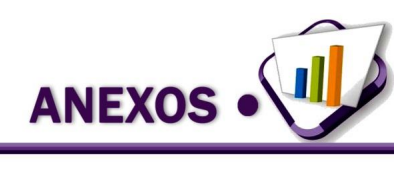

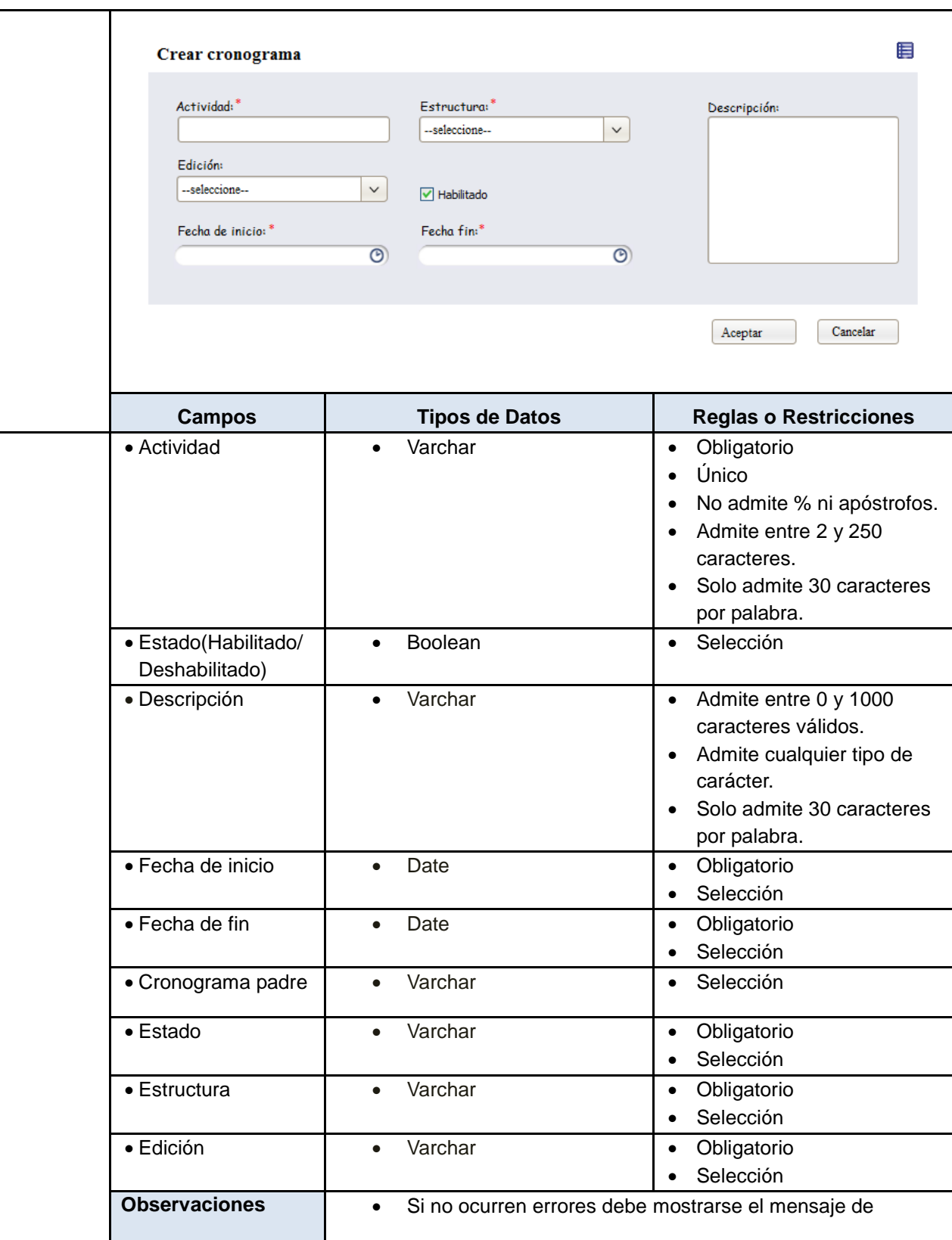

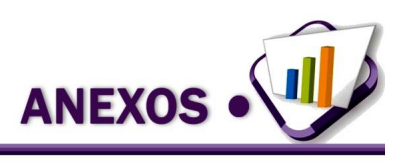

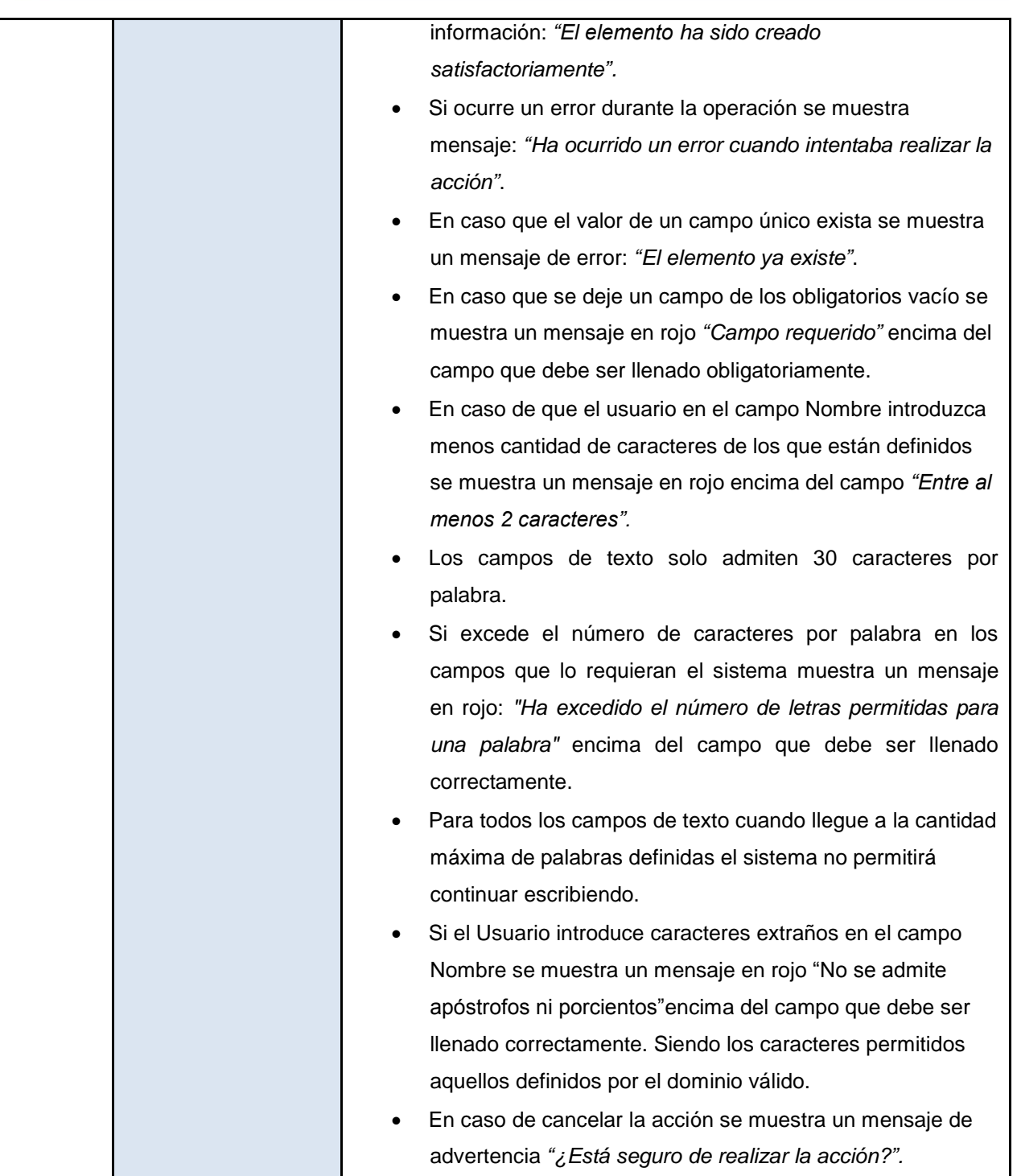

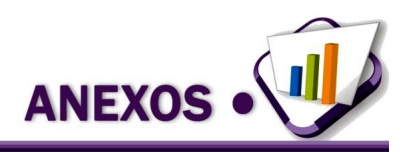

**Tabla 9. Especificación del requisito Modificar actividad de cronograma para edición de evento de culminación de estudios.**

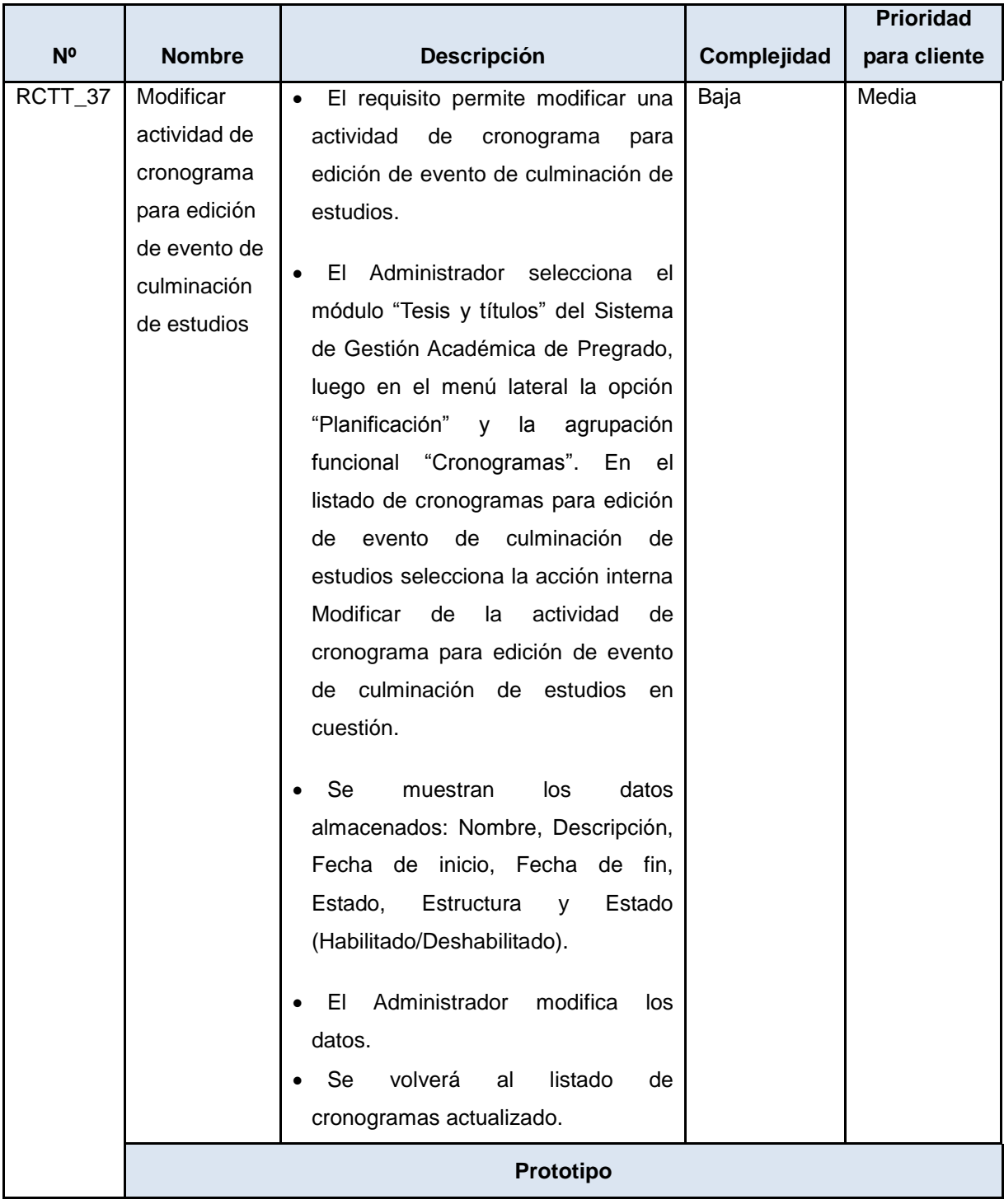

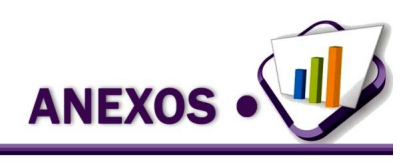

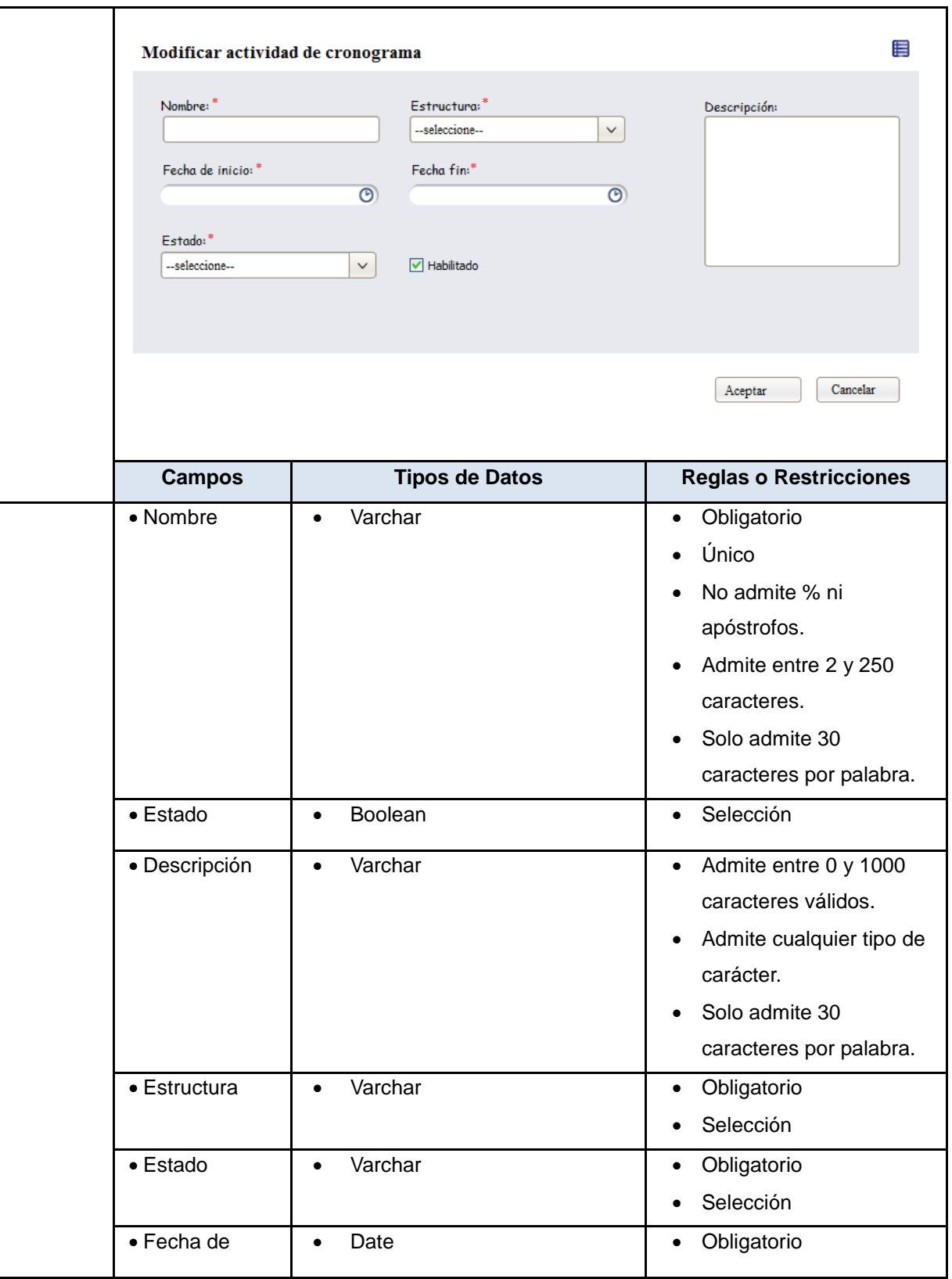

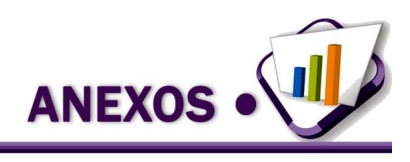

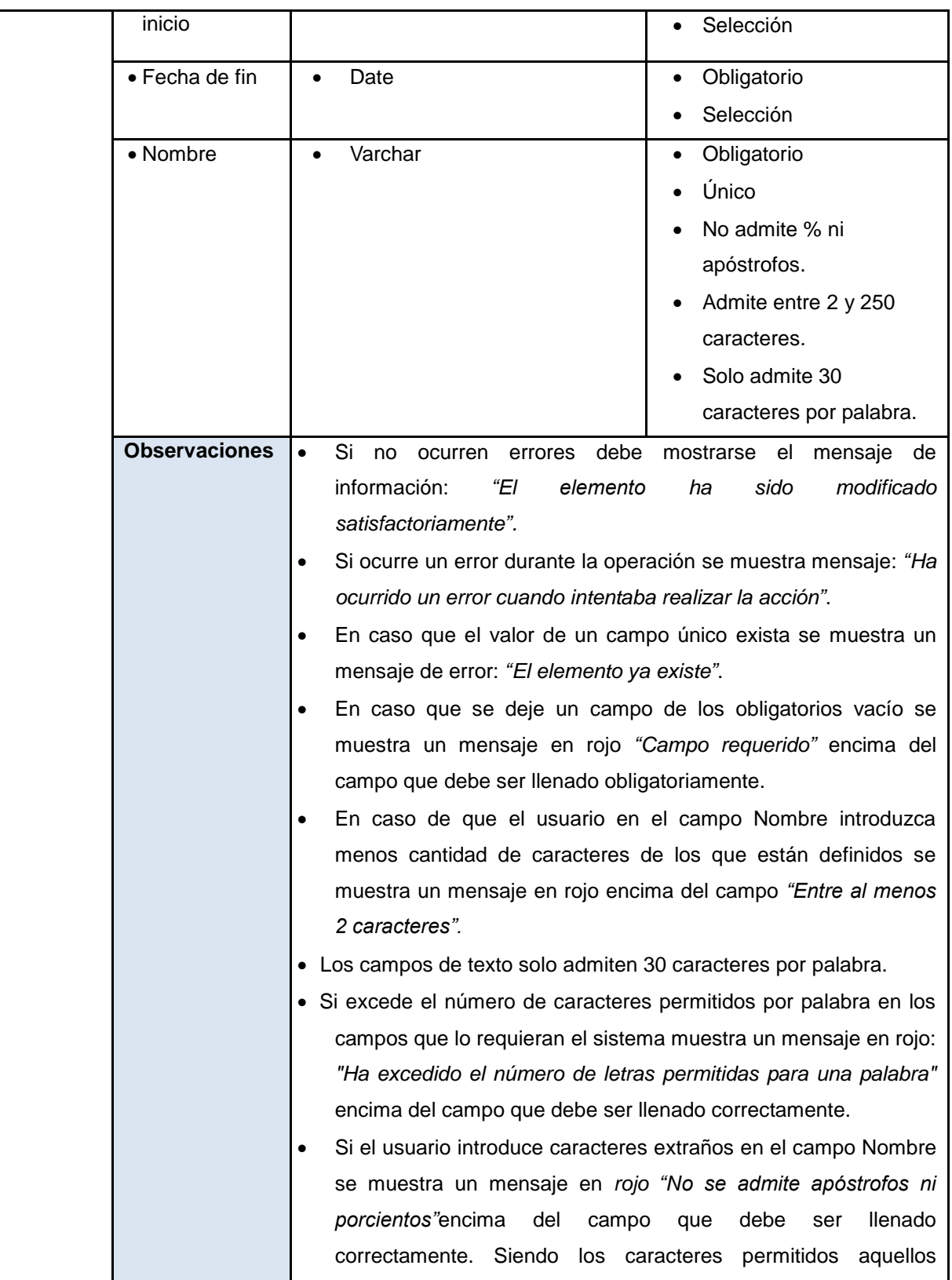

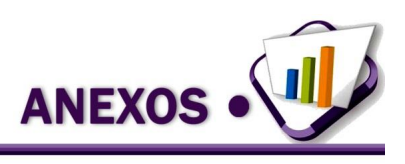

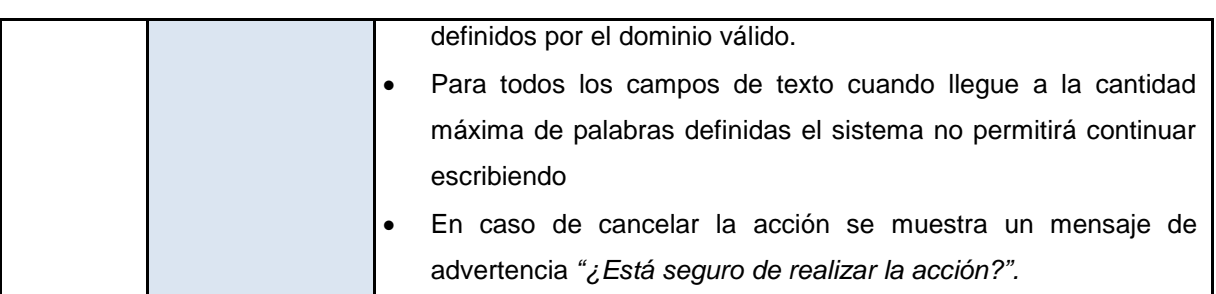

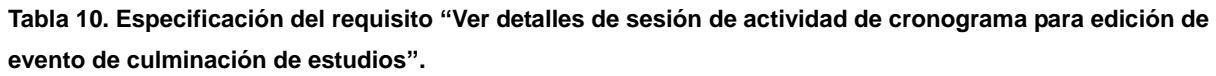

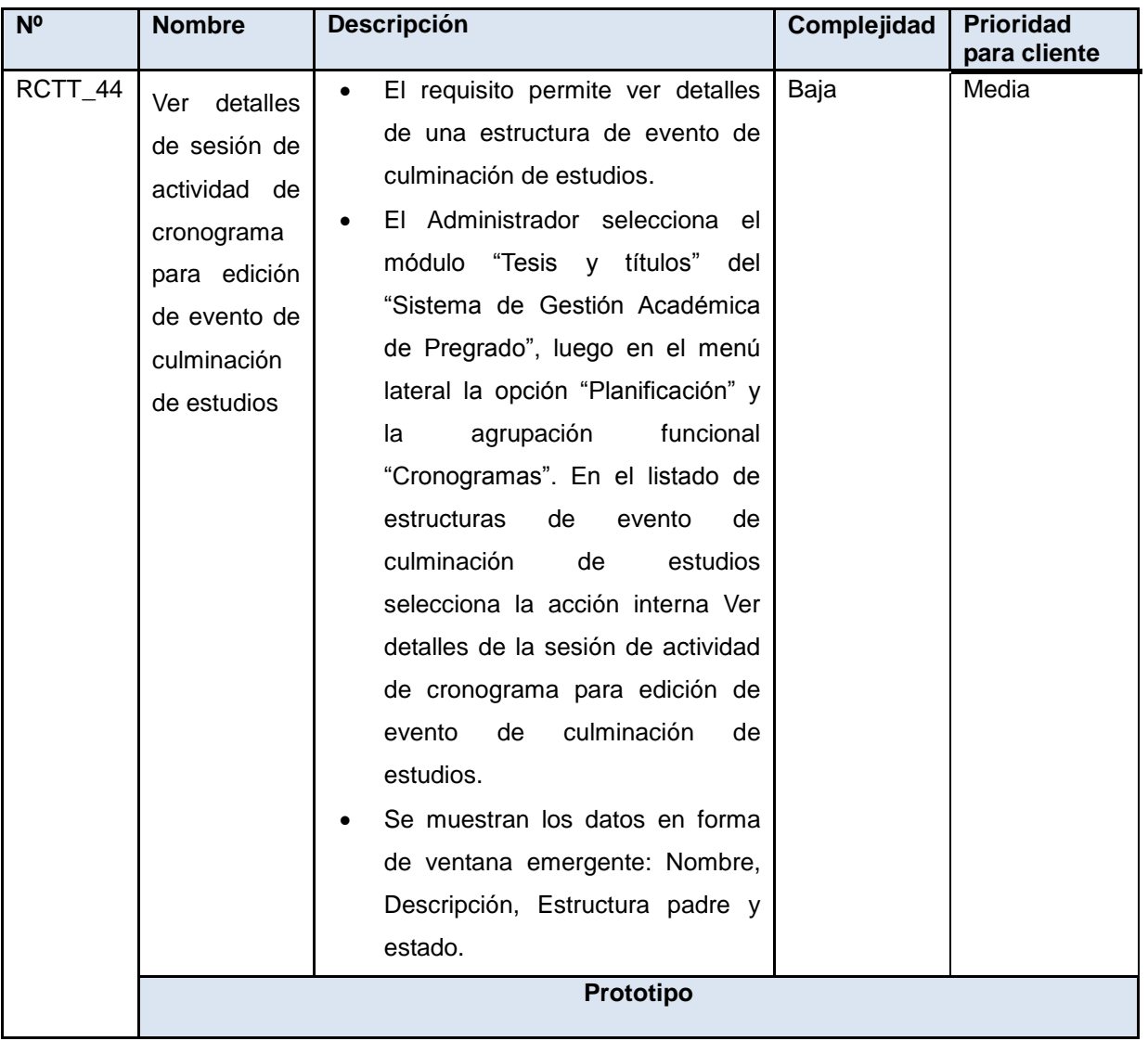

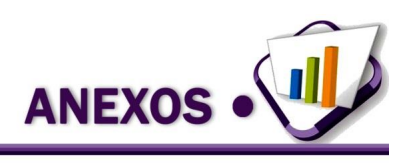

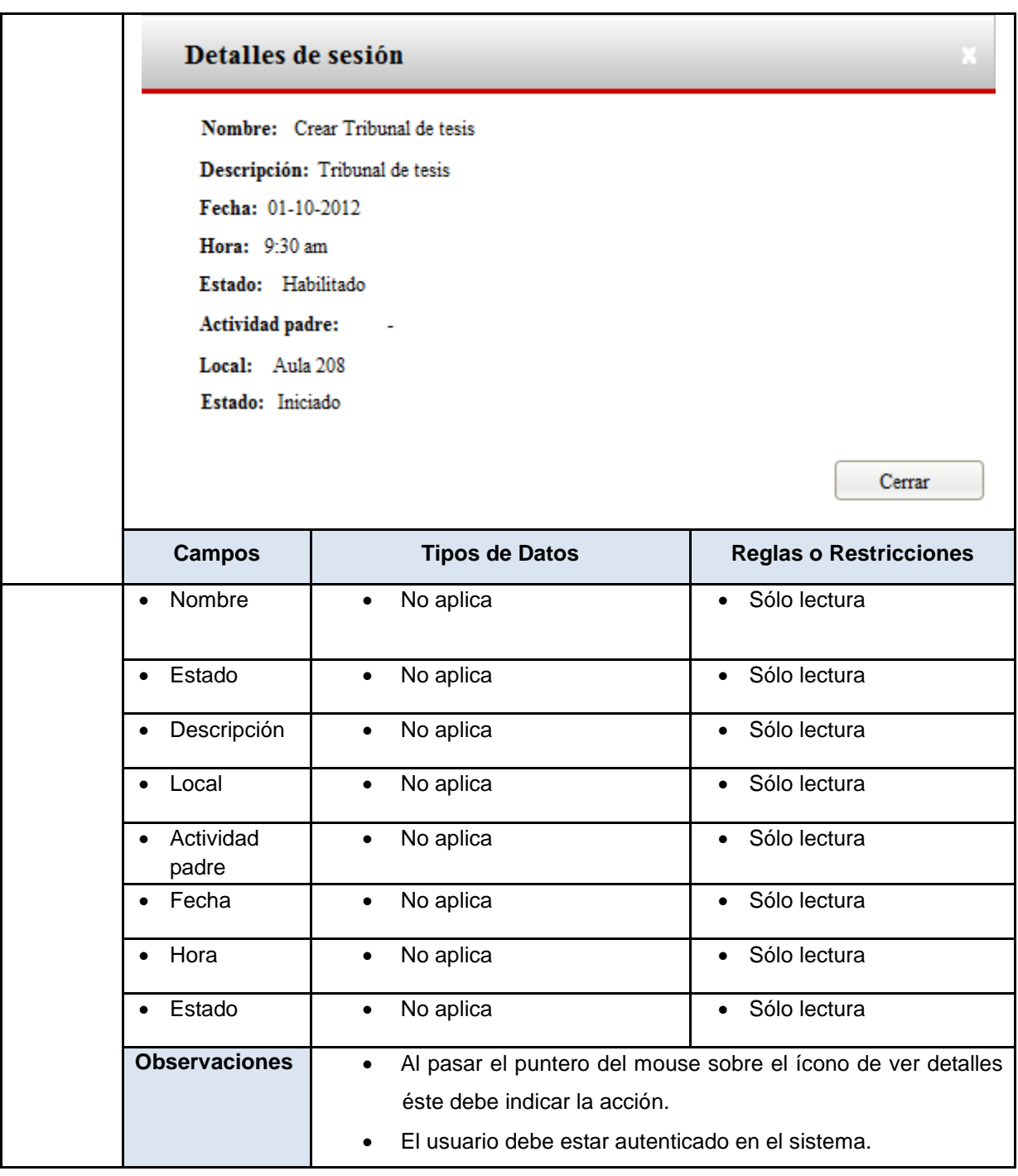

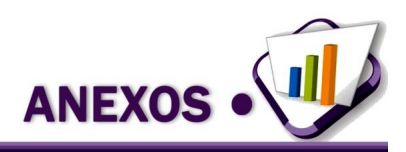

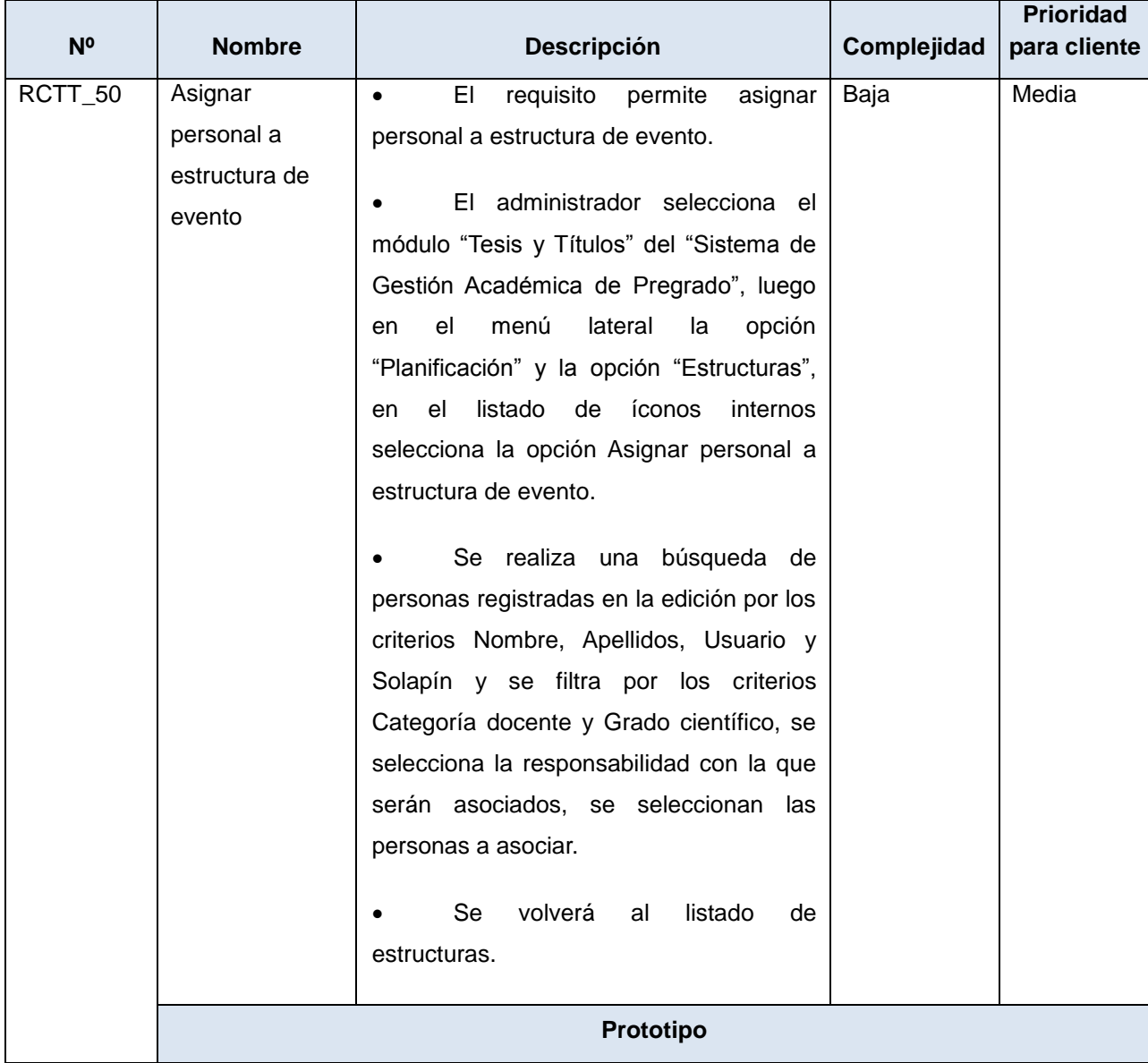

**Tabla 11. Especificación del requisito "Asignar personal a estructura de evento".**

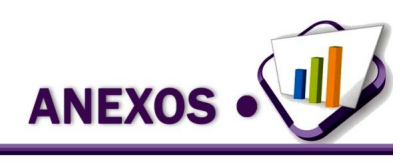

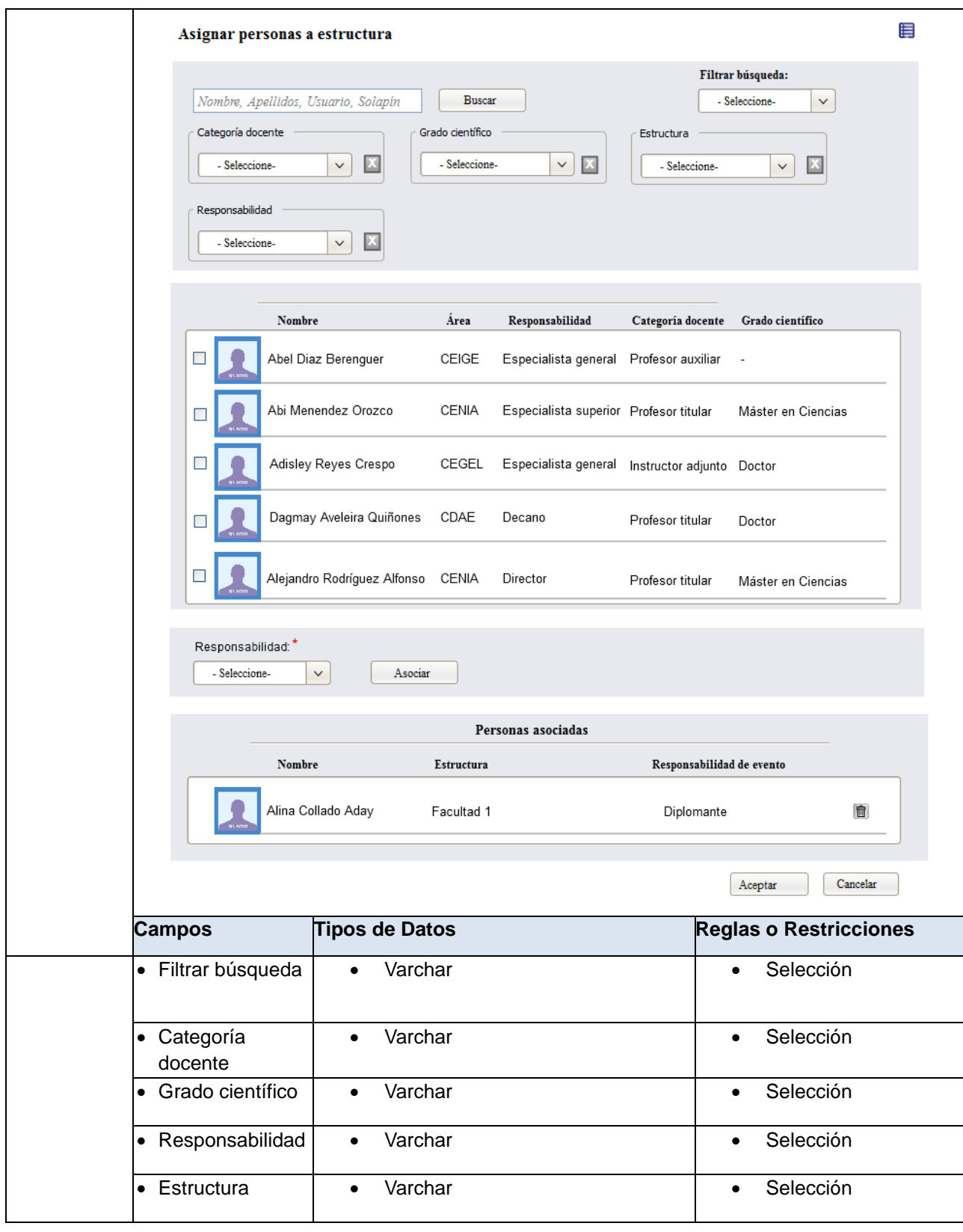

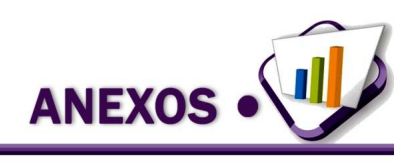

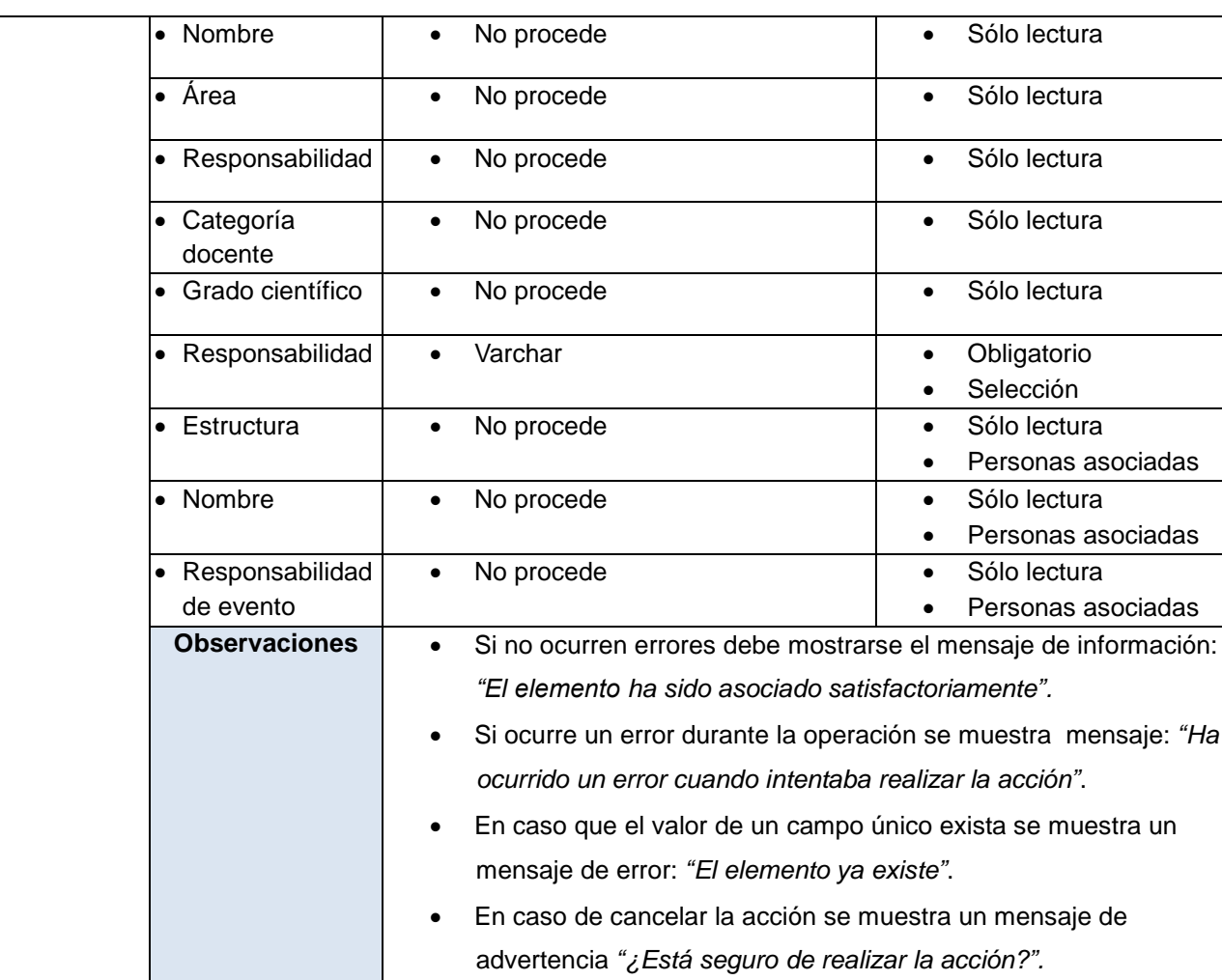

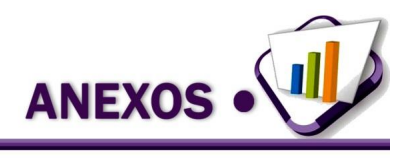

**Anexo 3.** Mapa de navegación del módulo Tesis y títulos.

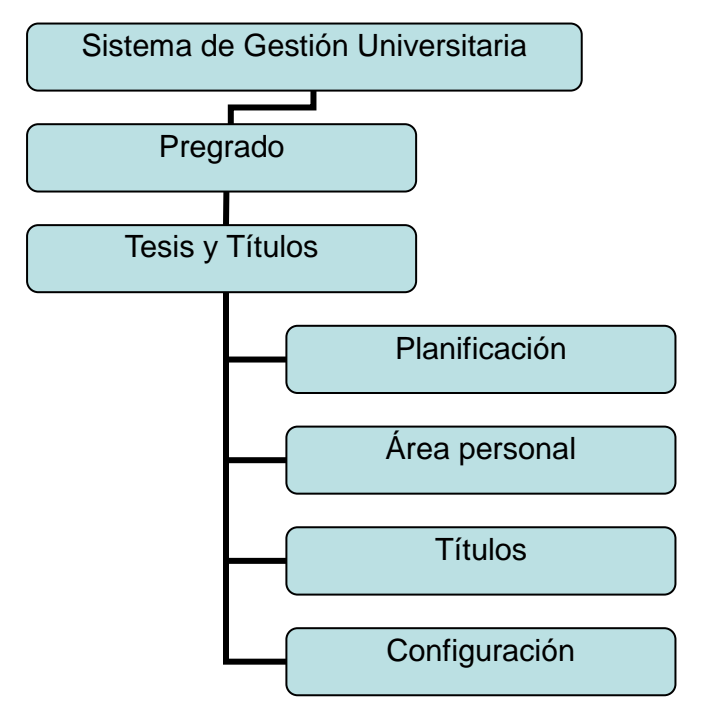

**Figura 8. Mapa de navegación del módulo Tesis y títulos en el Sistema de Gestión Universitaria.**

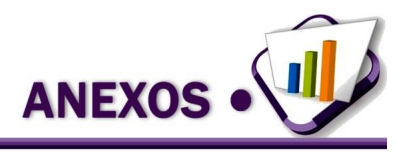

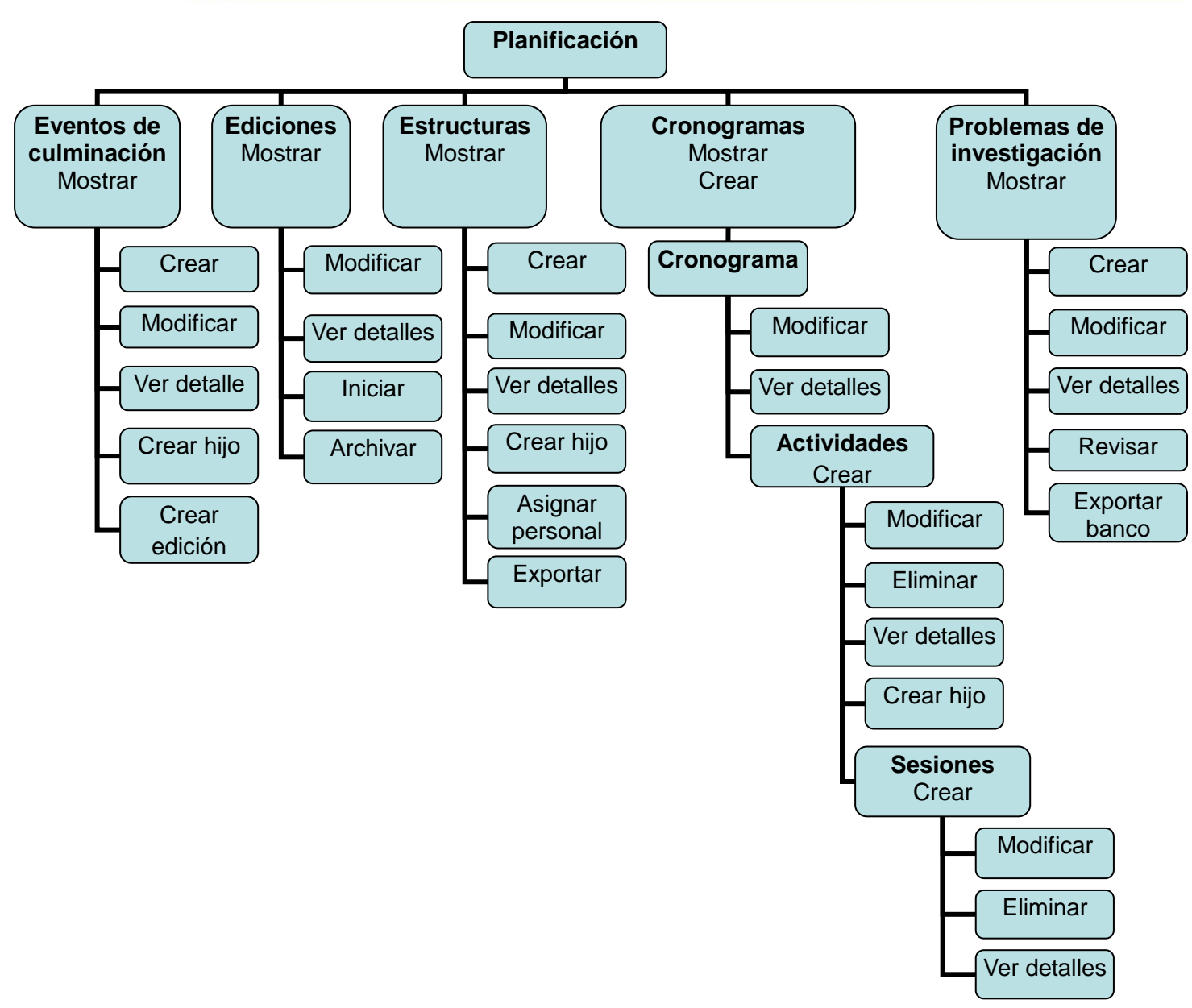

**Figura 9. Mapa de navegación del módulo Tesis y títulos en la agrupación funcional Planificación.**

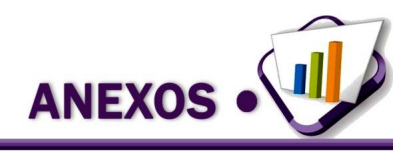

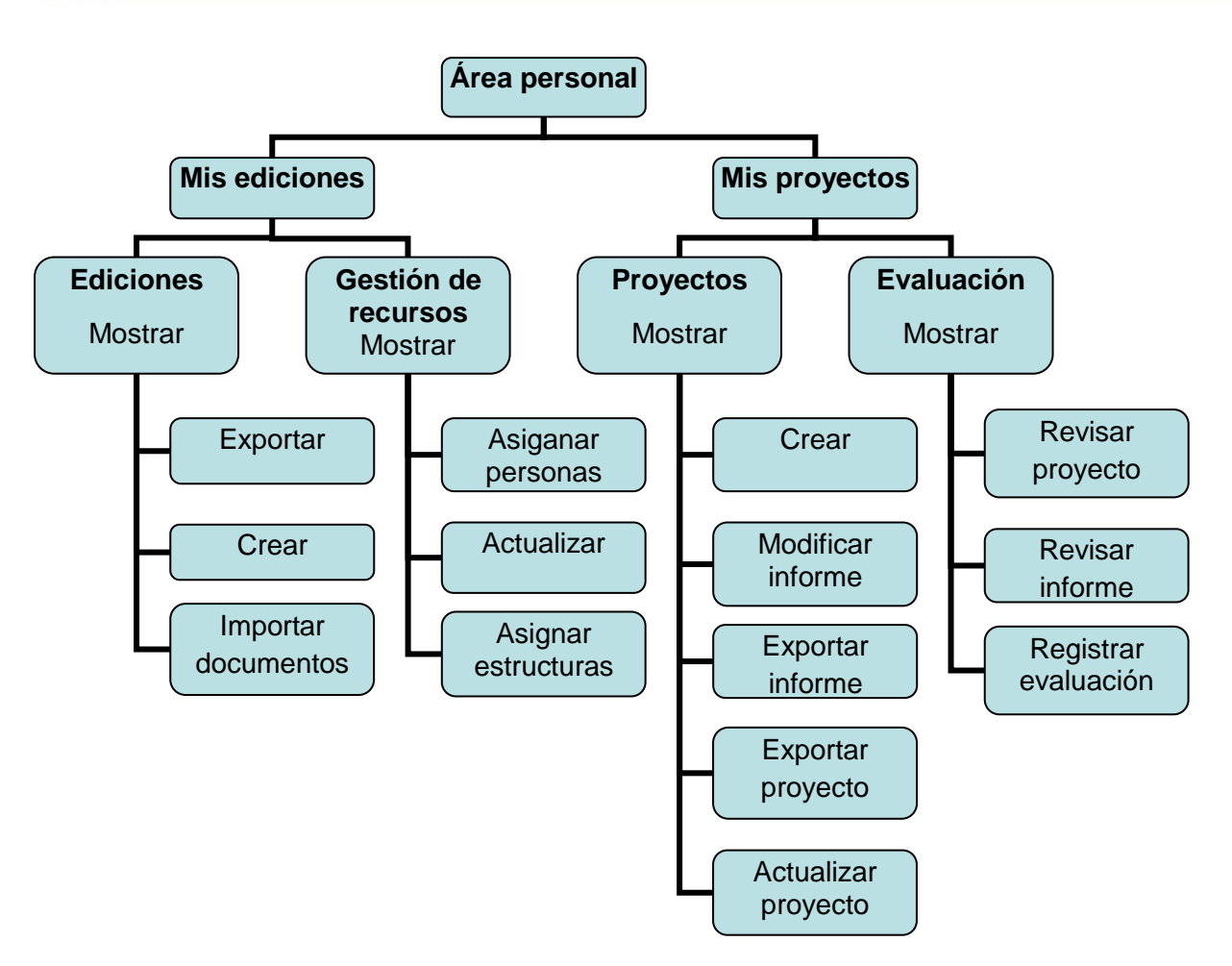

**Figura 10. Mapa de navegación del módulo Tesis y títulos en la agrupación funcional Área personal.**

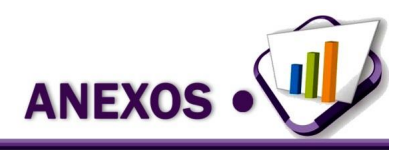

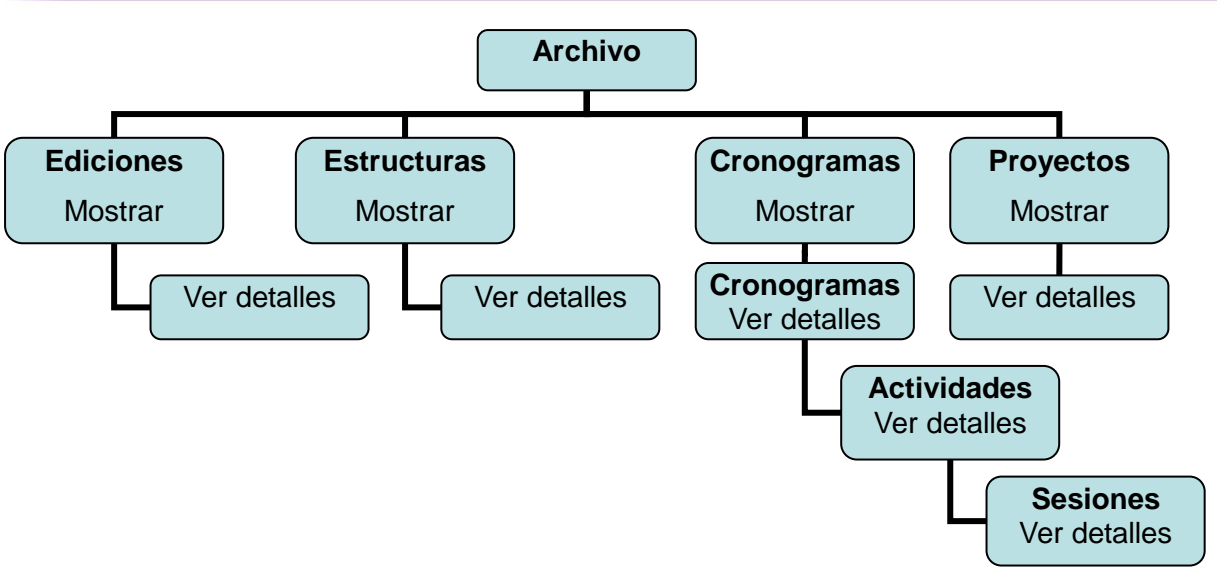

**Figura 11. Mapa de navegación del módulo Tesis y títulos en la agrupación funcional Archivo.**

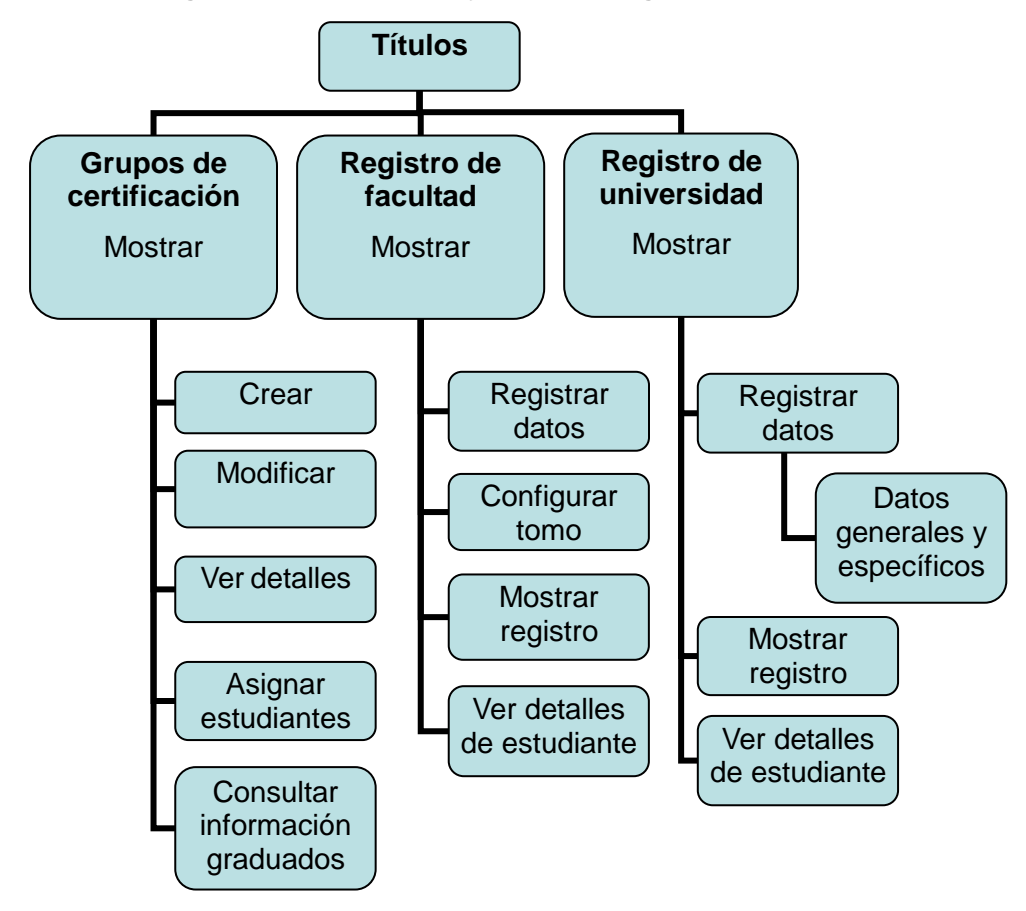

**Figura 12. Mapa de navegación del módulo Tesis y títulos en la agrupación funcional Títulos.**

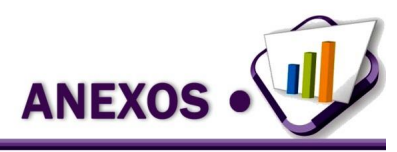

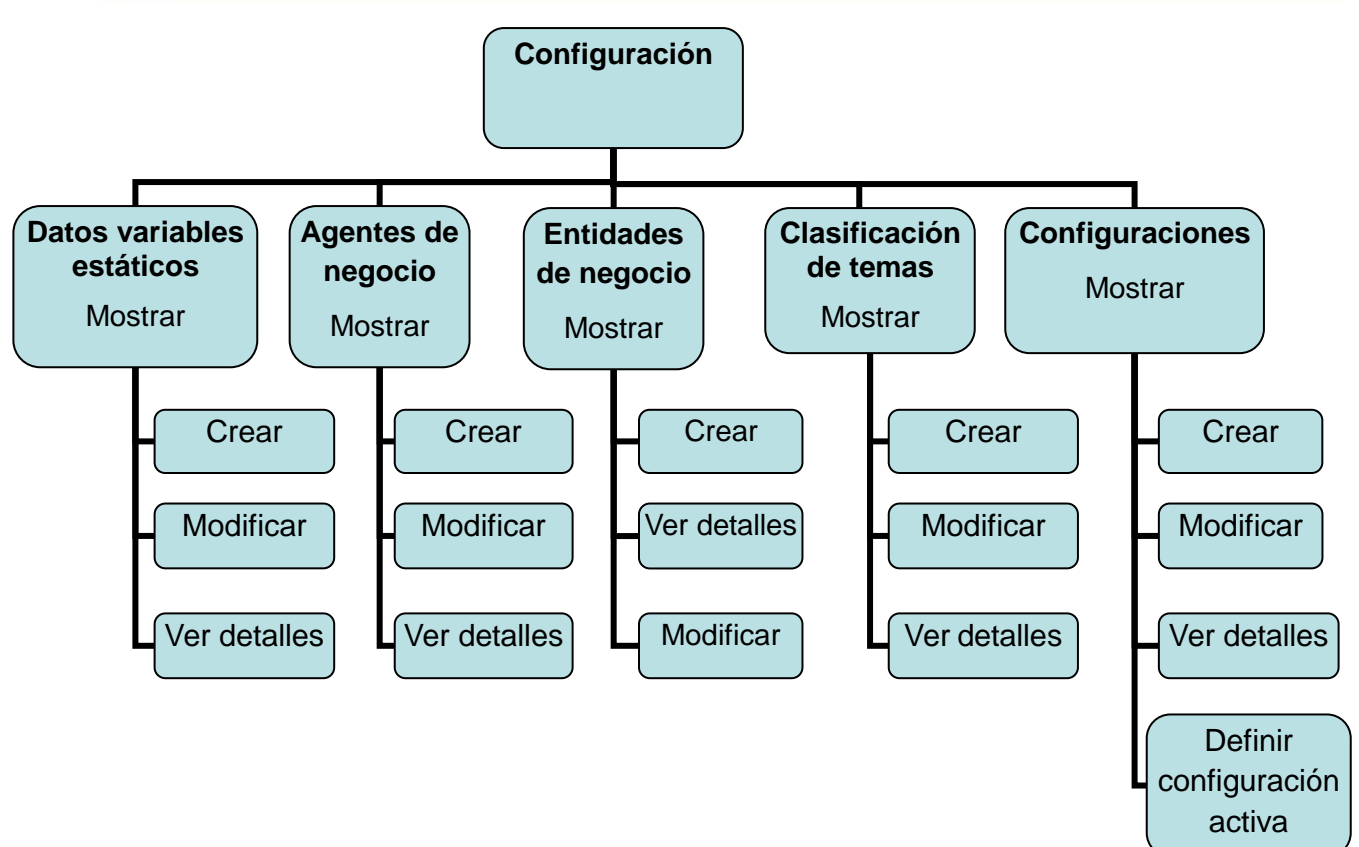

**Figura 13. Mapa de navegación del módulo Tesis y títulos en la agrupación funcional Configuración.**

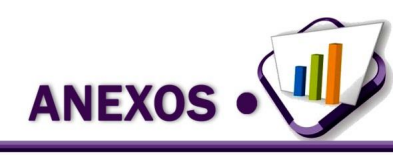

### **Anexo 4.** Diagrama Entidad–Relación de la propuesta de solución.

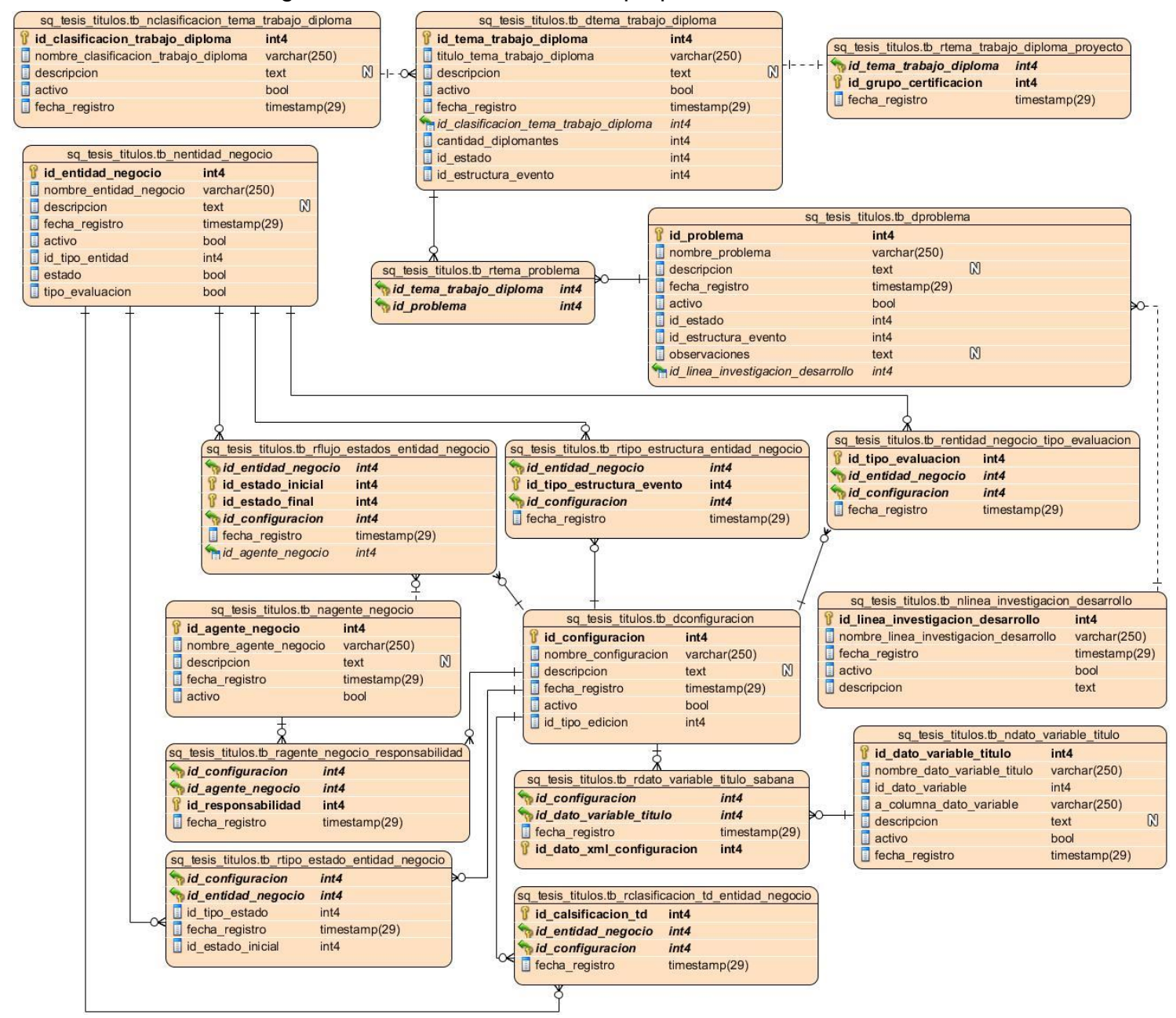

**Figura 14. Diagrama Entidad-Relación (modelo físico) de la propuesta de solución.**

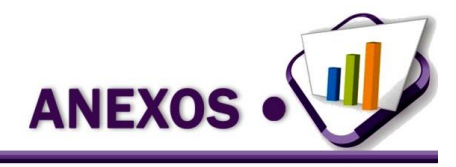

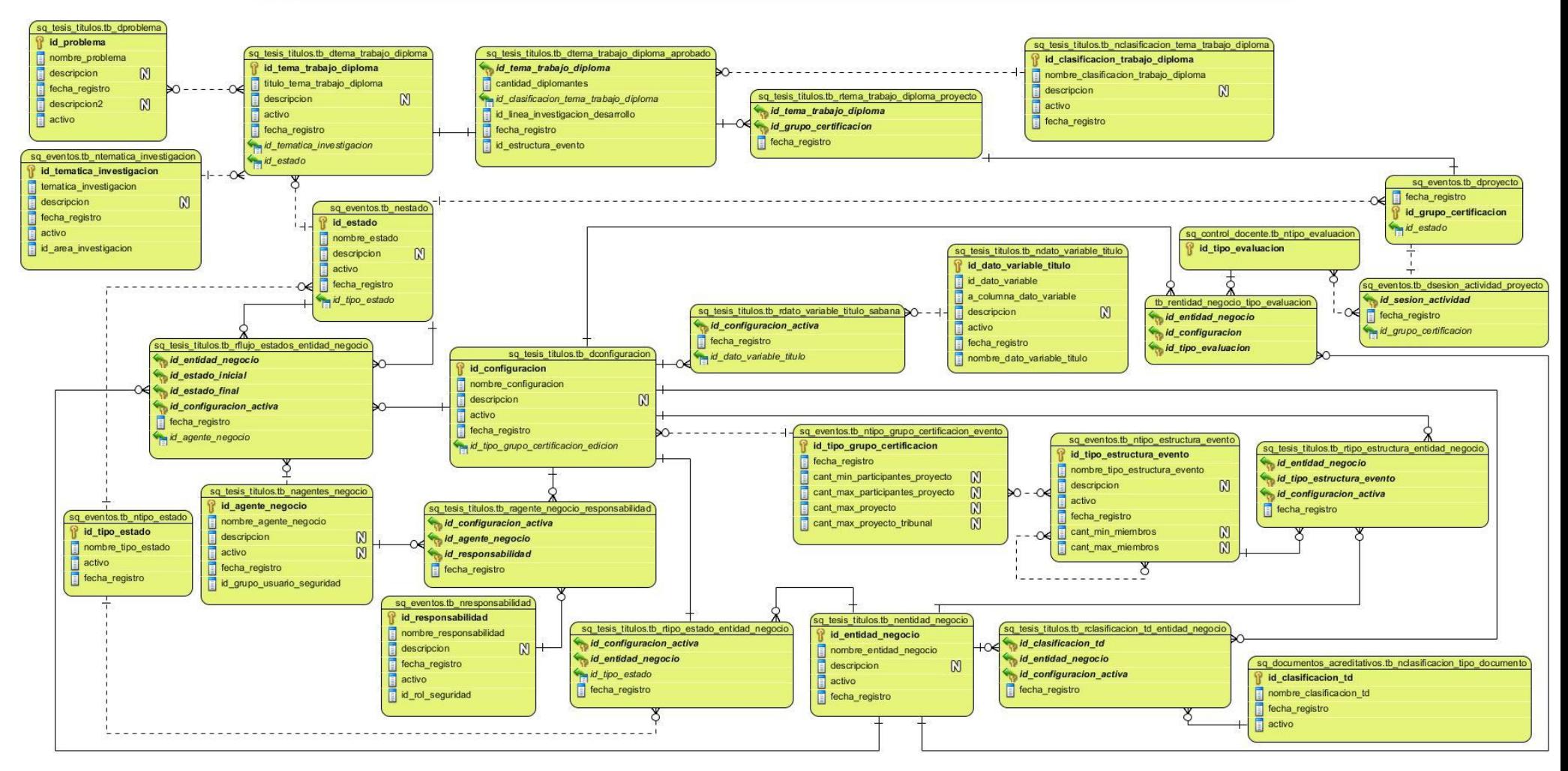

**Figura 15. Diagrama Entidad-Relación (modelo conceptual) de la propuesta de solución.**

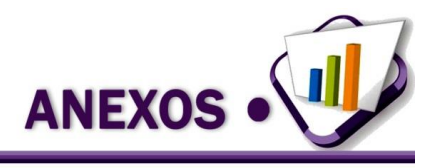

**Anexo 5.** Pruebas de integración realizadas a la propuesta de solución

**Tabla 12. Prueba de integración de "Tesis y títulos" con Seguridad.**

### **Caso de Prueba: INT-S**

**Módulo al que se integra:** Seguridad

**Condiciones de ejecución:** El módulo de Seguridad haya introducido los datos en la base de datos central y exista conexión con la misma.

**Descripción de la prueba:** Comprobar que el módulo Tesis y títulos es capaz de realizar el acceso a funcionalidades y seguridad de negocio a partir de la información gestionada por el módulo de Seguridad.

**Entradas/Pasos de ejecución:** El módulo de Seguridad introduce en la base de datos central los datos y el módulo de Tesis y títulos consulta estos datos y define la seguridad del módulo.

**Resultado esperado:** Los usuarios tienen acceso a las funcionalidades definidas de acuerdo a su rol y responsabilidades.

**Evaluación:** Prueba satisfactoria.

#### **Tabla 13. Prueba de integración de "Tesis y títulos" con Personal y secretaría.**

**Caso de Prueba: INT-PS**

**Módulo al que se integra:** Personal y secretaría

**Condiciones de ejecución:** El módulo de Personal y secretaria haya introducido los datos en la base de datos central y exista conexión con la misma.

**Descripción de la prueba:** Comprobar que el módulo Tesis y títulos es capaz de realizar la asignación de las estructuras, los trámites docentes y el trabajo con estudiantes a partir de la información gestionada por el módulo Personal y secretaría.

**Entradas/Pasos de ejecución:** El módulo de Personal y secretaría introduce en la base de datos central los datos y el módulo de Tesis y títulos consulta estos datos y gestiona la asignación de las estructuras, los trámites docentes y el trabajo con estudiantes.

**Resultado esperado:** Se gestiona la asignación de las estructuras, los trámites docentes y el trabajo con

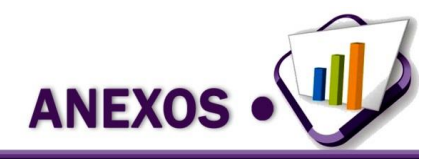

estudiantes.

**Evaluación:** Prueba satisfactoria.

#### **Tabla 14. Prueba de integración de "Tesis y títulos" con Control docente.**

**Caso de Prueba: INT-CD**

**Módulo al que se integra:** Control docente

**Condiciones de ejecución:** El módulo de Control docente haya introducido los datos en la base de datos central y exista conexión con la misma.

**Descripción de la prueba:** Comprobar que el módulo Tesis y títulos es capaz de realizar el registro de las distintas evaluaciones de los proyectos de trabajo de diploma a partir de la información gestionada por el módulo Control docente.

**Entradas/Pasos de ejecución:** El módulo de Control docente introduce en la base de datos central los datos y el módulo de Tesis y títulos consulta estos datos y realiza el registro de las distintas evaluaciones de los proyectos de trabajo de diploma.

**Resultado esperado:** Se realiza el registro de las distintas evaluaciones de los proyectos de trabajo de diploma.

**Evaluación:** Prueba satisfactoria.

**Tabla 15. Prueba de integración de "Tesis y títulos" con Eventos.**

**Caso de Prueba: INT-E**

**Módulo al que se integra:** Eventos

**Condiciones de ejecución:** El módulo de Eventos haya introducido los datos en la base de datos central y exista conexión con la misma.

**Descripción de la prueba:** Comprobar que el módulo Tesis y títulos es capaz de realizar una personalización para el Evento de culminación de estudios donde se realizan parte de las configuraciones como es el caso de las responsabilidades, tipos de estructuras, tipos de estado, las reglas, entre otras configuraciones.

**Entradas/Pasos de ejecución:** El módulo de Eventos introduce en la base de datos central los datos y el

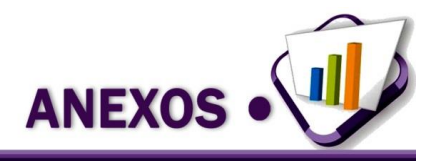

módulo de Tesis y títulos consulta estos datos y realiza las configuraciones necesarias.

**Resultado esperado:** Se realiza la personalización del módulo Eventos para Tesis y títulos a partir de las configuraciones de las responsabilidades, agentes de negocio, reglas, tipos de estado, entre otras.

**Evaluación:** Prueba satisfactoria.

**Tabla 16. Prueba de integración de "Tesis y títulos" con Personal.**

**Caso de Prueba: INT-P**

**Módulo al que se integra:** Personal

**Condiciones de ejecución:** El módulo de Personal haya introducido los datos en la base de datos central y exista conexión con la misma.

**Descripción de la prueba:** Comprobar que el módulo Tesis y títulos es capaz de gestionar la información del personal involucrado con el evento de culminación de estudios.

**Entradas/Pasos de ejecución:** El módulo de Personal introduce en la base de datos central los datos y el módulo de Tesis y títulos consulta estos datos y gestiona la información del personal involucrado con el evento.

**Resultado esperado:** Se gestiona la información del personal involucrado con el evento.

**Evaluación:** Prueba satisfactoria.

#### **Tabla 17. Prueba de integración de "Tesis y títulos" con Documentos acreditativos.**

**Caso de Prueba: INT-DA**

**Módulo al que se integra:** Documentos acreditativos

**Condiciones de ejecución:** El módulo de Documentos acreditativos haya introducido los datos en la base de datos central y exista conexión con la misma.

**Descripción de la prueba:** Comprobar que el módulo Tesis y títulos es capaz de realizar una personalización de Documentos acreditativos a partir de la gestión de los documentos que se tramitan en "Tesis y títulos" como es el caso de los proyectos de trabajo de diploma, cronogramas, títulos, entre otros.

**Entradas/Pasos de ejecución:** El módulo de Documentos acreditativos introduce en la base de datos central los datos y el módulo de Tesis y títulos consulta estos datos y realiza las configuraciones necesarias.

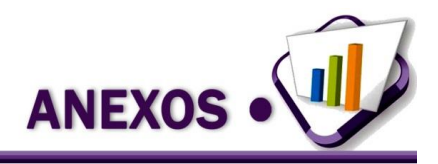

**Resultado esperado:** Se realiza la personalización del módulo Documentos acreditativos para Tesis y títulos a partir de la gestión de los documentos que se tramitan en Tesis y títulos.

**Evaluación:** Prueba satisfactoria.

**Tabla 18. Prueba de integración de "Tesis y títulos" con Inmuebles.**

**Caso de Prueba: INT-I**

**Módulo al que se integra:** Inmuebles

**Condiciones de ejecución:** El módulo de Inmuebles haya introducido los datos en la base de datos central y exista conexión con la misma.

**Descripción de la prueba:** Comprobar que el módulo Tesis y títulos es capaz de definir los locales para la realización de las actividades programadas en los distintos cronogramas elaborados en el proceso.

**Entradas/Pasos de ejecución:** El módulo de Inmuebles introduce en la base de datos central los datos y el módulo de Tesis y títulos consulta estos datos y define los locales para la realización de las actividades programadas en los distintos cronogramas.

**Resultado esperado:** Se definen locales en la realización de las sesiones de actividad de los distintos cronogramas.

**Evaluación:** Prueba satisfactoria.

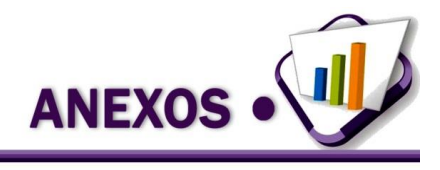

**Anexo 6.** Diseño de casos de prueba.

**Tabla 19. Diseño de caso de prueba para el requisito** *RCTT\_86 Crear agente de negocio.*

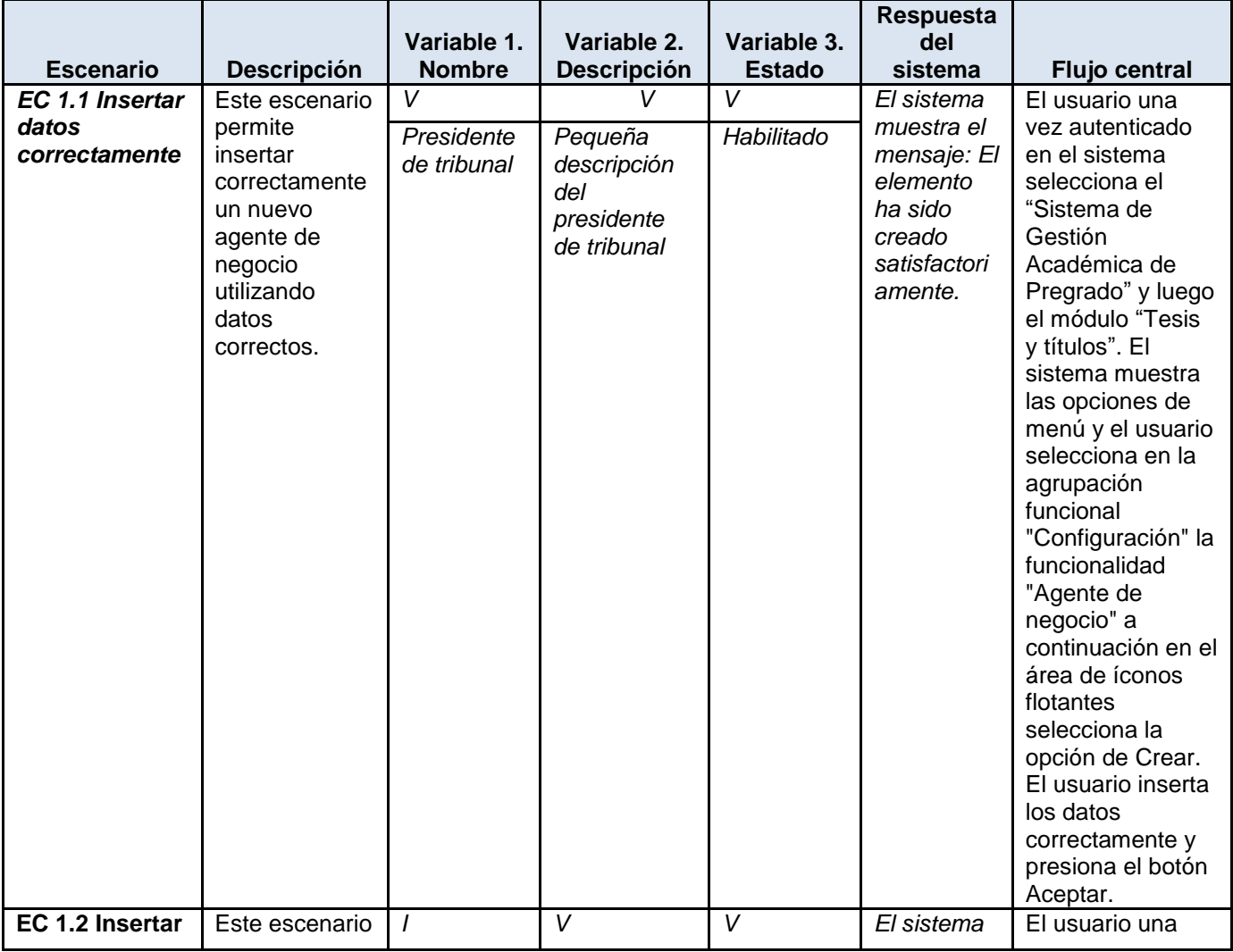

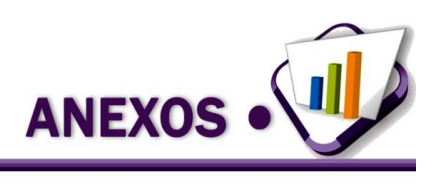

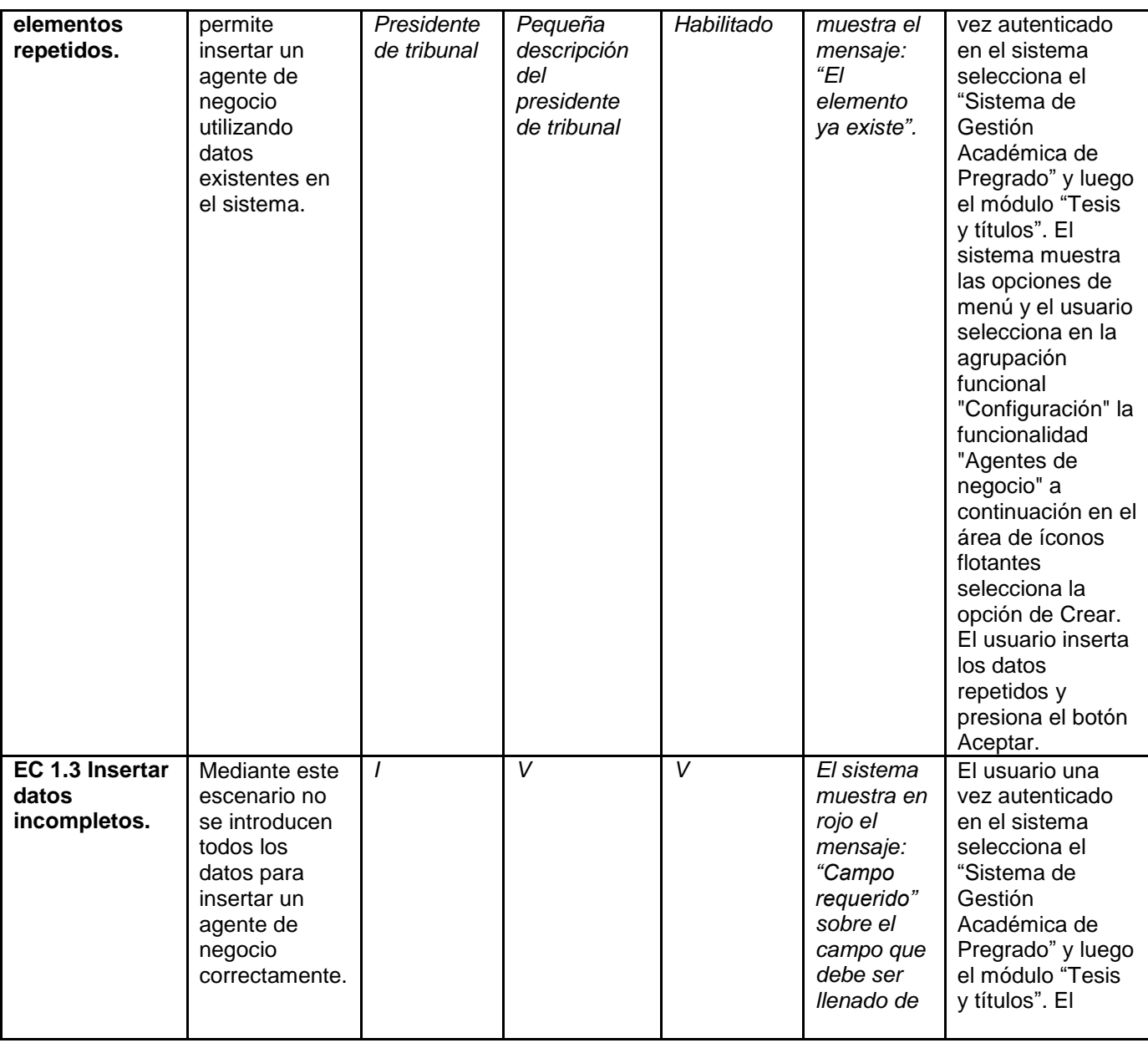

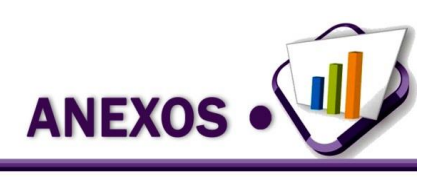

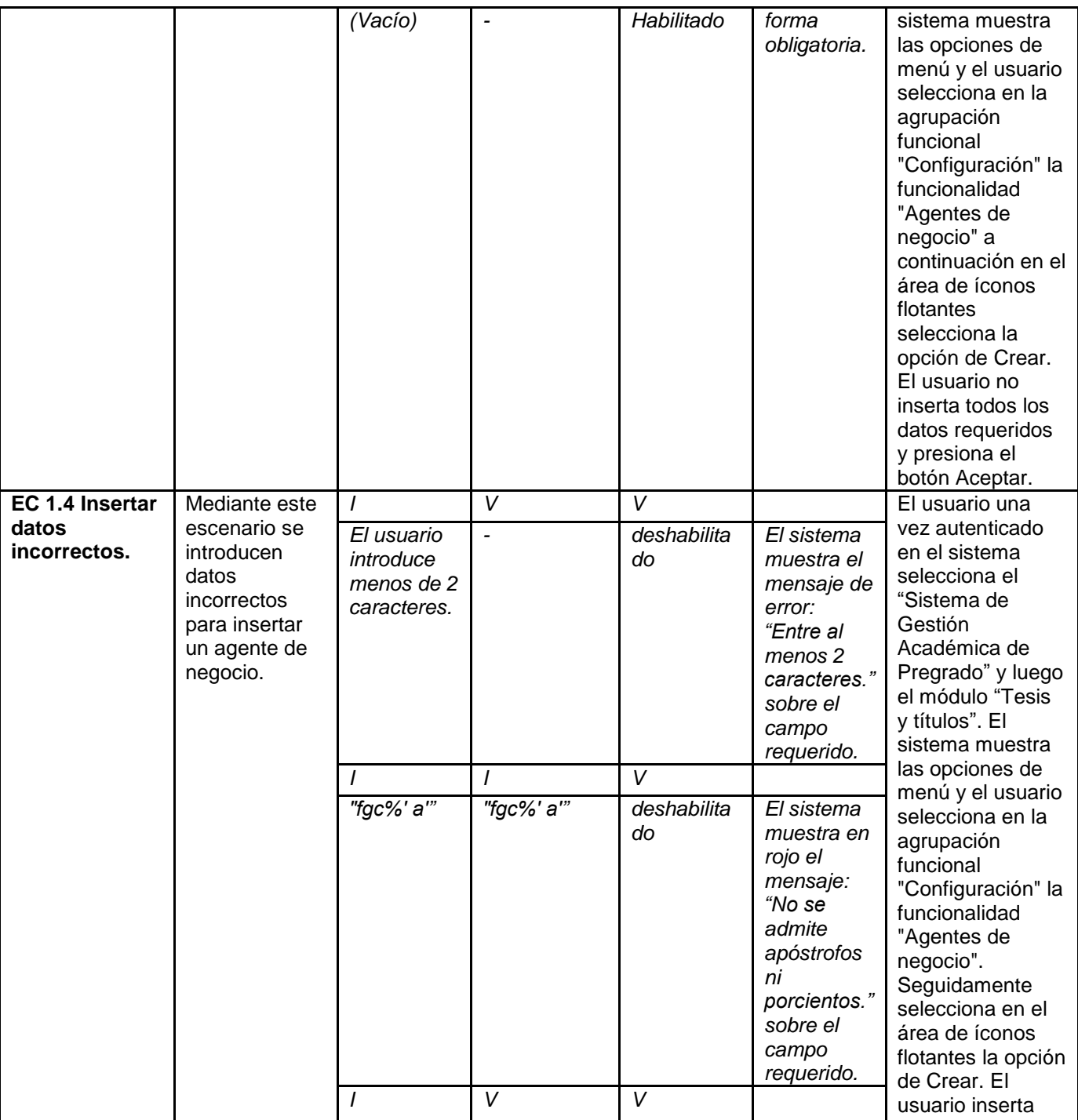

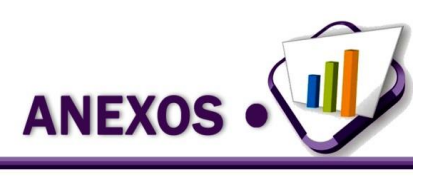

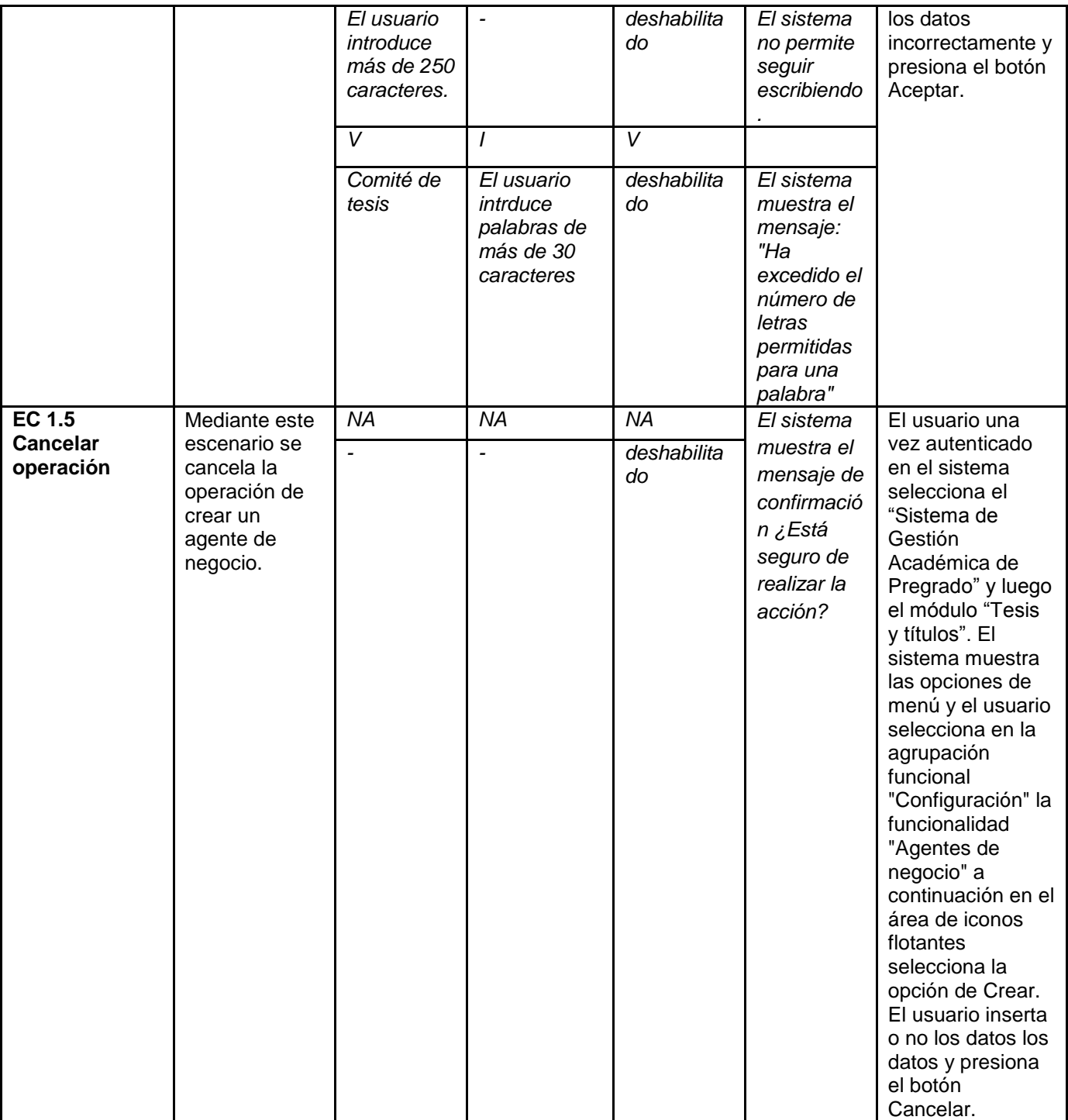

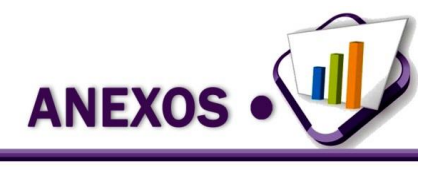

**Tabla 20. Diseño de caso de prueba para el requisito** *RCTT\_33 Modificar cronograma de edición de evento de culminación de estudios.*

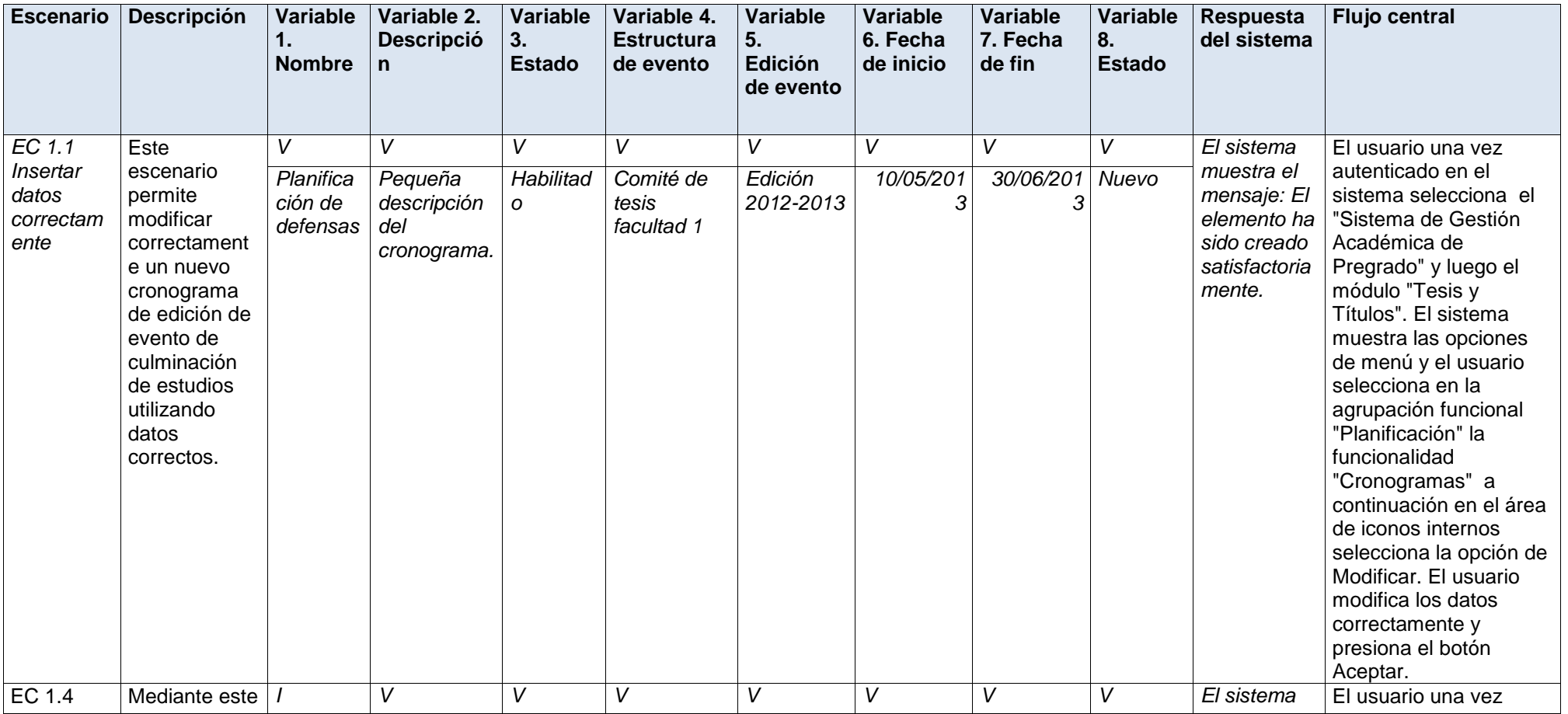
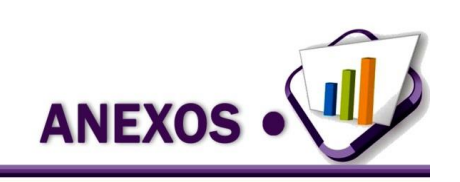

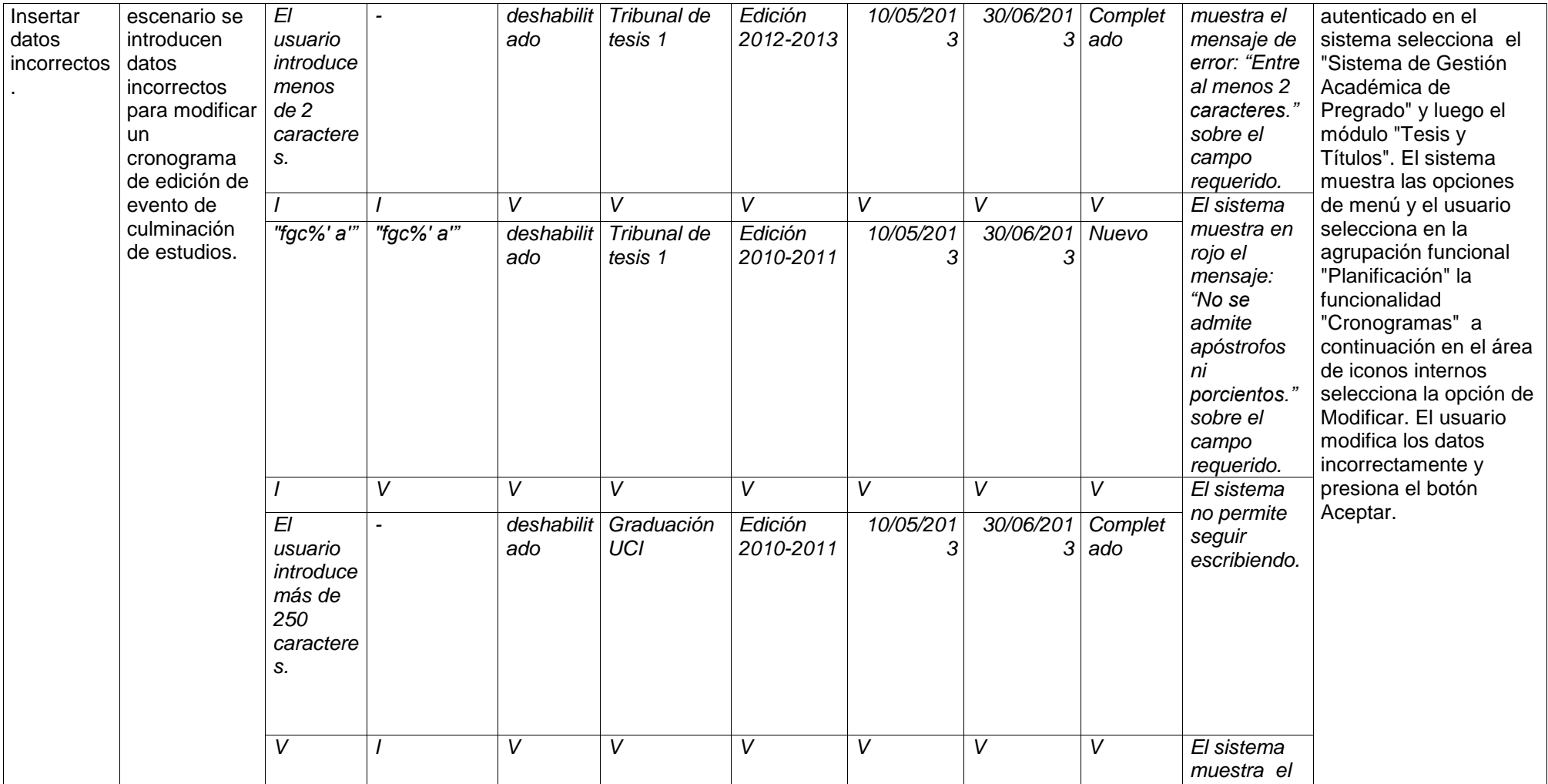

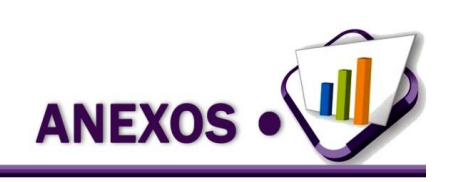

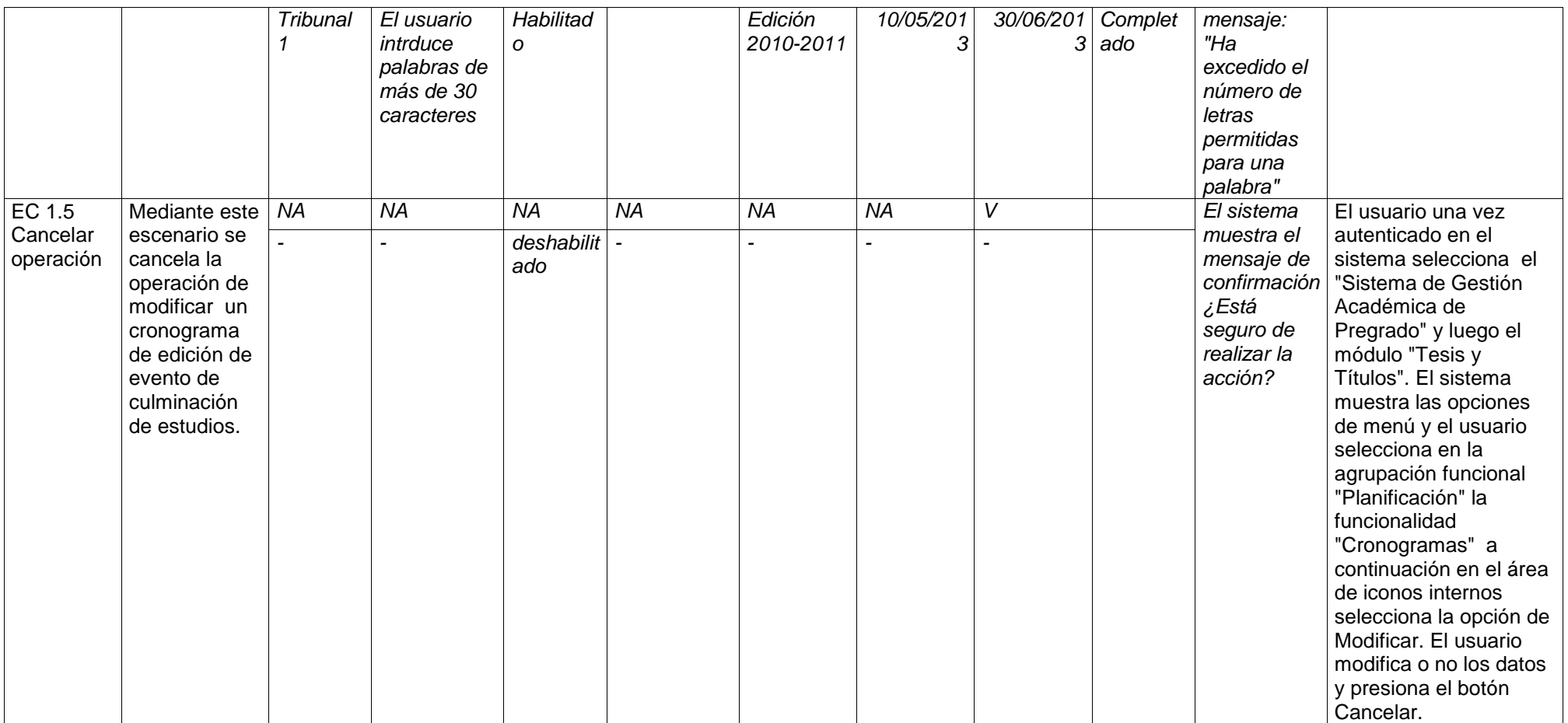

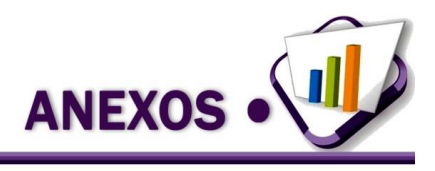

#### **Tabla 21. Diseño de caso de prueba para el requisito** *RCTT\_29 Mostrar estructuras de evento de culminación de estudios.*

 $\top$ 

<u> 1989 - Jan Samuel Barbara, martin da shekara ta 1989 - An tsara tsara tsara tsara tsara tsara tsara tsara tsa</u>

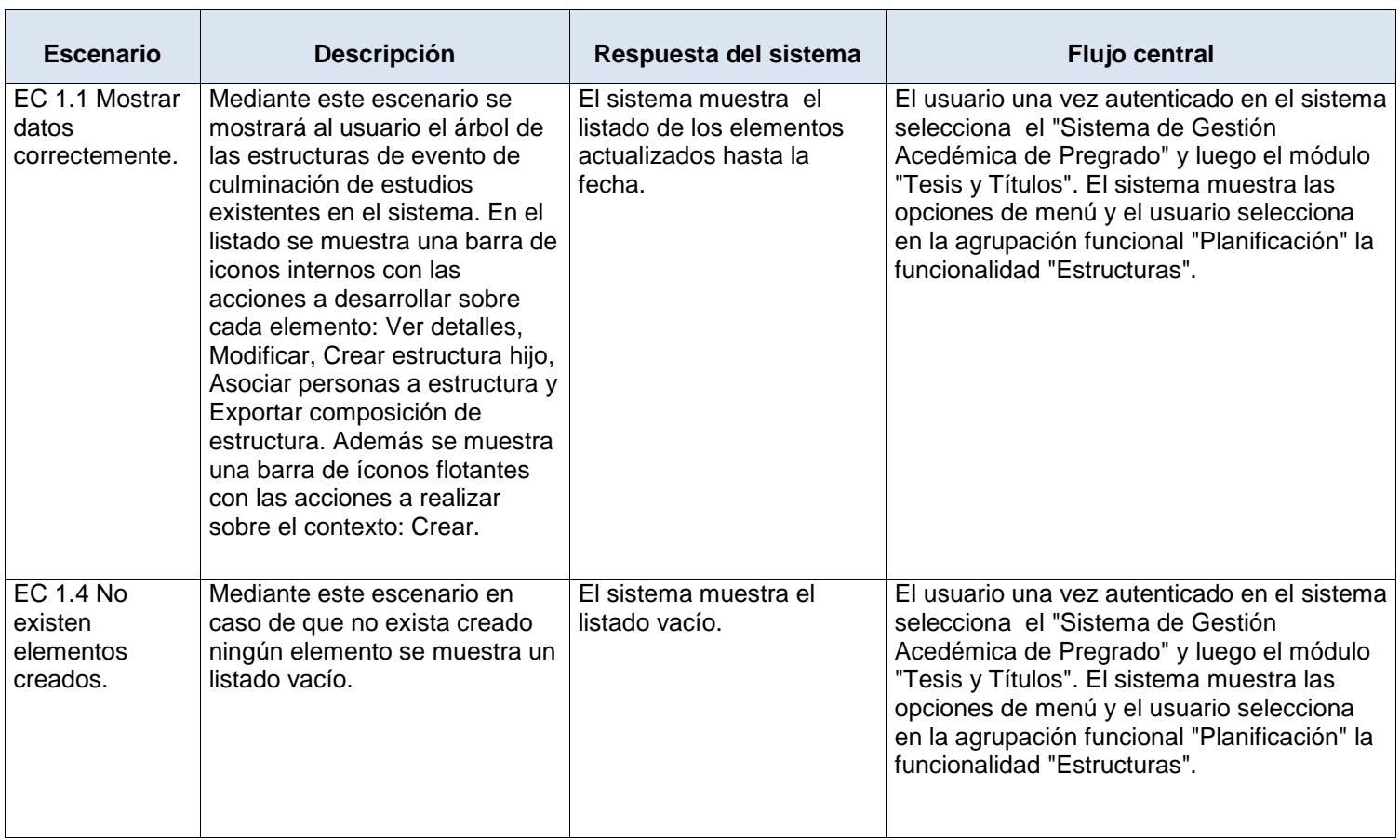

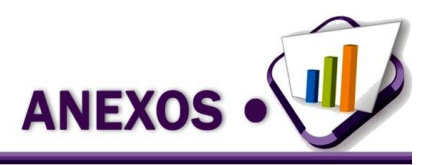

## **Anexo 7.** Resultado de las pruebas de rendimiento con el uso de la herramienta JMeter.

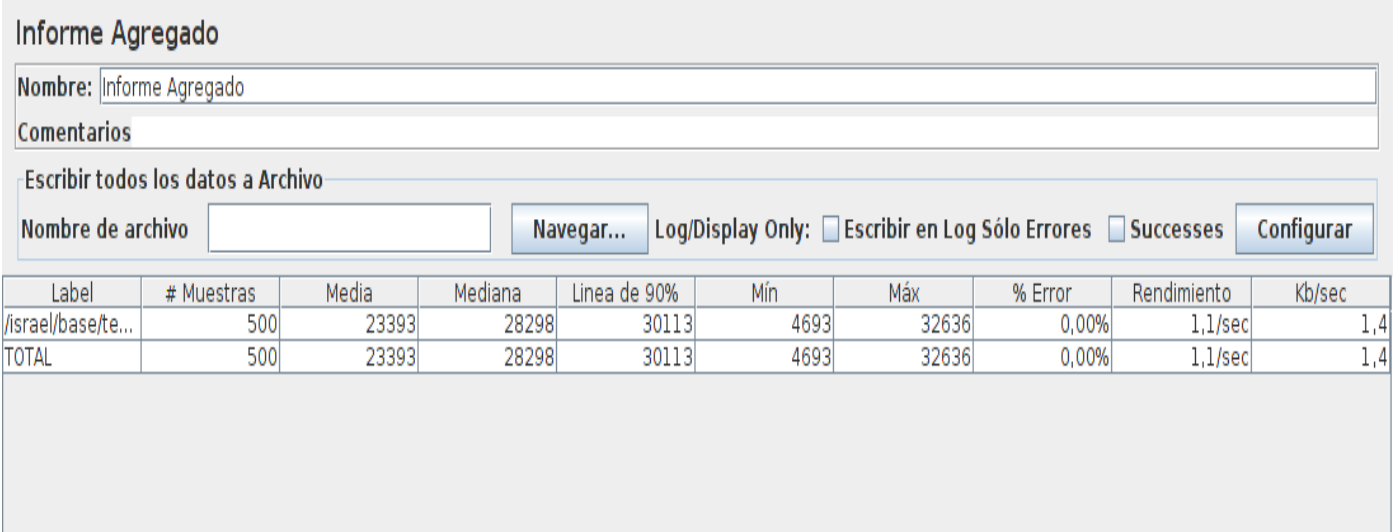

#### **Figura 16. Resultados mostrados con JMeter con muestra de 500 usuarios para la funcionalidad registrar proyecto.**

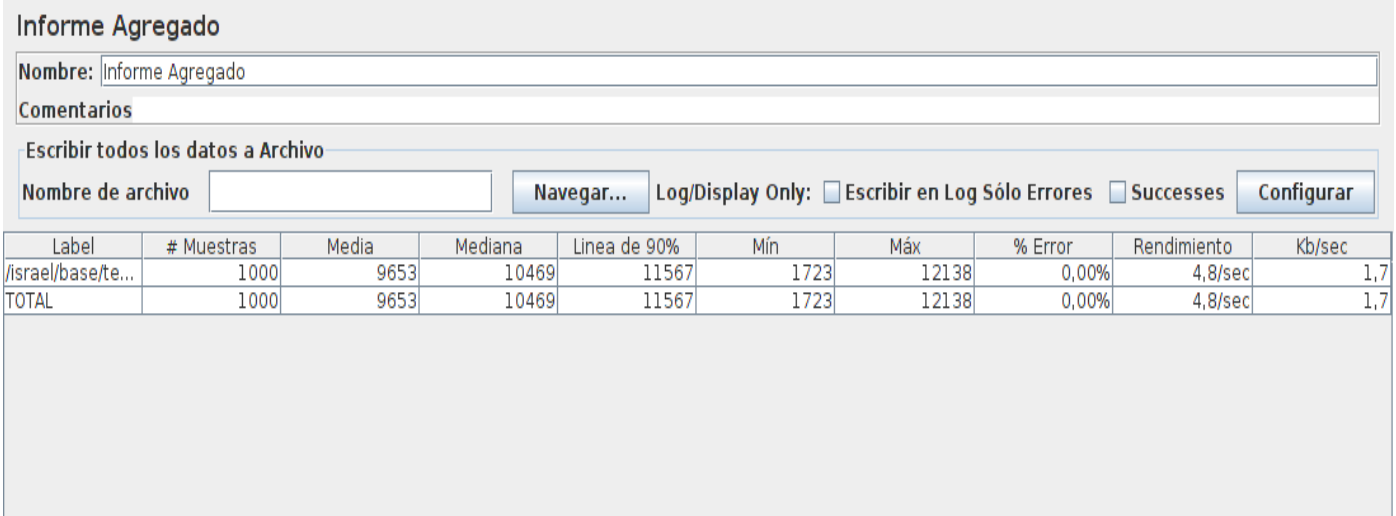

**Figura 17. Resultados mostrados con JMeter con muestra de 1000 usuarios para la funcionalidad registrar proyecto.**

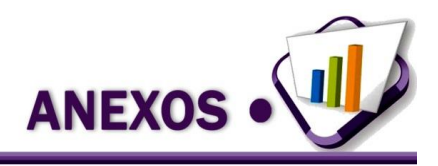

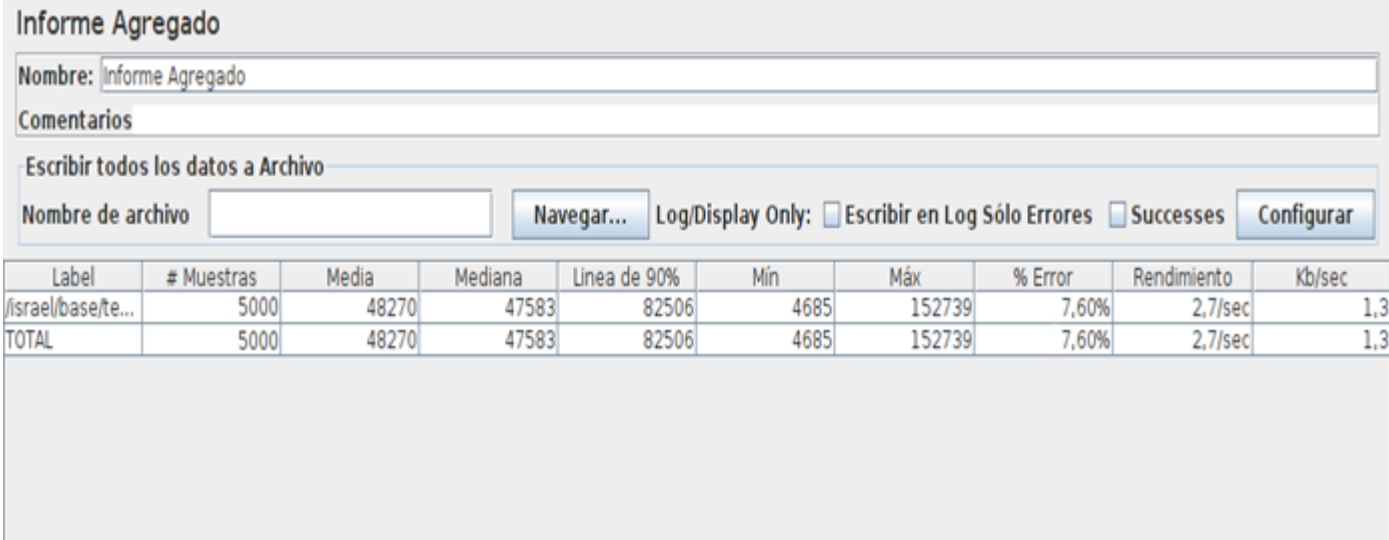

#### **Figura 18. Resultados mostrados con JMeter con muestra de 5000 usuarios para la funcionalidad registrar proyecto.**

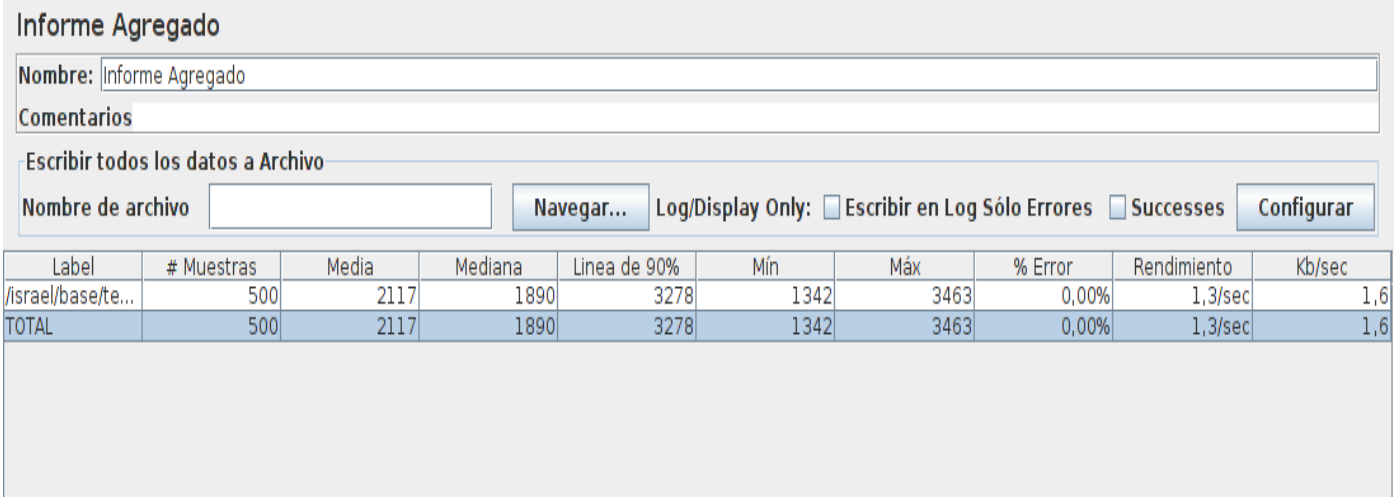

**Figura 19. Resultados mostrados con JMeter con muestra de 500 usuarios para la funcionalidad crear estructura.**

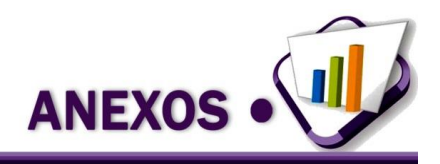

# Informe Agregado

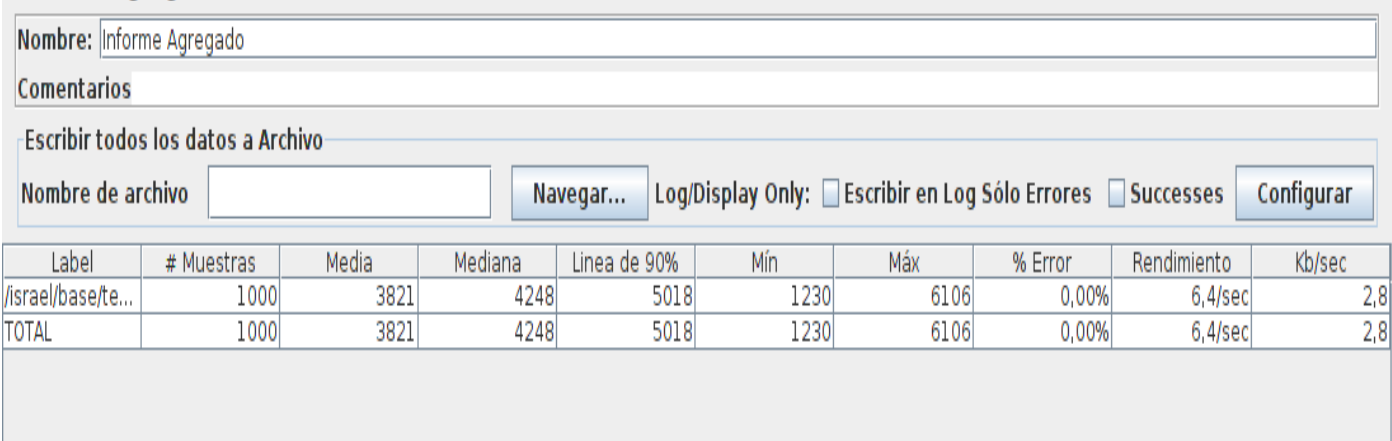

### **Figura 20. Resultados mostrados con JMeter con muestra de 1000 usuarios para la funcionalidad crear estructura.**

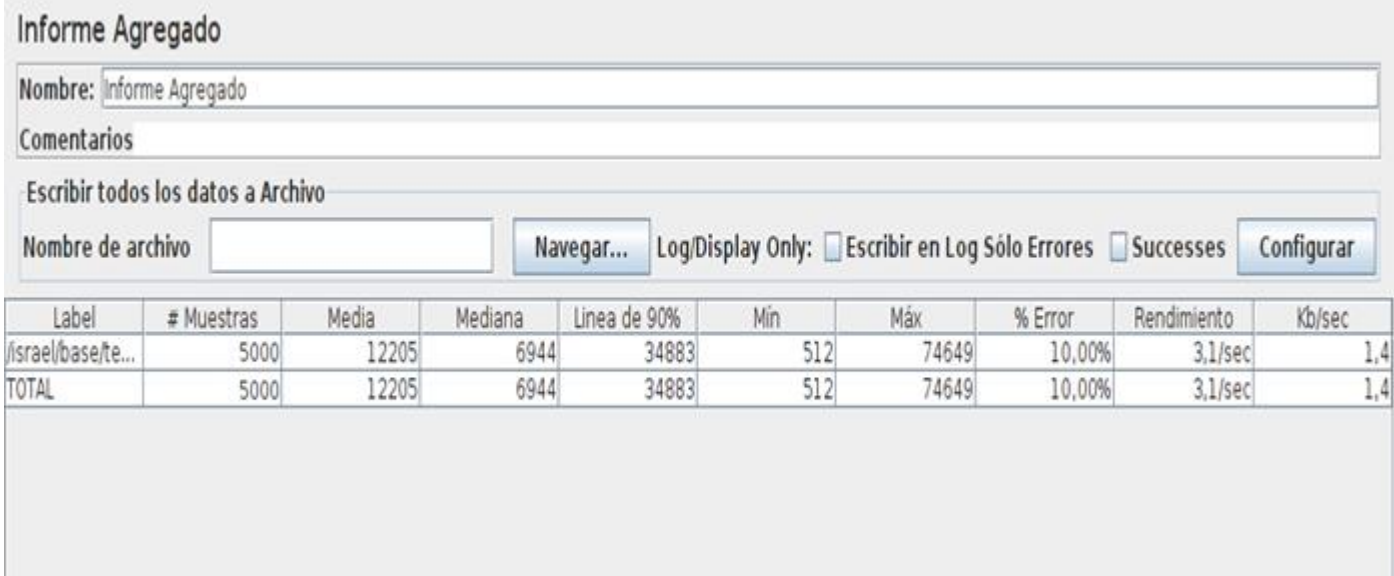

**Figura 21. Resultados mostrados con JMeter con muestra de 5000 usuarios para la funcionalidad crear estructura.**

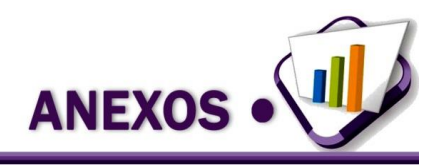

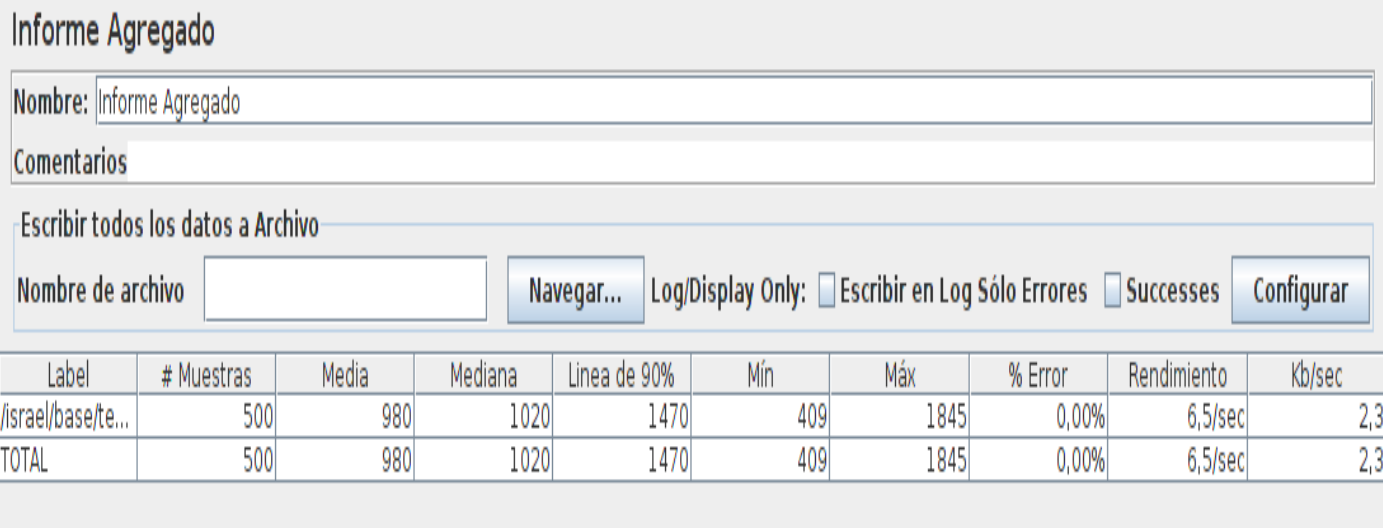

## **Figura 22. Resultados mostrados con JMeter con muestra de 500 usuarios para una funcionalidad mostrar.**

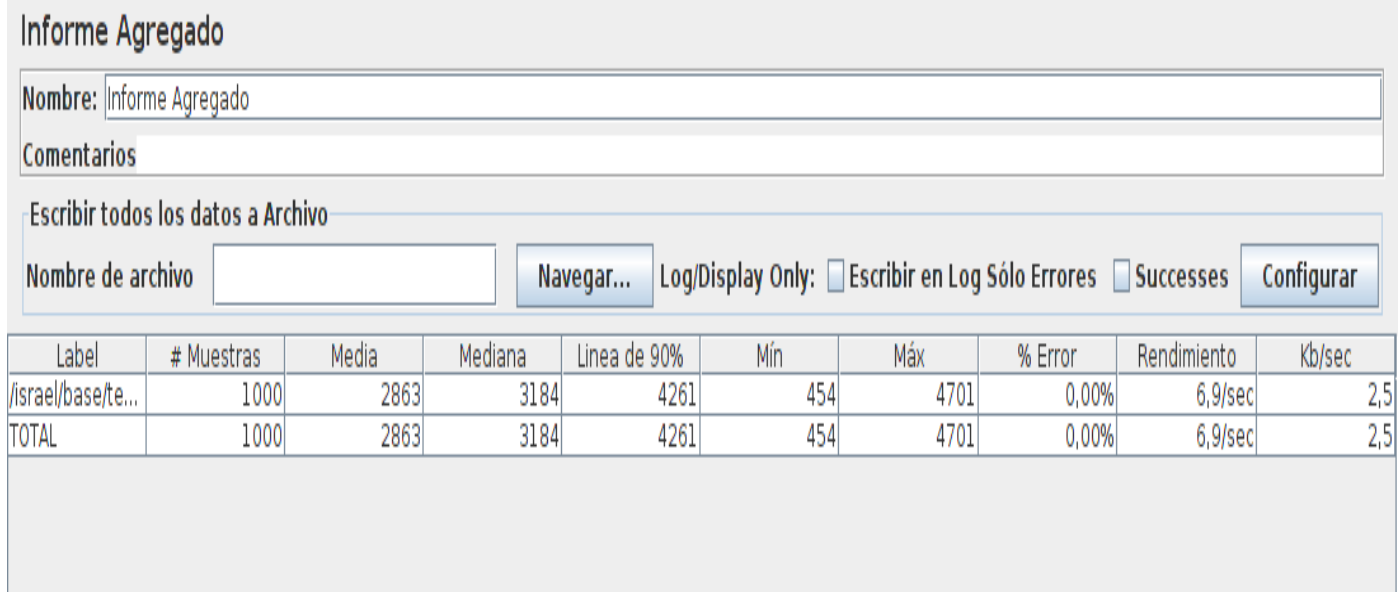

**Figura 23. Resultados mostrados con JMeter con muestra de 1000 usuarios para una funcionalidad mostrar.**

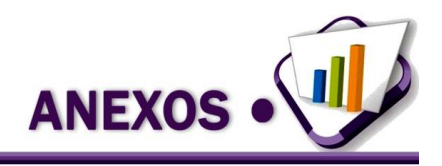

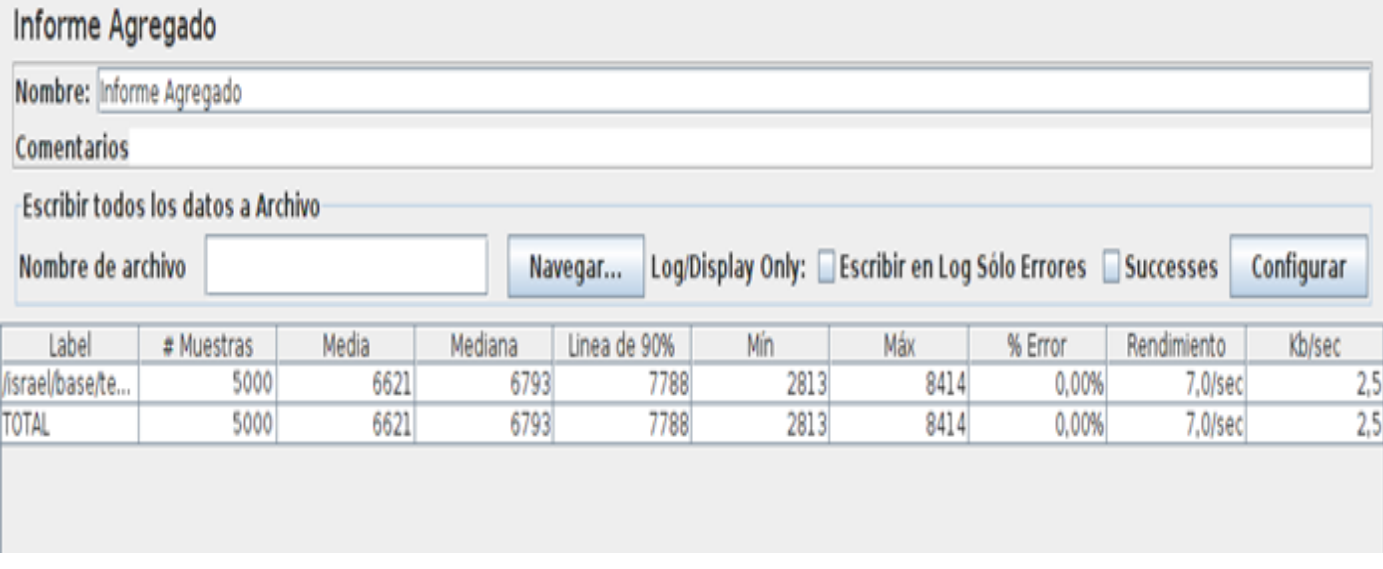

**Figura 24. Resultados mostrados con JMeter con muestra de 5000 usuarios para una funcionalidad mostrar.**